Technische Universität Ilmenau Institut für Mathematik

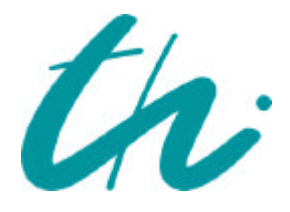

**Preprint No. M 00/10**

# **MATLAB - Teil III; Komplexe LGS, Interpolation, Splines**

Neundorf, Werner

 **2000**

**Impressum:** Hrsg.: Leiter des Instituts für Mathematik Weimarer Straße 25 98693 Ilmenau Tel.: +49 3677 69 3621 Fax: +49 3677 69 3270 http://www.tu-ilmenau.de/ifm/

ISSN xxxx-xxxx

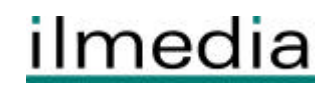

### Zusammenfassung

This is a tutorial on teaching and programming in MATLAB-

It is based on scripts and exercises in the course of numerical mathematics for students of the faculties Electrical Engineering and Information Technology and Computer Science and Automation after first term.

The part I contains basic aspects and elements of numerical linear algebra, especially methods for systems of linear equations- The second part gives some aspects about storage and import/export of data files, furthermore MATLAB-based algorithms and programming tools for special systems of linear equations for eigenvalue pro blems and singular value decomposition graphic aspects nonlinear equations and systems of equations-

This third part concerns systems of complex linear equations polynomial and spline interpolations-

## Vorwort

 $\mathcal{M}$ ons You can solve complex numerical problems without actually writing a program The name MATLAB is an abbreviation for MATrix LABoratory

A few words to those who are familiar with other programming languages

- $\bullet$  MATLAB is a user-friendly high-level programming language and important technical computing environment. It also includes a number of functional programming constructs- and prototyping-beneficial and prototyping-beneficial and prototyping-beneficial and development an sign.
- $\bullet$  MATLAB has a rich environment of powerful toolboxes and data visualization. It oers programming structures like control ows- selections- decisions and mles
- $\bullet$  Students can affordably use this powerful numeric computation, data analysis and visualization software in their undergraduate and graduate studies The student edition encapsulates a wide range of disciplines
- $\bullet$  -MATLAB is not strongly typed like C and Pascal. No declarations are required. It is more like Basic and Lisp in this respect You can dynamically link C or FORTRAN subroutines. Some type checking is done at run time.
- $\bullet$  -MATLAB suitable for running numerically intensive programs with double-precision numerical calculations On the other site there are- based on Maple V- many sym bolic tools and symbolic functions to combine- simplify- dierentiate- integrate- and solve algebraic and differential equations. The symbolic toolbox and the subroutines concept of MATLAB seems to be not so efficiently as is described in Maple.
- $\bullet$  MATLAB is available for a number of environments:  $\texttt{Sun/Apollo/VAAs}$ tation/ $\texttt{HP}$ workstations- variety control variety and several parallel parallel parallel parallel and several parallel and machines

The aim is to show how you can write simple instructions- commands or programs in MATLAB for doing numerical calculations- linear algebra- and programs for simplifying or transforming expressions- of motions-thematical formulas or arraysing the control or arraysing the control of  $\sim$ 

It is assumed that the reader is familiar with using MATLAB interactively For beginners we propose the introductional tutorial-tutorial-tutorial-tutorial-tutorial-tutorial-tutorial-tutorial-tutorialbased on the version 3.5 is to help you begin to use MATLAB. They can best be used hands-on. You are encouraged to work at the computer as you read the Primer and freely experiment with examples

MATLAB development continues. New versions come out every one or two years which contain not only changes to the mathematical capabilities of MATLAB- but also changes to the programming language and user interface. The MATLAB  $5.2$  and  $5.3$  highlights you can find on the web site

### http-wwwmathworkscomproductsmatlabhighlightsshtml

We are pleased and somewhat surprised to see how quickly this movement is already happening For this reason- I have applied constructs in the language that will be probable in the language in future versions of MATLAB

You should liberally use the on-line help facility for more detailed information. After entering MATLAB the command help will display a list of functions for which on-line help is available. The command help *functionname* will give information about a specific function. You can preview some of the features of MATLAB by entering the communication access the menution and menution the menution of the menution of the menution of the menution of

In the bibliography there are given some useful sources of information and supplemental workbooks for MATLAB

# Inhaltsverzeichnis

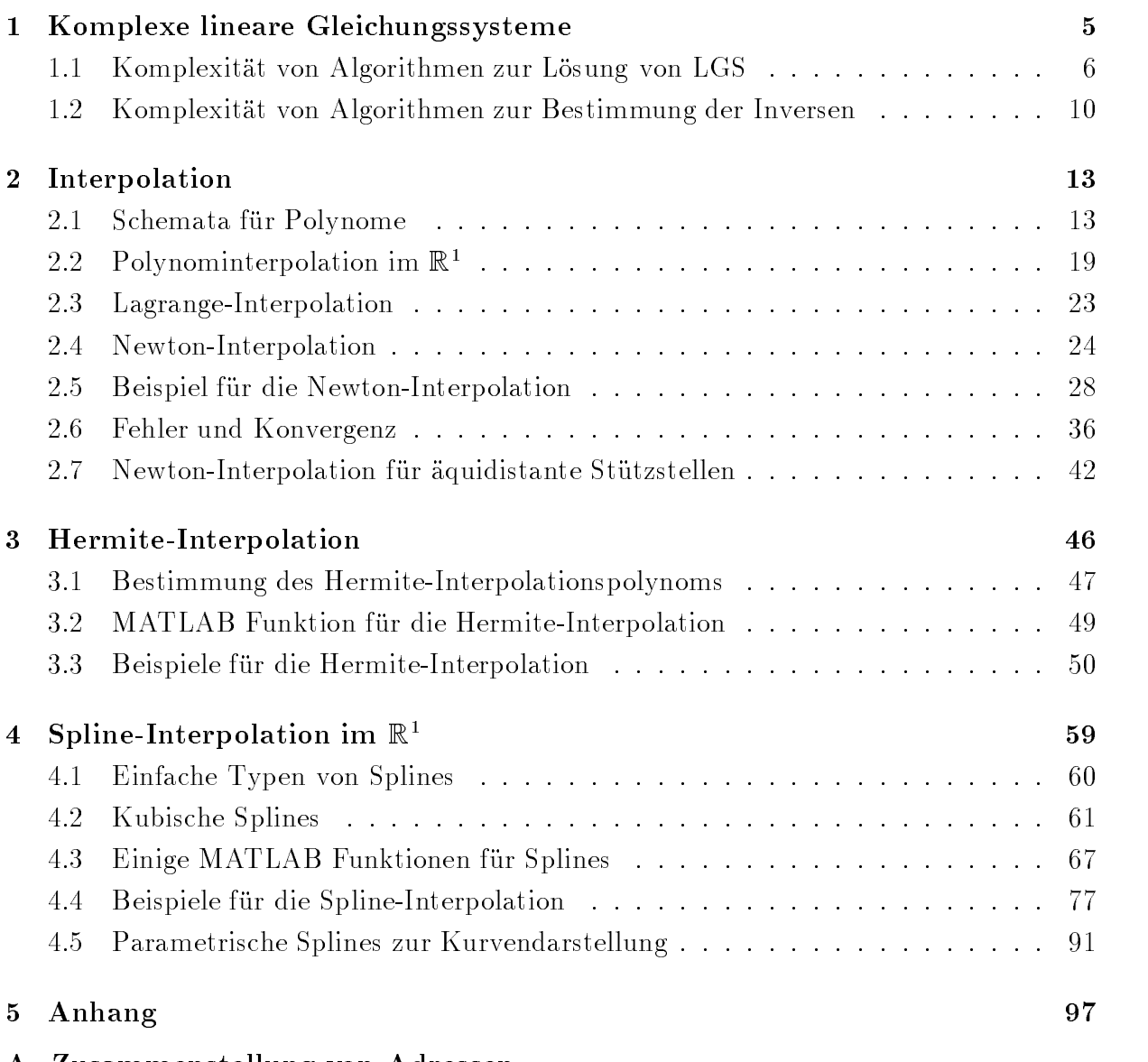

## A Zusammenstellung von Adressen

### $\mathbf 1$ Komplexe lineare Gleichungssysteme

Lösungsalgorithmen für reelle LGS und ihre Komplexität sind in <sup>[9]</sup> vorgestellt und diskutiert worden An dieser Stelle soll noch eine kurze Behandlung des komplexen Falls erfolgen

ist direkte landen ist direkte Losung komplexer Losung and Ax ax and the property of the second control of the  $\mathbf{1}$  b  $\mathbf{2}$  is a set of  $\mathbf{3}$  and  $\mathbf{4}$  becomes relatively to  $\mathbf{4}$  and  $\mathbf{5}$ der Dimension 2n

$$
\left(\begin{array}{cc} A_1 & -A_2 \\ A_2 & A_1 \end{array}\right) \left(\begin{array}{c} x_1 \\ x_2 \end{array}\right) = \left(\begin{array}{c} b_1 \\ b_2 \end{array}\right)
$$

Interessant ist ein Vergleich von Rechnungen im Komplexen und Reellen. Für die Komplexitat und den Geschwindigkeitstest verwenden wir in MATLAB die zwei Varianten der Bestimmung der Anzahl von durchgeführten Gleitpunktoperationen mit flops (floating point operations) sowie der Zeitmessung mit clock, etime.

Zunachst ist von Interesse die Zahlung von Gleitpunktoperationen bei den komplexen Grundoperationen Wegen

$$
(x_1 + i x_2) \pm (y_1 + i y_2) = (x_1 \pm y_1) + i (x_2 \pm y_2)
$$
  

$$
(x_1 + i x_2) * (y_1 + i y_2) = (x_1 * y_1 - x_2 * y_2) + i (x_1 * y_2 + x_2 * y_1)
$$

stellt man fest- dann die Addition von Landen von Landen von Den Multiplatien Den Multiplatie die Male der Mul tiplikation Division f lops kostet Sobald irgendein Operand komplex ist- werden die Operationen im Komplexen ausgefuhrt

```
flops(0);ans =flops
ans =\overline{2}flops(0);ans =flops
ans =6
```

| Ausdruck                    | Ergebnis             | Zählung der Operationen             | flops          |
|-----------------------------|----------------------|-------------------------------------|----------------|
| $\dot{i}$                   | $0 + 1.0000i$        |                                     | $\theta$       |
| $1+i$                       | $1.0000 + 1.0000i$   | $2+$                                | $\overline{2}$ |
|                             |                      | $(1+0) + i(0+1)$                    |                |
| $1 * i$                     | $0 + 1.0000i$        | $4*, 1-, 1+$                        | 6              |
|                             |                      | $(1*0-0*1) + i(1*1+0*0)$            |                |
| $(1+i)+i$                   | $1.0000 + 2.0000i$   | $2+, 2+$                            | $\overline{4}$ |
|                             |                      | $(1+0) + i(0+1) = \alpha + i\beta$  |                |
|                             |                      | $(\alpha+0)+i(\beta+1)$             |                |
| $(1+i)-(3-i)$               | $-2.0000 + 2.0000i$  | $2+, 2-, 2-$                        | 6              |
|                             |                      | $(1+0) + i(0+1) = \alpha + i\beta$  |                |
|                             |                      | $(3-0) + i(0-1) = \gamma + i\delta$ |                |
|                             |                      | $(\alpha-\gamma)+i(\beta-\delta)$   |                |
| 1/i                         | $0 - 1.0000i$        | 6/                                  | 6              |
| $1/(2*i)$                   | $0 - 0.5000i$        | $6*, 6/$                            | 12             |
| $1/(1-2*i)$                 | $0.2000 + 0.4000i$   | $6*, 2-, 6/$                        | 14             |
| $(3 + 4 * i) + (1 - 2 * i)$ | $4.0000 + 2.0000i$   | $6*, 6*, 2+, 2-, 2+$                | 18             |
| $(3+4/i)+(1-2*i)$           | $4.0000 - 6.0000i$   | $6/, 6*, 2+, 2-, 2+$                | 18             |
| $(3 + 4/i) * (1 - 2 * i)$   | $-5.0000 - 10.0000i$ | $6/, 6*, 2+, 2-, 6*$                | 22             |
| $(3 + 4 * i) * (1 - 2 * i)$ | 11.0000 -2.0000i     | $6*, 6*, 2+, 2-, 6*$                | 22             |
| $(3 + 4 * i)/(1 - 2 * i)$   | $-1.0000 + 2.0000i$  | $6*, 6*, 2+, 2-, 6/$                | 22             |

Tabelle mit komplexen Ausdrücken und  $flops$ 

### Komplexität von Algorithmen zur Lösung von LGS

Wir vergleichen hier die Operationszahlen und Rechenzeiten von  Algorithmen wie in [9]. Die Rechnungen wurden auf einem PC im Netz mit Pentium II Prozessor 350MHz durchgeführt der Stadt der Stadt der Stadt der Stadt der Stadt der Stadt der Stadt der Stadt der Stadt der Stadt der Stadt der Stadt der Stadt der Stadt der Stadt der Stadt der Stadt der Stadt der Stadt der Stadt der Stadt

$$
Ax = b, AB
$$
 erweiterte Koeffizientenmatrix  
\n
$$
[L, U] = lu(A); U \setminus (L \setminus b)
$$
  
\n
$$
AT = gaussel(AB); x
$$
mit Rückwärtseinsetzen  
\n
$$
A \setminus b
$$
  
\n
$$
rref(AB)
$$
  
\n
$$
inv(A) * b
$$

Die verschiedenen Ergebnisse werden wieder so abgespeichert- um sie ua als vergleichen des Balkendiagramm darzustellen

Die Komplexität im Reellen bei Dimension  $n$  für die Verfahren  $lu,~gaussel$  und  $A\backslash b$  hat die Größenordnung  $\mathcal{K} = \mathcal{O}(\frac{2}{3}n^3)$ . Beim Zugang über die inverse Matrix beträgt die Komplexität im Operationsmix  $(+,*)$   $\mathcal{O}(\frac{n^2}{3}+n\cdot n^2-\frac{n}{3})$  (*n* rechte Seiten), was auf die Größenordnung  $\mathcal{O}(2n^3)$  führt.

Nun führen wir komplexe Rechnungen bei Dimension  $n$  und die zugehörigen reellen Rechnungen mit doppelter Dimension durch

```
titleSPEEDTEST for SOLUTION of Axb for n  
x

x

clear n t s sn ns tn nt q tt ss t2 s2 q2
h = 1;% Skalierung von Balkenabstand
na = 20;nsw = 20;ne de la construction de la construction de la construction de la construction de la construction de la construction de la construction de la construction de la construction de la construction de la construction de la cons
   A = rand(n) + n*eye(n) + i*rand(n);e beste verien in de eerste verheeld in de eerste verheer van de eerste verheer van de eerste verheer van de e
   AB = [A \ b];A2 = [real(A) - imag(A); imag(A) real(A)];
   b2 = [real(b); imag(b)];
   AB2 = [A2 b2];\frac{\gamma}{\Gamma}t0 = clock;flops(0);[L \, U] = \, lu(A);
   U(L)b;
   t(n) = etime(clock,t0);s(n) = flops;q(n) = 0;if (t(n) = 0), q(n) = s(n)./t(n); end;
   \%t0 = clock;flops(0);[L2 \  U2] = lu(A2);U2( L2/b2);t2(n) = etime(clock,t0);s2(n) = flops;q2(n) = 0;if (t2(n)^*=0), q2(n) = s2(n)./t2(n); end;
   %
   \cdots% weitere Verfahren
   weitere verfahren der der der der antikelsen der antikelsen der antikelsen der antikelsen der antikelsen der an
   \mathcal{A} , and \mathcal{A} , and \mathcal{A}end
```
Die Generierung des reellen LGS aus dem komplexen kostet zwar etwas Zeit- aber braucht keine  $flops.$ 

Die Anzahl der *flops* ist im Komplexen ungefähr halb so groß.

Rechenzeitmaig schneiden die komplexen Algorithmen noch besser ab

### Ausgewahlte Ergebnisse

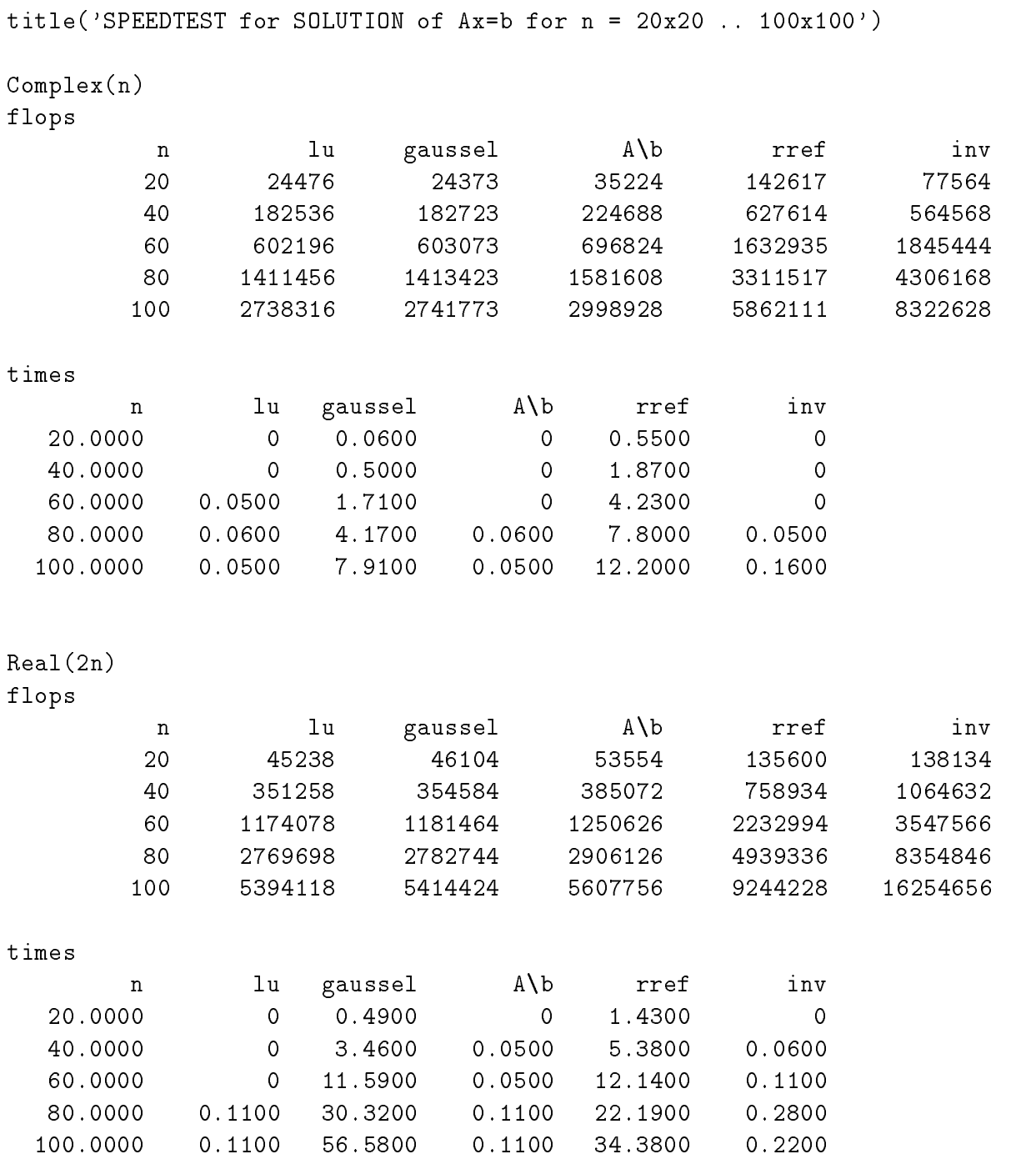

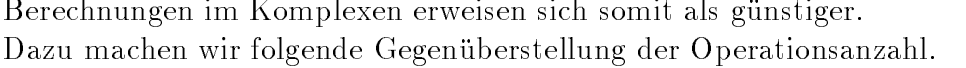

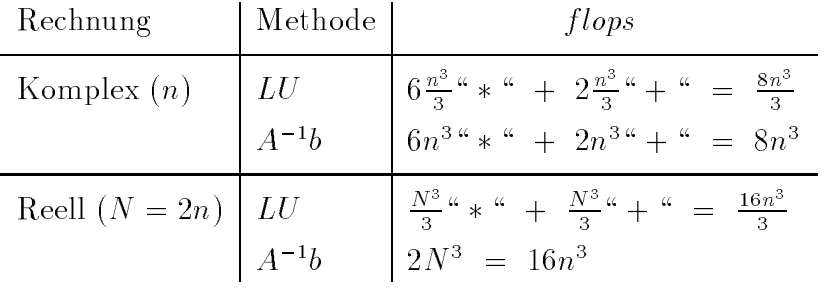

Einige graphische Auswertungen zur Komplexität im Komplexen bei  $Ax = b$ .  $flops$  und  $elapseed time$  in sec in Abhängigkeit von n. Balken v.l.n.r.:  $lu, \;gaussel, \; A \backslash b, \; rref, \; inv.$ 

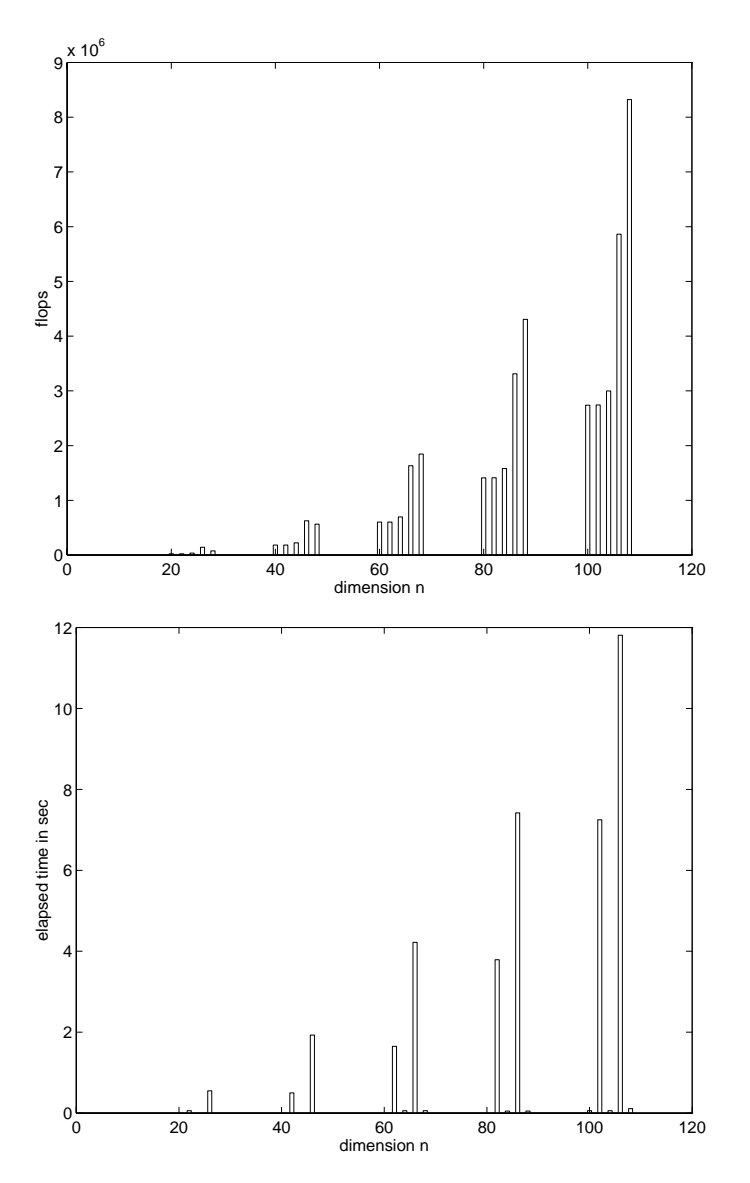

 $inv(A)$ 

### Komplexität von Algorithmen zur Bestimmung der Inver-1.2 sen

Auch hier vergleichen wir die Operationszahlen und Rechenzeiten von 4 Algorithmen. Die Rechnungen wurden auf einem PC mit Pentium II Prozessor 350MHz durchgeführt.

> $A^{-1}$ .  $AE$  um Einheitsmatrix  $I$  erweiterte Koeffizientenmatrix

```
A\backslash I[L, U] = lu(A); U\backslash (L\backslash I)rref(AE)title('SPEEDTEST for INVERSION of MATRICES n = 20x20.. 100x100')
clear n t s sn ns tn nt q tt ss t2 s2 q2
echo off
h = 1;na = 20; nsw = 20; ne = 100;for n=na:nsw:ne
  A = rand(n) + n*eye(n) + i*rand(n);I = eye(n);AE = [A I];A2 = [real(A) - imag(A); imag(A) - real(A)];I2 = [I zeros(n,n); zeros(n,n) I];AE2 = [A2 12];\frac{y}{a}t0 = clock;flops(0);inv(A);t(n) = etime(clock,t0);s(n) = flops;q(n) = 0;if (t(n)^* = 0), q(n) = s(n)./t(n); end;
  \frac{\gamma}{\Gamma}t0 = clock;flops(0);inv(A2);t2(n) = etime(clock,t0);s2(n) = flops;q2(n) = 0;if (t2(n) = 0), q2(n) = s2(n)./t2(n); end;
  % weitere Verfahren
  \mathcal{L} is a second order of \mathcal{L}end
```
Die alleinige Invertierung der Matrix im Komplexen hat diesselbe Größenordnung der Komplexität wie die Bestimmung der Lösung eines LGS mittels  $inv(A) * b$ , also

$$
\mathcal{K} = \mathcal{O}(8n^3) \quad (2n^3 \Rightarrow \{n^3*, n^3+\} \Rightarrow \{6n^3*, 2n^3+\} \Rightarrow 8n^3).
$$

Die Kommandos  $A \setminus I$  und lu zeigen sowohl für *flops* als auch in der Rechenzeit ähnliches Verhalten, sind aber nicht so gut wie inv. Ihre Komplexität ist

$$
\mathcal{O}\left(\frac{32}{3}n^3\right) \quad \left(\frac{8}{3}n^3 \Rightarrow \left\{\frac{4}{3}n^3\ast, \frac{4}{3}n^3 + \right\} \Rightarrow \left\{6\frac{4}{3}n^3\ast, 2\frac{4}{3}n^3 + \right\} \Rightarrow \frac{32}{3}n^3\right).
$$

*rref* ist im Vergleich die schlechteste Variante.

Die Anzahl der *flops* ist im Komplexen auch hier ungefähr halb so groß.

### Ausgewählte Ergebnisse

```
title('SPEEDTEST for INVERSION of MATRICES n = 20x20 .. 100x100 ')
clear n t s sn ns tn nt q tt ss t2 s2 q2
echo off
Complex(n)flops
                                      A \setminus I1uinv
                                                                rref
            \mathbf n20
                     74232
                                   95136
                                                 89840
                                                              210625
           40
                    551556
                                  720560
                                                700460
                                                             1169862
           60
                   1816128
                                 2388432
                                               2343880
                                                            3421092
           80
                   4254676
                                 5613480
                                               5532100
                                                            7530277
          100
                   8246576
                                              10777120
                                10903080
                                                            14048599
times
                              A \setminus Iinv
                                           1urref
          \mathbf n20.0000
                                            \mbox{O}0.66000
                                 0
   40.0000
                     \circ0.05000.06002.5800
   60.0000
                     \mathsf O0.05000.05005.9900
   80.0000
                0.05000.06000.170011.0400
                0.17000.2200100.0000
                           0.220017.4100
Real(2n)flops
                        inv
                                      A\I
                                                    1urref
            \mathbf n20
                    134984
                                  176848
                                                176282
                                                              279172
           40
                   1051860
                                 1389984
                                               1387742
                                                             1849980
           60
                   3518720
                                 4663504
                                               4658402
                                                            5845912
           80
                   8303816
                                11021660
                                              11012262
                                                           13405526
          100
                  16174806
                                21488110
                                              21473322
                                                           25676272
```
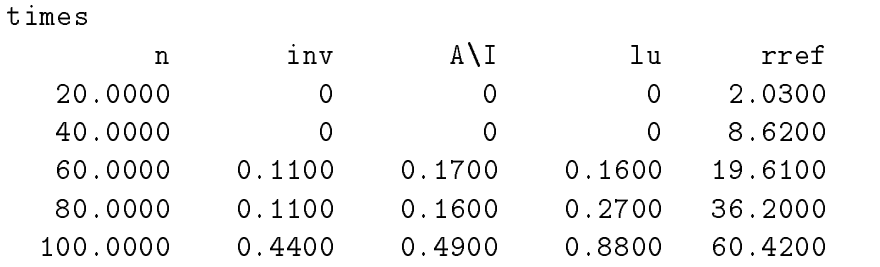

Einige graphische Auswertungen zur Komplexitat im Komplexen bei A

 $flops$  und  $elapseed time in sec$  in Abhängigkeit von  $n$ .

Balken v.l.n.r.:  $inv,$   $A \backslash I,$   $lu,$   $rref.$ 

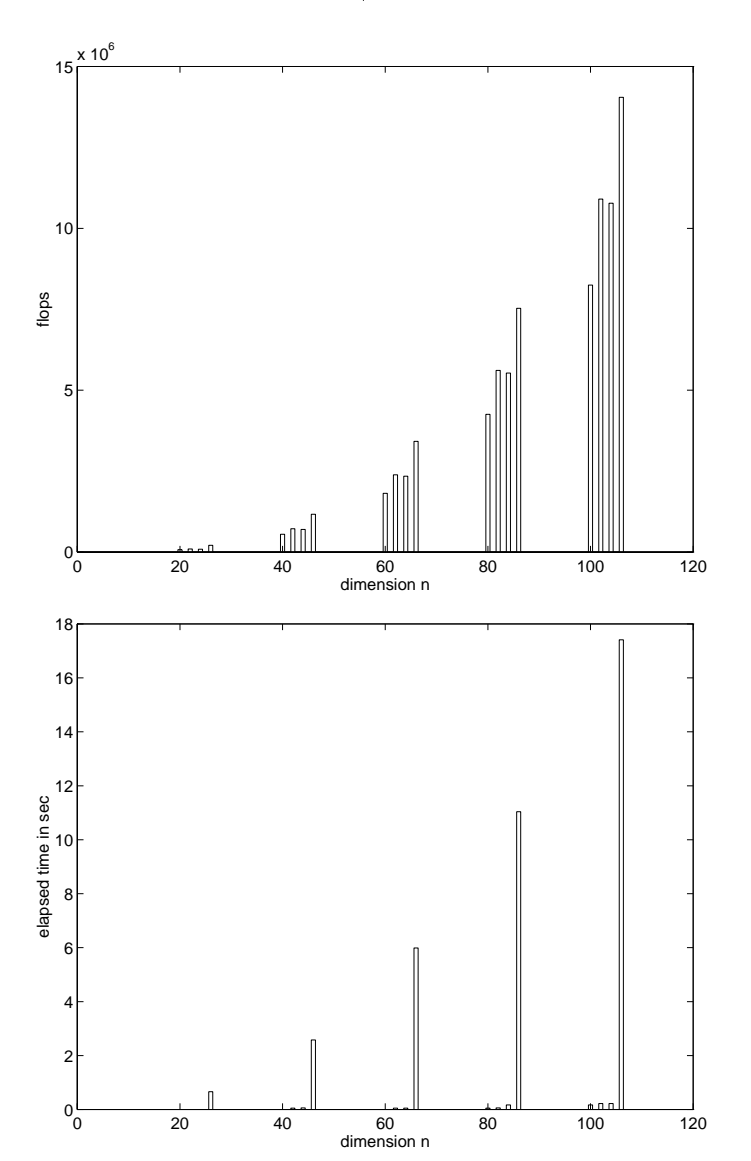

### $\overline{2}$ Interpolation

#### Schemata für Polynome  $2.1$

• Ermittlung der Normalform des Polynoms  $p_n(x) = \sum_{i=0}^{n} a_i x^{n-i}$ 

aus der Newtonschen Darstellung

$$
p_n(x) = c_0 + c_1(x - x_0) + c_2(x - x_0)(x - x_1) + ...
$$
  
+
$$
c_n(x - x_0)(x - x_1) \cdot ... \cdot (x - x_{n-1})
$$
  
= 
$$
c_0 + (x - x_0)[c_1 + (x - x_1)[c_2 + ... + (x - x_{n-2})[c_{n-1} + (x - x_{n-1})c_n]...]]
$$

Anwendung des inversen Hornerschemas

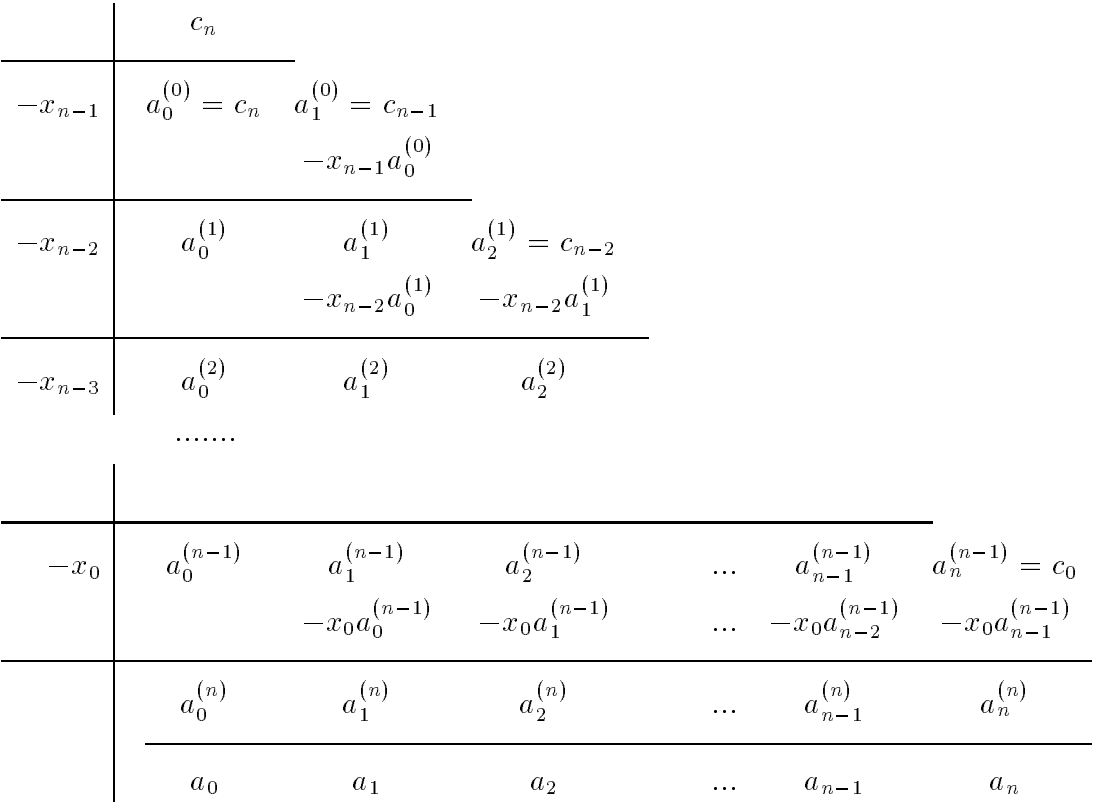

In den jeweiligen Spalten wird die Summe gebildet, d.h. für  $k = 1, 2, ..., n$  $a_0^{(k)} = a_0^{(k-1)}, \ \ a_j^{(k)} = a_j^{(k-1)} + (-x_{n-k} \ a_{j-1}^{(k-1)}), \ j=1,2,...,k.$ 

Die letzte Zeile und somit die Koeffizienten der Normalform ergeben sich zu  $a_i = a_i^{(n)}$ .

Anwendung des Schemas auch in den speziellen Fällen

-  $c_0 = c_1 = \ldots = c_{n-1} = 0,$ 

$$
x_0 = x_1 = \ldots = x_{n-1},
$$

 $c_0 = c_1 = ... = c_{n-1} = 0, x_0 = x_1 = ... = x_{n-1}.$ 

TP-Prozedur für das allgemeine inverse Hornerschema

```
const nmax=101;
                                 {max. Dimension der Referenz}
type float=extended;
      vektor=array[0..nmax] of float;
procedure AllgInvHS(n:integer; var x,c,a:vektor);
var i, j: integer;
    xh:float;begin
 for i:=0 to n do a[i]:=c[n-i];
 for j := n - 1 downto 0 do
  begin
   xh:=-x[j];for i:=n-j downto 1 do a[i]:=a[i]+a[i-1]*xh;
  end;
end;
```
MATLAB-Funktion für das allgemeine inverse Hornerschema

```
% allinyhs.m
function a = \text{allinvhs}(n, x, c)% Eingangsparameter
\frac{\gamma}{6} n
             Umfang der Referenz, n+1 Punkte
\chi x
             Stuetzstellen
\% c
             Koeffizienten des Polynoms in Newtonscher Form:
  pn(x)=c[0]+c[1](x-x[0])+...%
              +c[n](x-x[0])(x-x[1])...(x-x[n-1])
%
% Ergebnisse
%
             Koeffizienten des Polynoms in Normalform:
   \mathsf{a}%
   pn(x)=a[0]x^nh+a[1]x^-(n-1)+...+a[n]for i=1:n+1a(i) = c(n+2-i);end;
for j=n-1:-1:0xh = -x(j+1);for i=n-j:-1:1a(i+1) = a(i+1)+a(i)*xh;end;
end:
% Ende Funktion allinvhs
```
### **Beispiel**

Referenz 
$$
(x_i, y_i)
$$
,  $i = 0, 1, 2, 3, 4 = n$ ,  $\begin{array}{c|c|c|c|c|c} x_i & -1 & 0 & 1 & 2 & 3 \\ \hline y_i & -10 & -17 & -20 & -25 & 10 \end{array}$ 

Newtonsche Form des Polynoms

 $p_4(x) = -10 - 7(x+1) + 2(x+1)(x-0) - 1(x+1)(x-0)(x-1) + 2(x+1)(x-0)(x-1)(x-2)$ 

Normalform des Polynoms

$$
p_4(x) = 2x^4 - 5x^3 + 0x^2 + 0x - 17 = 2x^4 - 5x^3 - 17
$$

Inder MATLAB-Toolbox matlab\toolbox\symbolic istdas m-File poly2sym.m für die symbolische Erzeugung der Normalform aus dem gegebenen Koeffizientenvektor.

```
a = [2 -5 0 0 -17 ]a =\overline{2}-5\mathsf O\circ-17poly2sym(a, 'x')ans =2*x^4-5*x^3-17
```
• Einfaches Hornerschema zur Berechnung von  $p_n(x_0)$ .

Es entsteht durch sukzessives Ausklammern von  $x$  in der Normalform.

$$
p_n(x) = a_0 x^n + a_1 x^{n-1} + \dots + a_{n-2} x^2 + a_{n-1} x + a_n
$$
  
\n
$$
= (a_0 x^{n-1} + a_1 x^{n-2} + \dots + a_{n-2} x + a_{n-1}) x + a_n
$$
  
\n
$$
= ([a_0 x^{n-2} + a_1 x^{n-3} + \dots + a_{n-2}] x + a_{n-1}) x + a_n
$$
  
\n
$$
= \dots
$$
  
\n
$$
= ([\dots \{ a_0 \ x + a_1 \} x + \dots + a_{n-2}] x + a_{n-1}) x + a_n
$$
  
\n
$$
b_0
$$
  
\n
$$
b_1
$$
  
\n
$$
b_n
$$
  
\n
$$
b_{n-1}
$$
  
\n
$$
b_n
$$
  
\n
$$
x_0
$$
  
\n
$$
b_0
$$
  
\n
$$
b_1
$$
  
\n
$$
b_2
$$
  
\n
$$
b_{n-1}
$$
  
\n
$$
b_n
$$
  
\n
$$
b_n
$$
  
\n
$$
b_n
$$
  
\n
$$
b_n
$$
  
\n
$$
b_n
$$
  
\n
$$
b_n
$$
  
\n
$$
b_n
$$
  
\n
$$
b_n
$$
  
\n
$$
b_n
$$
  
\n
$$
b_n
$$

Die Größen  $b_i$  sind die Koeffizienten des Polynoms  $p_{n-1}(x) = \sum_{i=0}^{n-1} c_i x^{n-1-i}$ , das der Beziehung  $p_n(x) = p_{n-1}(x)(x - x_0) + p_n(x_0)$  genügt.

Ist  $x_0$  Nullstelle von  $p_n(x)$ , so bedeutet das Hornerschema die Abspaltung des Linearfaktors  $(x - x_0)$ . Das um den Grad 1 reduzierte Polynom  $p_{n-1}(x)$  kann für eine weitere Nullstellenuntersuchung betrachtet werden. Der Prozeß der schrittweisen Abspaltung heißt auch Deflation.

### • Vollständiges Hornerschema

Sei  $p_n(x)$  ein reelles Polynom *n*-ten Grades und  $x_0$  ein gegebenes Argument. Berechnung von Funktionswert und aller Ableitungen.

 $p_n(x_0) = b_n^{(0)}$ ,  $p'_n(x_0) = b_{n-1}^{(1)}$ ,  $p''_n(x_0) = 2! b_{n-2}^{(2)}$ , ...,  $p_n^{(n)}(x_0) = n! b_0^{(n)}$ . Es gilt  $p_n^{(n)}(x_0) = n!a_0$ ,  $p_n^{(k)}(x) = 0$  für  $k > n$ .

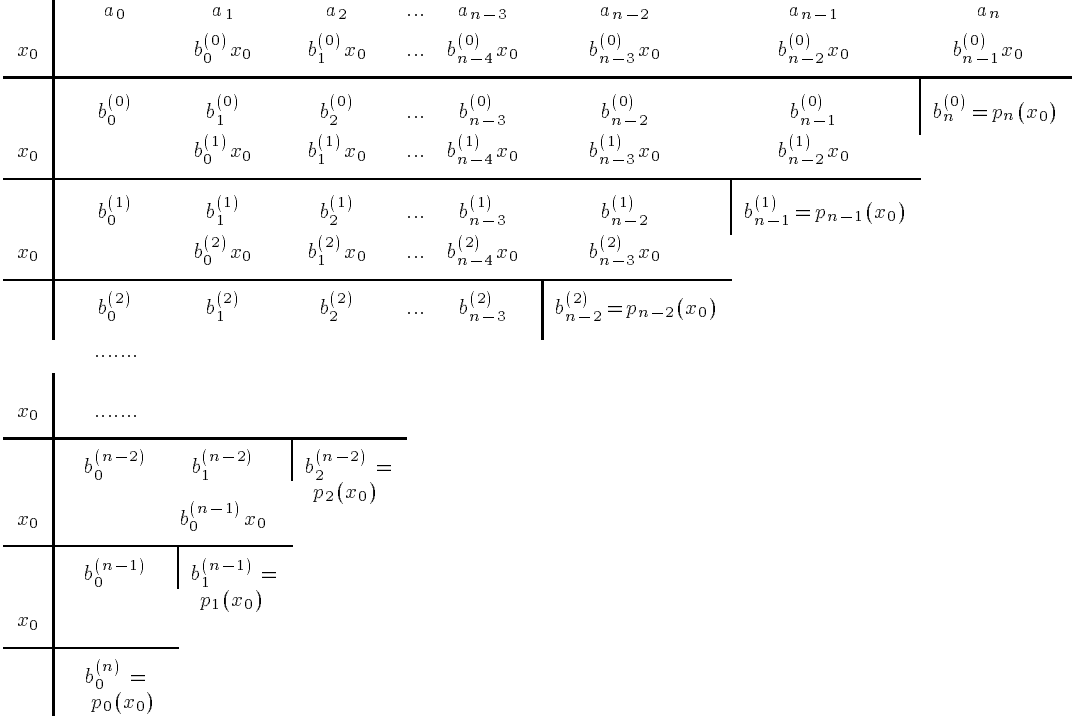

### • MATLAB-Kommandos für Polynomdarstellungen

Außer dem Kommando poly2sym(a, 'x') sind natürlich auch individuelle Darstellungen der Newtonschen bzw. Normalform des Polynoms möglich. Dies erfolgt durch sukzessiven Aufbau als Zeichenketten.

Wir setzen die Stützstellen  $x_i$  der Referenz und die Koeffizienten  $c_i$  des Newtonschen Interpolationspolynoms als gegeben voraus.

 $x = [-1 \ 0 \ 1 \ 2]$  $3$ ];  $\chi_{\text{x}}(1..5)$  $c = [-10 -7 \ 2 -1 \ 2];$  $\frac{1}{6}$  c(1..5)  $neff = max(size(x)) - 1;$ 

```
% Newtonsche Darstellung des Polynoms:
% pn(x)=c[0]+c[1](x-x[0])+...+c[n](x-x[0])(x-x[1])...(x-x[n-1])
% Achtung: Koeffizienten sind numerische Groessen
s = [];
% Umwandlung mit Festpunktformat 3.1
s1 = sprintf(' %3.1f', abs(c(1)));
if (c(1) <0)
  s1 = [\t{' - ', s1}];end;
s = [s, s1];for k=2:neff+1
  s1 = sprintf(' %3.1f', abs(c(k)));
  if (c(k)\langle 0)s1 = [' - ', s1];else
    s1 = [' + ', s1];end:
  s = [s, s1];s2 = [];
  for j=2:ks3 = sprintf('%3.1f', abs(x(j-1)));
    if (x(j-1) < 0)s3 = ['+', s3];else
      s3 = [' - ', s3];end;
    s2 = [s2, ' (x', s3, ')'];
  end;
  s = [s, s2];end;disp(['Newtonsche Form pn(x) = ',s])
disp('')Newtonsche Form pn(x) = -10.0 - 7.0(x+1.0)+ 2.0(x+1.0)(x-0.0)-1.0(x+1.0)(x-0.0)(x-1.0)+ 2.0(x+1.0)(x-0.0)(x-1.0)(x-2.0)
```
Will man die entstandene Zeichenkette für das Polynom durch Substitution (Kommando subs) der noch freien Variablen numerisch auswerten, muß man ev. ein genaueres Zahlenformat als 3.1 berücksichtigen sowie auf die Notation der arithmetischen Operatoren achten und hier das Zeichen der Multiplikation in der Zeile  $s2 = [s2, '*(x', s3, ')']$  einfügen.

```
% Allgemeines inverses Hornerschema
a = \text{allinvhs(neff,x,c)}a =\overline{2}-5\overline{0}\overline{0}-17% Polynomwertberechnung mittels polyval
disp([\nmid q4(4) = ',num2str(polyval(a,4))])p4(4) = 175% Darstellung als Polynom in Normalform:
% pn(x)=a[0]x^nh+a[1]x^-(n-1)+...+a[n]% Achtung: Koeffizienten sind numerische Groessen
s = [];
for k=0:neff
  if k<neff
    s1 = sprintf(' %3.1fx^%1g',abs(a(k+1)),neff-k);
   else
    s1 = sprintf(' %3.1f', abs(a(k+1)));
  end;
  if (a(k+1)\le 0)s1 = [' - ', s1];elseif k>0
    s1 = [' + ', s1];end;
  s = [s, s1];end;disp([\cdot]Normalform pn(x) = ', s])
disp('')Normalform pn(x) = 2.0x^4 - 5.0x^3 + 0.0x^2 + 0.0x^1 - 17.0
```
Auch hier ist ev. das Zahlenformat zu verändern und das Multiplikationszeichen noch zu ergänzen gemäß  $s1 =$  sprintf(' %3.1f\*x<sup>-</sup>%1g', abs(a(k+1)), neff-k);

#### Polynominterpolation im  $\mathbb{R}^1$  $2.2$

- $\bullet$  Grundintervall I  $I = [a, b] \subset \mathbb{R}$  mit  $-\infty < a < b < \infty$  und (bekannte oder unbekannte) reelle Funktion  $f: I \to \mathbb{R}$ .
- Stützstellen  $x_i$  und Stützwerte  $y_i$

 $R = \{ (x_i, y_i) \mid a \leq x_0 < x_1 < x_2 < \ldots < x_n \leq b \}$ .

 $Referenz$  (Stützstellenfolge) mit  $n+1$  paarweise verschiedenen Stützstellen und den  $n+1$  zugehörigen Stützwerten  $y_i = f(x_i), i = 0, 1, ..., n$ .

 $\bullet$  Interpolationspolynom

$$
p_n(x) = a_0 x^n + a_1 x^{n-1} + \dots + a_{n-1} x + a_n, \quad a_i \in \mathbb{R}
$$

Algebraisches Interpolationspolynom vom Grade  $\leq n$  mit den Basisfunktionen  $x^n, x^{n-1}, \ldots, x, 1$  (monomiale Basis).

• Interpolationsforderung (Interpolationsbedingung)

$$
p_n(x_i) = y_i = f(x_i), \quad i = 0, 1, ..., n.
$$

 $\bullet$  Interpolations aufgabe

Gesucht sind Koeffizienten  $a_0, a_1, ..., a_n$ , so daß die Interpolationsforderung erfüllt ist.

Bez. der Existenz und Eindeutigkeit gilt die Aussage, daß die Interpolationsaufgabe für beliebiges Intervall I und beliebige Referenzen  $R \subset I$  stets eindeutig lösbar ist.

Beim Nachweis betrachtet man die Koeffizienten  $a_i$  als Lösung des linearen Gleichungssystems  $Aa = y$ 

$$
\begin{pmatrix} x_0^n & x_0^{n-1} & \cdots & x_0^2 & x_0 & 1 \\ x_1^n & x_1^{n-1} & \cdots & x_1^2 & x_1 & 1 \\ \vdots & \vdots & \vdots & \ddots & \vdots & \vdots \\ x_{n-1}^n & x_{n-1}^{n-1} & \cdots & x_{n-1}^2 & x_{n-1} & 1 \\ x_n^n & x_n^{n-1} & \cdots & x_n^2 & x_n & 1 \end{pmatrix} \begin{pmatrix} a_0 \\ a_1 \\ \vdots \\ a_{n-1} \\ a_n \end{pmatrix} = \begin{pmatrix} y_0 \\ y_1 \\ \vdots \\ y_{n-1} \\ y_n \end{pmatrix}
$$

Seine Koeffizientenmatrix  $A$  ist regulär und führt auf die Haarsche Determinante

$$
H = \begin{vmatrix} 1 & x_0 & x_0^2 & \cdots & x_0^n \\ 1 & x_1 & x_1^2 & \cdots & x_1^n \\ \vdots & \vdots & \vdots & \ddots & \vdots \\ 1 & x_n & x_n^2 & \cdots & x_n^n \end{vmatrix} = \prod_{i,j=0, i>j}^n (x_i - x_j) \neq 0,
$$

die wegen  $x_i \neq x_j$  eine Vandermonde-Determinante ist.

 $\overline{a}$ 

 $\overline{1}$ 

Die Interpolationsaufgabe ist gleichzeitig ein Spezialfall der Approximation in Form der Ausgleichsrechnung mittels der Methode der kleinsten Quadrate. Die Behandlung des Abschnitts Approximation erfolgt im Skript MATLAB IV.

Dabei setzt man eine Referenz mit  $N+1$  paarweise verschiedenen Stützstellen und den  $N+1$  zugehörigen Stützwerten  $y_j = f(x_j)$ ,  $j = 0(1)N$ , voraus und nimmt das System der Basisfunktionen (Monome)  $\{\varphi_i(x) = x^i, i = 0, 1, ..., n = N\}$ . Das liefert die stets reguläre Matrix A.

Jedoch löst man i.a. beim Ausgleichsproblem für  $N \geq n$  eine Minimierungsaufgabe mittels des sogenannten Normalgleichungssystems

$$
A^T A a = A^T y
$$

mit der symmetrischen und positiv definiten Koeffizientenmatrix  $G = A<sup>T</sup> A$ . Folglich ist G regulär und damit die Lösung, d.h. das lokale Extremum eindeutig bestimmt.

Die Lösung des Normalgleichungssystems ist für  $n \gg 1$  praktisch nicht zu empfehlen, da sich die Kondition der Koeffizientenmatrix  $G = A^T A$  im Vergleich zur Kondition von A selber noch verschlechtert.

Das m-File für die Methode der kleinsten Quadrate mit Polynomen ist polyfit. Seine einfachste gebräuchlichste Anwendung liefert die Koeffizienten  $a_i$  des Polynoms in seiner Normalform  $p_n(x) = \sum_{i=0}^{n} a_i x^{n-i}$  und hat die folgende Anwendung.

```
% Referenz
x = 0:6;y = [2 \ 0 \ -2 \ 1 \ 3 \ 5 \ 4];n = max(size(x)) - 1;disp('Normalform')
format long
a = polyfit(x, y, n)% Effektiver Grad des Polynoms
format short
j = 1;while (a(j) == 0) & (j < n+1)j = j+1;end;
neff = n+1-jNormalform
a =Columns 1 through 4
   -0.04027777777780.7541666666663 - 5.3819444444442117.89583333333270
   Columns 5 through 7
  -26.0777777777720 10.85000000000035
                                           1.9999999999943
```
Man bemerke die Ungenauigkeiten in den letzten Dezimalstellen bei der Berechnung der Koeffizienten aufgrund der schlechten Kondition des LGS.

Anschließend bieten sich Polynomwertberechnungen und graphische Darstellungen der Referenz und des Interpolationspolynoms an Zu Bestimmung einzelner oder eines Vektors von Polynomwerten kann man das Kommando polyval (koeff, arg) verwenden.

```
% Kontrolle der Berechnung
polyval(a,0)
```

```
 beschriftete Graphik
\mathbf{r} is a similar form of \mathbf{r} is a similar form of \mathbf{r} is a similar form of \mathbf{r}pixi = polyval(a, xi);plotxyoxywxipxi-

title polynom sprintfereften Grades and the sprintference of the sprintference of the sprintference of the spr
xlabel('x')text
psprintf
gneffx
```
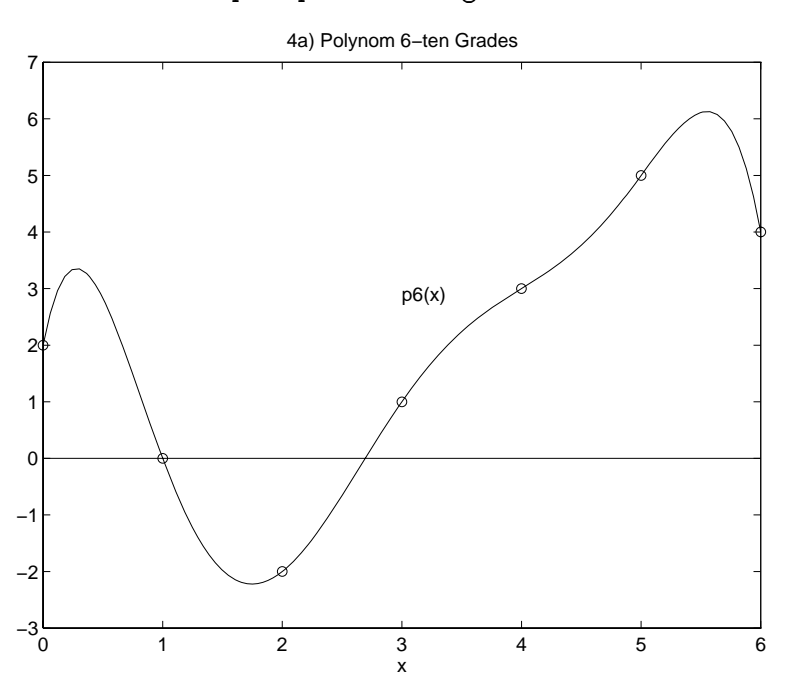

### Bemerkungen

- r is die Studie die Studie beiefen die Studie beieren die sogenannte die sogenannten und die sogenannten die s Kondition der genannten Gleichungssysteme ist schlecht
- 2. Wie kann  $p_n(x)$  effektiv und numerisch stabil konstruiert werden? Dazu folgen einige Varianten
- Wie kann man eine Schatzung des Interpolationsfehlers

 $R_n(x) = f(x) - p_n(x)$  fur alle  $x \in I$  erhalten?

4. Wie läßt sich die Interpolationsaufgabe verallgemeinern?

Folgendes einfaches Beispiel illustriert die Probleme bei der Anwendung von polyfit und Lösung des Normalgleichungssystems für  $n \gg 1$ .

Die Referenz werde mit  $x = 0(1)n$  und  $y = x^3$  für wachsendes *n* erzeugt.

Der Ausgleich mit kubischem Polynom polyfit(x,y,3) liefert durchweg akzeptable Ergebnisse, auch wenn in einigen Fällen eine Warnung auftritt.

### Warning: Matrix is close to singular or badly scaled. Results may be inaccurate.  $RCOND = ...$

Die Koeffizienten des kubischen Polynoms  $p_3(x) = a_0x^3 + a_1x^2 + a_2x + a_3$  bewegen sich in den Grenzen

 $a_0 = 0.99999999999999970...1.000000000000002$  $|a_{1,2,3}| = 1E-11$  ... 1E-16

Beim Ausgleich mit Polynom n-ten Grades polyfit(x,y,n) werden die Ergebnisse mit wachsendem n erwartungsgemäß immer schlechter. Dabei wollen wir tabellarisch die Koeffizienten  $a_0$ ,  $a_{n-3}$  (exakt =1) und  $a_n$  betrachten. Für weitere Polynomkoeffizienten gilt  $|a_k| \approx |a_{n-3}|$  für  $k = n-1, n-2$  und  $k < n-3$  nahe  $n-3$ .

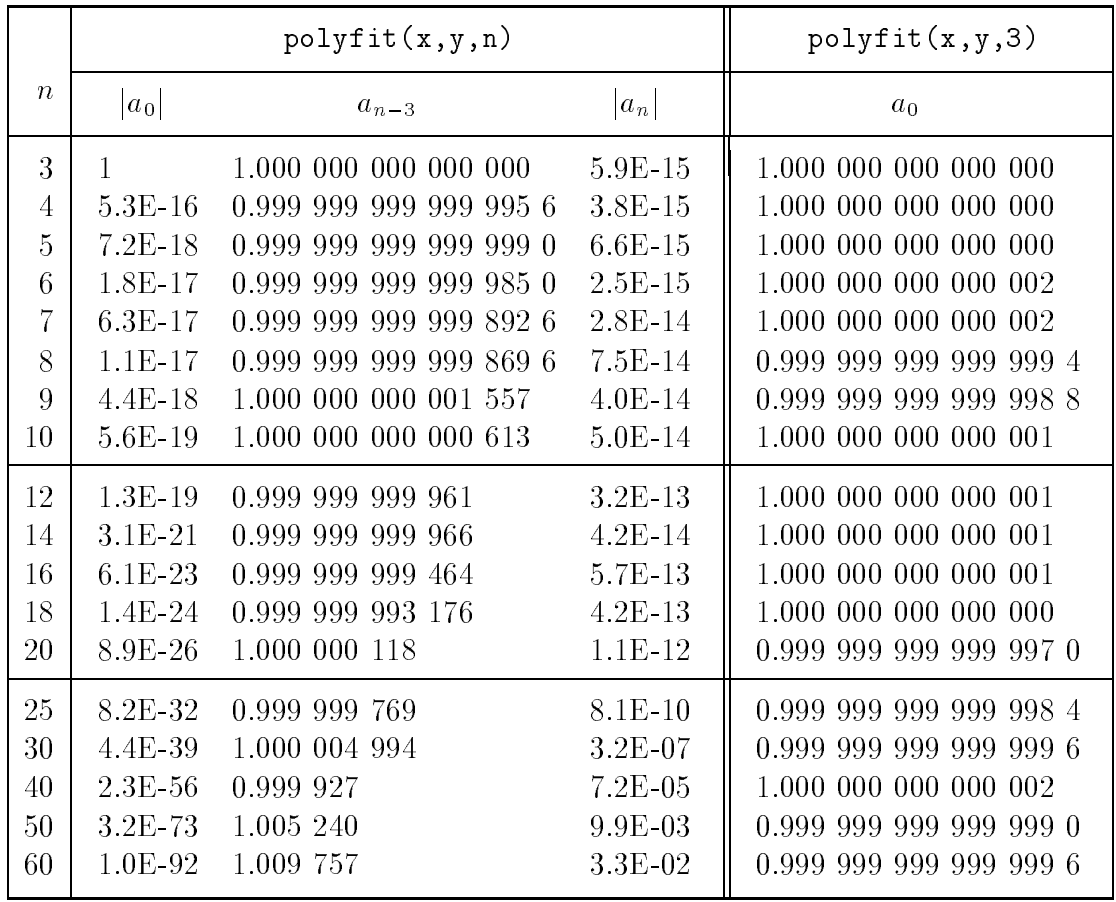

### 2.3 Lagrange-Interpolation

Lagrangesches Interpolationspolynom höchstens  $n$ -ten Grades

$$
L_n(x) = \sum_{k=0}^n y_k \varphi_k(x), \quad \varphi_k(x) = \prod_{i=0, i \neq k}^n \frac{x - x_i}{x_k - x_i},
$$

 $\varphi_k(x) = L_n^{\sim\gamma}(x)$  Langrange-Polynome, Basispolynome, Knotenpunktpolynome. Die Basispolynome genügen der Bedingung

$$
\varphi_k(x_i) = \delta_{ik} = \begin{cases} 0 & \text{für } i \neq k \\ 1 & \text{für } i = k \end{cases}, \delta_{ik} \text{ Kronecker-Symbol.}
$$

### Interpolationsfehler

 $f$  sei n  $f$  sei n  $f$  and  $f$  are automorphisms of  $\mathbf{I}$  and  $\mathbf{I}$  are averaging  $\mathbf{I}$ Das eindeutig bestimmte Interpolationspolynom vom Grade  $\leq n$  zur Referenz R ist  $L_n(x)$ . Dann existiert eine Stelle  $\xi \in int(x_0, x_1, ..., x_n) = I_1 \subset I$ , so daß für den Interpolationsfehler (Restglied der Interpolation) gilt

$$
R_n(x) = f(x) - L_n(x) = \frac{f^{(n+1)}(\xi)}{(n+1)!}(x - x_0)(x - x_1) \cdot \ldots \cdot (x - x_n)
$$
  

$$
|R_n(x)| \le \frac{M_{n+1}}{(n+1)!} |\Pi_n(x)|,
$$
  

$$
\Pi_n(x) = (x - x_0)(x - x_1) \cdot \ldots \cdot (x - x_n)
$$
  

$$
M_{n+1} = \max_{x \in I_1} |f^{(n+1)}(x)|
$$

Die Lagrange-Interpolation ist wegen der Fehlerabschätzung und zahlreicher Eigenschaften der Basispolynome von Interesse

(1) 
$$
1 = \sum_{k=0}^{n} \varphi_k(x) \le \sum_{k=0}^{n} |\varphi_k(x)|
$$
.  
\n(2)  $\sum_{k=0}^{n} \varphi_k(0) x_k^j = \begin{cases} 1 & \text{für } j = 0 \\ 0 & \text{für } j = 1, 2, ..., n \\ (-1)^n x_0 \cdots x_n & \text{für } j = n + 1. \end{cases}$ 

(3) Die Lagrange-Polynome  $\varphi_k(x)$  bilden eine Orthogonalsystem und damit eine Basis im Raum der Polynome höchstens n-ten Grades mit dem Skalarprodukt

$$
(P,Q) = \sum_{i=0}^{n} P(x_i)Q(x_i), d.h. \quad (\varphi_k, \varphi_j) = \sum_{i=0}^{n} \varphi_k(x_i)\varphi_j(x_i) = \delta_{kj}.
$$

(4) Lagrange-Interpolationspolynom  $L_n(x)$  für äquidistante Stützstellen.  $\alpha$  in a set of  $\alpha$  in a set of  $\alpha$  in the set of  $\alpha$ 

Auf Berechnungen in MATLAB soll hier nicht eingegangen werden

#### Newton-Interpolation 2.4

### Lineare und quadratische Interpolation

• Lineare Interpolation: 2 Stützstellen  $x_0 < x_1$  mit  $f_i = f(x_i)$ .

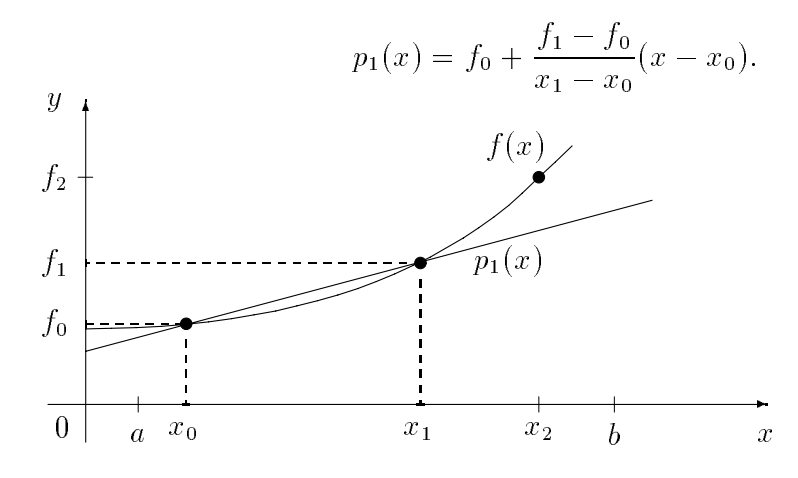

• Quadratische Interpolation: 3 Stützstellen  $x_0 < x_1 < x_2$  mit  $f_i = f(x_i)$ .

$$
p_2(x) = f_0 + \frac{f_1 - f_0}{x_1 - x_0}(x - x_0) + \frac{\frac{f_2 - f_1}{x_2 - x_1} - \frac{f_1 - f_0}{x_1 - x_0}}{x_2 - x_0}(x - x_0)(x - x_1)
$$

### Vorwärts- bzw. Rückwärtsdifferenzen

Wir notieren die Beziehungen für äquidistante Stützstellen.

$$
\Delta^0 f(x) = f(x) \qquad \nabla^0 f(x) = f(x)
$$
  
\n
$$
\Delta^1 f(x) = \Delta f(x) = f(x+h) - f(x) \qquad \nabla^1 f(x) = \nabla f(x) = f(x) - f(x-h) = \Delta f(x-h)
$$
  
\n
$$
\Delta^n f(x) = \Delta(\Delta^{n-1} f(x)) \qquad \nabla^n f(x) = \nabla(\nabla^{n-1} f(x)).
$$

Sei  $x_i = x_{i-1} + h$ ,  $f_i = f(x_i)$ . Dann gilt  $\nabla^k f_i = \Delta^k f_{i-k}$ .

### Dividierte Differenzen

$$
f[x_1, x_0] = \frac{f(x_1) - f(x_0)}{x_1 - x_0}
$$

heißt 1. dividierte Differenz von  $x_1$  und  $x_0$  bezüglich f.

$$
f[x_2, x_1, x_0] = \frac{f[x_2, x_1] - f[x_1, x_0]}{x_2 - x_0}
$$

heißt 2. dividierte Differenz von  $x_2, x_1, x_0$  bezüglich f. Sei die k-te dividierte Differenz bereits definiert. Dann heißt

$$
f[x_{k+1}, x_k, ..., x_1, x_0] = \frac{f[x_{k+1}, ..., x_2, x_1] - f[x_k, ..., x_1, x_0]}{x_{k+1} - x_0}
$$

 $(k + 1)$ -te dividierte Differenz von  $x_{k+1},...,x_1,x_0$  bezüglich f.

Dividierte Differenzen sind symmetrisch in Bezug auf die Argumente. Sie werden auch Steigungen genannt. Es gilt ebenfalls

$$
c_{k+1} = f[x_{k+1}, x_k, ..., x_1, x_0] = \frac{f[x_{k+1}, x_{k-1}, ..., x_2, x_1, x_0] - f[x_k, ..., x_1, x_0]}{x_{k+1} - x_k}
$$

Schema der dividierten Differenzen ( $n=3$ )

$$
\begin{array}{c|c}\nx_1 - x_0 \\
x_2 - x_0 \\
x_3 - x_1 \\
x_3 - x_2 \\
x_3\n\end{array}\n\begin{array}{c|c}\nx_0 \\
x_1 \\
x_2 \\
x_3 \\
x_2\n\end{array}\n\begin{array}{c|c}\nf_0 \\
f_1 \\
f_1 \\
f_2 \\
f_2 \\
f_3\n\end{array}\n\begin{array}{c|c}\nf_1x_1, x_0 \\
f_1x_2, x_1, x_0\n\end{array}\n\begin{array}{c}\nf_1x_2, x_1, x_0 \\
f_2x_3, x_2, x_1\n\end{array}\n\begin{array}{c|c}\nf_1x_3, x_2, x_1, x_0\n\end{array}
$$

### Folgerung für lineare und quadratische Interpolation

$$
p_1(x) = f(x_0) + f[x_1, x_0](x - x_0),
$$
  
\n
$$
p_2(x) = f(x_0) + f[x_1, x_0](x - x_0) + f[x_2, x_1, x_0](x - x_0)(x - x_1).
$$

Für dieses Schema der dividierten Differenzen erstellen wir in MATLAB ein m-File. Neben den Koeffizienten des Newton-Interpolationspolynoms  $N_n(x)$  berechnen wir auch den effektiven Grad des Polynoms.

```
% newtsdd.m
% Polynominterpolation nach Newton mit Schema der dividierten Differenzen
function [neff, c] = newtsdd(n,x,y)
% Eingangsparameter
%
            Umfang der Referenz, n+1 Punkte
  n\frac{y}{a}Stuetzstellen, paarweise verschieden
  \mathbf{x}%
            Stuetzwerte
  \mathbf{y}% Ergebnisse
% neff
            effektiver Grad des Polynoms <= n
%
            Koeffizienten des Polynoms in Newtonscher Form:
  \mathbf{C}pn(x)=c[0]+c[1](x-x[0])+...+c[neff](x-x[0])(x-x[1])... (x-x[neff-1])%
  t = y;c(1) = t(1);for j=1:nfor i=1:n+1-jt(i) = (t(i+1)-t(i))/(x(j+i)-x(i));
```

```
end;
    c(j+1) = t(1);end;
 j = n+1;while (c(j)=0) & (j>1)j = j-1;end;
 neff = j-1;% Ende Funktion newtsdd
```
Bei Handrechnung ist die Referenzerweiterung einfach zu realisieren, indem zusätzliche Zeilen berechnet werden.

Geht man von den schon berechneten Koeffizienten  $c_0, c_1, ..., c_n$  aus und fügt als neuen Punkt  $(x_{-1}, y_{-1})$  im obigen Schema am Anfang hinzu, so berechnen sich die aktualisierten Koeffizienten  $c_0, c_1, ..., c_n, c_{n+1}$  rekursiv gemäß

```
ch := c[0]; cn := y[-1]; c[0] := cn;
xh := x[-1];for i := 1 to n+1 do
begin
  if i <n+1 then ch1 := c[i];
  cn := (ch-cn)/(x[i-1]-xh);c[i] := cn;ch := ch1;end;
```
Dabei haben wir die Verwendung von Indizes möglichst minimal gehalten. Ein leichte Modifikation ergibt

```
ch := c[0]; c[0] := y[-1];
xh := x[-1];for i := 1 to n+1 do
begin
  if i<n+1 then ch1 := c[i];
  c[i] := (ch-c[i-1])/(x[i-1]-xh);ch := ch1;end:
```
### Newtonsche Interpolationsformel

1. Das algebraische Polynom höchstens  $n$ -ten Grades

$$
N_n(x) = f(x_0) + \sum_{j=1}^n f[x_j, x_{j-1}, ..., x_0](x - x_0)(x - x_1) \cdot ... \cdot (x - x_{j-1})
$$
  
= 
$$
\sum_{k=0}^n \delta^k f_0 \omega_k(x), \quad \omega_k(x) = \prod_{i=0}^{k-1} (x - x_i),
$$

heißt Newtonsche Interpolationsformel.

 $\omega_k(x) = \Pi_{k-1}(x)$  sind die Newton-Polynome, Basispolynome oder Knotenpunktpolynome,  $\delta^k f_0 = f[x_k, ..., x_1, x_0] = [x_k, ..., x_1, x_0]$  k-te dividierte Differenz,  $\delta^0 f_i = f_i$ .

- 2.  $N_n(x)$  löst die Interpolationsaufgabe  $N_n(x_i) = f(x_i)$ ,  $i = 0, 1, ..., n$ , eindeutig und stellt damit das eindeutig bestimmte Interpolationspolynom dar.
- 3. Der Interpolationsfehler (Restglied der Interpolation) lautet

$$
R_n(x) = f(x) - N_n(x)
$$
  
=  $f[x, x_n, x_{n-1}, ..., x_1, x_0](x - x_0)(x - x_1) \cdot ... \cdot (x - x_n)$   
= 
$$
\frac{f^{(n+1)}(\xi)}{(n+1)!}(x - x_0)(x - x_1) \cdot ... \cdot (x - x_n).
$$

mit  $\xi \in (x_0, x_n)$ , vorausgesetzt  $f \in C^{n+1}([a, b]).$ 

Die Fehlerabschätzung ist wie bei der Lagrange-Formel.

### Einfache Berechnung von Polynomwerten

Definiere  $c_j = f[x_j, x_{j-1},...,x_1, x_0], j \ge 1$ , und  $c_0 = f_0 = f(x_0) = f[x_0].$ Dann gilt

$$
N_n(x) = c_0 + \sum_{j=1}^n c_j \prod_{i=0}^{j-1} (x - x_i)
$$
  
= c\_0 + c\_1(x - x\_0) + c\_2(x - x\_0)(x - x\_1) + ... + c\_n(x - x\_0)(x - x\_1) \cdot ... \cdot (x - x\_{n-1})  
= c\_0 + (x - x\_0)\{c\_1 + (x - x\_1)[c\_2 + ... + (x - x\_{n-2})(c\_{n-1} + (x - x\_{n-1})c\_n) ...]\}.

Algorithmische Darstellung

 $Nx := c[n];$ for  $j := n - 1$  down to 0 do  $Nx := Nx * (x - x[j]) + c[j];$ 

Die Interpolationsformel von Newton-Gregory betrifft den Fall äquidistanter Stützstellen  $x_i = x_0 + ih, i = 0, 1, ..., n$ .

Für die Newton-Interpolation gelten dann die Beziehungen

$$
\omega_k(x) = \prod_{i=0}^{k-1} (x - x_i) = h^k \prod_{i=0}^{k-1} (s - i), \quad x = x_0 + sh, \quad \omega_0(x) = 1,
$$
  

$$
c_k = \delta^k f_0 = f[x_0, x_1, ..., x_k] = \frac{\Delta^k f_0}{k! h^k}, \quad \Delta^k f_0 \quad k \text{-te Differenz},
$$
  

$$
N_n(x) = \sum_{k=0}^n c_k \omega_k(x), \quad x = x_0 + sh,
$$
  

$$
= \sum_{k=0}^n {n \choose k} \Delta^k f_0.
$$

## 2.5 Beispiel für die Newton-Interpolation

Wir verwenden dabei die vorgestellten und weitere MATLAB-Routinen und -Kommandos für Polynome und Interpolation.

```
% Schema der dividierten Diff. -> Koeff. der Newton-Interpolationsform
  [neff, c] = newtsdd(n, x, y)% Allgemeines inverses Hornerschema -> Koeff. der NF
  a = \text{allinvhs}(n, x, c) Polynomwertberechnung mittels Koeffizienten
  y = polyval(a, x0) % x0 Einzelargument
  yy = polyval(a, xx) % xx Argumentvektor
 Konvertierung der Koeffizienten zu einer symbolischen NF des Polynoms
  spn = poly2sym(a) % x ist Standardvariablenname
  spn = poly2sym(a, 'x') Individuelle Kommandofolge zur Darstellung als Polynom
% bei gegebenen Koeffizienten (numerische Groessen) mit Zahlenformat
% ... der Newton-Interpolationsform
  sni caribat sni contra contra contra contra contra contra contra contra contra contra contra contra contra con
\% ... der NF
  snfaxna
xn
an
 Polynomwertberechnung aus symbolischer Form des Polynoms
  numeric(subs(spn,x0,'x'))numeric(subs(sni,x0,'x'))numeric(subs(snf, x0, 'x'))
 Koeffizienten der NF des Interpolationspolynoms
  p = polyfit(x, y, n)% (Komplexe) Wurzeln des Polynoms mit Koeffizienten p
  r = \text{roots}(p) Bestimmung der Koeffizienten der NF aus den Wurzeln
  en a brene brene brene brene brene brene brene brene brene brene brene brene brene brene brene brene brene br
% Real- bzw. Imaginaerteil der Koeffizienten
  rk = real(k)ik = img(k) Koeffizienten der Ableitung der NF
  ps = polyder(p)
```
### Aufgabenstellung

Die Ergebnisse sind numerisch und graphisch darzustellen.

1. Bestimme die Newtonsche Form und die Normalform des Interpolationspolynoms  $N(x)$  höchstens 4.Grades zu folgender Referenz  $\{(x_i, y_i), i = 0, 1, ..., 4\}$ 

| $x_i$ | -1  | 0   | 1   | 2   | 3  |
|-------|-----|-----|-----|-----|----|
| $y_i$ | -10 | -17 | -20 | -25 | 10 |

Berechne die Größen  $N(x)$ ,  $N'(x)$ ,  $N''(x)$  ander Stelle  $x = 0.25$ .

- 2. Wie verändert sich das Interpolationspolynom, wenn man noch den Punkt (4,175) hinzunimmt? Gebe seine Normalform an.
- 3. Gebe das Newtonsche Interpolationspolynom und seine Normalform höchstens 6.Grades an, das durch die Punkte  $(x_i, y_i)$ ,  $i = 0, 1, ..., 4$ , sowie durch  $(x_5, y_5) = (-2, -65)$ und  $(x_6, y_6) = (4, 55)$  verläuft.
- 4. Löse Teil 3 auch mit polyfit.

```
disp('1. Referenz, SDD, NIP und NF')
% Referenz
x = \lceil -1 \rceil\circ\mathbf{1}\overline{2}31y = [-10 -17 -20 -25 10]n = max(size(x)) - 1% SSD
[neff,c] = newtsdd(n,x,y) % UP und m-File
% Newtonsche Darstellung des Polynoms:
% pn(x)=c[0]+c[1]*(x-x[0])+...+c[n]*(x-x[0])(x-x[1])....(x-x[n-1])% Achtung: Koeffizienten sind numerische Groessen
s = []ss = []s1 = sprintf(' %3.1f', abs(c(1)));
ss1 = sprintf(' %6.4f', abs(c(1)));
if (c(1)\times 0)s1 = [' -', s1];\text{ss1} = [\text{'} - \text{'}, \text{ss1}];end;
s = [s, s1];ss = [ss,ss1];for k=2:neff+1
  s1 = sprintf(' %3.1f', abs(c(k)));
  ss1= sprintf('\sqrt[6]{6.4f'}, abs(c(k)));
```

```
if (c(k) < 0)s1 = [' - ', s1];ss1 = [\t' - ' , ss1];
   else
    s1 = [' + ', s1];ss1 = [\t{'} + \t{'}, ss1];end;
  s = [s, s1];ss = [ss,ss1];s2 = [];
  ss2 = [];
  for j=2:ks3 = sprintf(\sqrt[3]{3.1f}, abs(x(j-1));
    ss3 = sprintf(\sqrt[3]{6.4f}, abs(x(j-1));
    if (x(i-1)\times 0)s3 = ['+', s3];ss3 = ['+', ss3];else
      s3 = [\cdot - \cdot, s3];ss3 = [' - ', ss3];end;
    s2 = [s2, ' (x', s3, ')'];
    \text{ss2} = [\text{ss2}, '*(x', \text{ss3}, ')'];
  end;
  s = [s, s2];ss = [ss,ss2];end;
sni = ss;disp(['Newtonsche Form pn(x) = ',s])
disp(['Newtonsche Form pn(x) = ', ss])disp('')% Allgemeines inverses Hornerschema fuer Koeffizienten der NF
a = \text{allinvhs}(\text{neff}, x, c)% Kontrolle des Polynomwertes bei x=4
disp([\nmid q4(4) = ',num2str(polyval(a,4))])% Darstellung als Polynom in Normalform:
% pn(x)=a[0]*x^n+a[1]*x^n(n-1)+...+a[n]% Achtung: Koeffizienten sind numerische Groessen
s = [];
ss = [];
```

```
for k=0:neff
  if k<neff
    s1 = sprintf(' %3.1fx\gamma%1g', abs(a(k+1)), neff-k);
    s s1 = sprintf(' %6.4f*x^%1g',abs(a(k+1)),neff-k);
  else
    s1 = sprintf(' %3.1f', abs(a(k+1)));
    ssl = sprintf(' %6.4f', abs(a(k+1)));
  end;
  if (a(k+1)\le 0)s1 = [\t{' -}, s1];ss1 = [\t' - \t', ss1];elseif k>0
    s1 = [\t{'} +', s1];ss1 = [\t{'} + \t{'}, ss1];end:
  s = [s, s1];ss = [ss,ss1];end:
snf = ss;disp('')disp(['Normalform pn(x) = ',s])
disp([\cdot]Normalform pn(x) = ',ss])
disp('')spn = poly2sym(a, 'x');
disp(['Normalform mittels poly2sym
                                      pn(x) = ', spn])
disp('')% Berechnung von Funktions- und Ableitungswerten
disp('Polynomwert in x0')
x0=0.25;format long
px0 = polyval(a, x0)format short
disp([ 'pn\_sni(x0) = ',num2str(numeric(subs(sni,x0,'x')))])disp([ 'pn_snf(x0) = ',num2str(numeric(subs(snf,x0,'x')))])disp([ 'pn_spn(x0) = ',num2str(numeric(subs(spn, x0, 'x')))])as = polyder(a)disp('1.Ableitung in x0')
polyval(as,x0)
a2s = polyder(as)disp('2. \text{Ableitung in } x0')polyval(a2s, x0)
```

```
% Graphik
xi = 1inspace(min(x), max(x), 100);
pixi = polyval(a, xi);plot(x, y, 'o', x, y, xi, pxi, '::', x, 0.*y, 'w', 0.*x, y, 'w')title(['1a) Polynom ', sprintf('%1g', neff), '-ten Grades'])
xlabel('x')text(0.5,-15, ['p', sprintf('%1g', neff), '(x)'])
print ser5gr01.ps -dps
Ergebnisse zu 1.
x =-1\mathsf{O}\xspace\mathbf{1}\sqrt{2}\ensuremath{\mathsf{3}}y =-10-17-20-2510
n =\overline{4}neff =\overline{4}c =-10-7\overline{2}-1\overline{2}Newtonsche Form pn(x) = -10.0 - 7.0(x+1.0) + 2.0(x+1.0)(x-0.0)-1.0(x+1.0)(x-0.0)(x-1.0)+ 2.0(x+1.0)(x-0.0)(x-1.0)(x-2.0)
Newtonsche Form pn(x) = -10.0000 - 7.0000*(x+1.0000)+ 2.0000*(x+1.0000)*(x-0.0000)-1.0000*(x+1.0000)*(x-0.0000)*(x-1.0000)+ 2.0000*(x+1.0000)*(x-0.0000)*(x-1.0000)*(x-2.0000)
a =\overline{a}-5\overline{0}0 -17p4(4) = 175Normalform pn(x) = 2.0x^4 - 5.0x^3 + 0.0x^2 + 0.0x^1 - 17.0Normalform pn(x) = 2.0000*x^4 - 5.0000*x^3 + 0.0000*x^2+ 0.0000*x^1 - 17.0000Normalform mittels poly2sym pn(x) = 2*x^4-5*x^3-17
```

```
Polynomwert in x
px0 =pn#snix  

pn#snfx  

pn#spnx  

as =8 - 15
Ableitung in x
ans 
a2s =24 - 30 02. Ableitung in x0
```
ans 

 $-6$ 

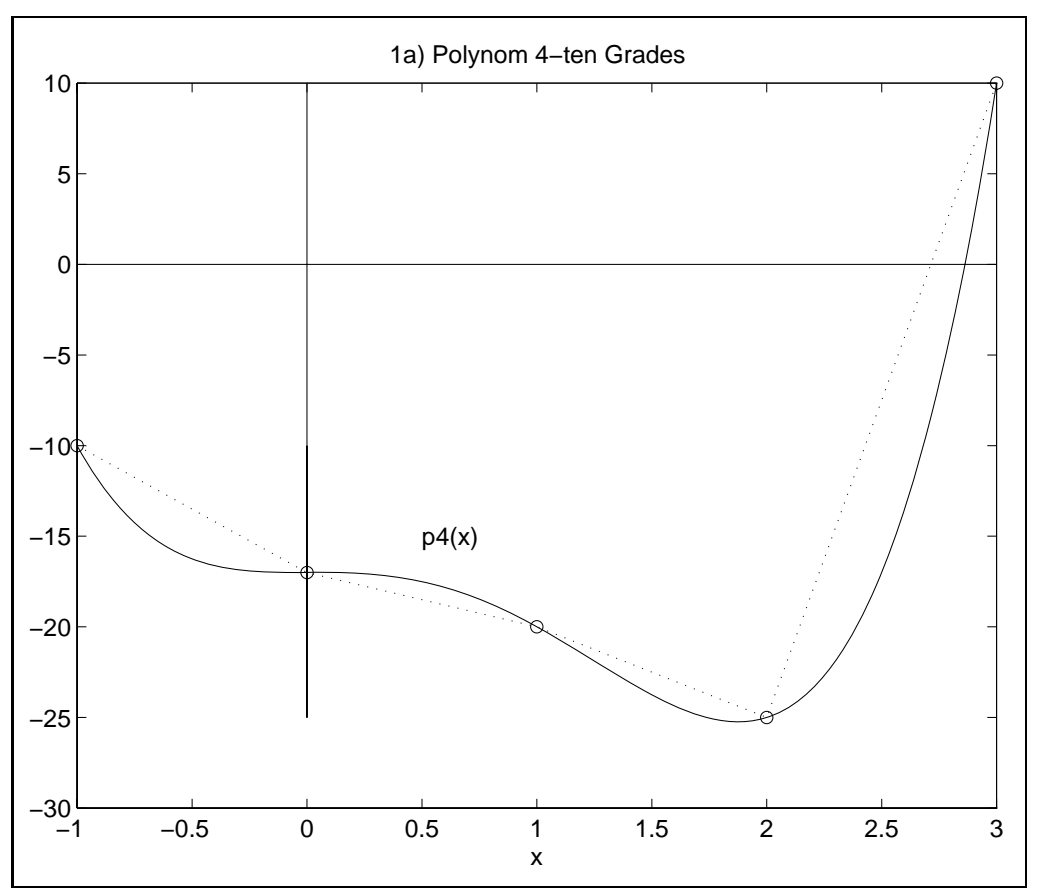

% 2. Hinzunahme eines Punktes Nur Vektor c der Koeffizienten des NIP neu berechnen disp
 Hinzunahme von Punkt

```
xn = 4;yn = 175;xx = [xn, x]yy = [yn,y]n = max(size(xx)) - 1ch = c(1);c(1) = yn;for i=1:nif i<n
     ch1 = c(i+1);end;
  c(i+1) = (ch-c(i))/(xx(i+1)-xn);ch = ch1;end;
\mathsf{C}^{\mathbbm{N}}j = n+1;while (c(j) == 0) & (j > 1)j = j-1;end;
neff = j-1a = allinvhs(neff,xx,c)disp('Hinzunahme von Punkt (4,175) aendert nicht das NIP')
Ergebnisse zu 2.
2. Hinzunahme von Punkt (4,175)
XX =\overline{4}-1\mathsf{O}\xspace\mathbf{1}\overline{2}\ensuremath{\mathsf{3}}yy =-10-17-20-25175
                                                10
n =\overline{5}c =\overline{2}175
             37
                     113<sup>7</sup>\mbox{O}neff =\overline{4}a =\overline{2}\circ0 - 17-5
```
Hinzunahme von Punkt (4,175) aendert nicht das NIP

```
% 3. NIP mit weiteren Punkten
disp('3. NIP mit 2 weiteren Punkten')
xc = [x, -2, 4]yc = [y, -65, 55]nc = max(size(xc)) - 1disp('')disp('SDD und NIP')
[nceff, cc] = newtsdd(nc, xc, yc) % UP und m-File
ac = allinvhs(nceff, xc, cc)% Graphik
xi = 1inspace(min(xc), max(xc), 100);
pixi = polyval(ac, xi);plot(xc, yc, 'o', xi, pxi, '::', xc, 0.*yc, 'w', 0.*xc, yc, 'w')title(['1c) Polynom ', sprintf('%1g', nceff), '-ten Grades'])
xlabel('x')text(0.5,-25, [\n \cdot p \cdot \n \cdot sprint(\n \cdot \n \cdot \n \cdot s \cdot \n \cdot t, n \cdot \n \cdot \n \cdot f), \n \cdot (x) \cdot \n \cdot \n \cdotprint ser5gr02.ps -dps
Ergebnisse zu 3.
```
3. NIP mit 2 weiteren Punkten  $xc =$  $-1$  $\circ$  $\mathbf{1}$  $\overline{2}$  $\mathbf{3}$  $-2$  $\overline{4}$  $y - 1$  $-10$  $-17$  $-20$  $-25$ 10  $-65$ 55  $nc =$ 6 SDD und NIP  $nceff =$  $\overline{6}$  $cc =$  $-10.0000$  $-7.0000$ 2.0000  $-1.0000$ 2.0000 1.0000  $-0.3333$  $ac =$  $-0.3333$ 2.0000  $-1.3333$  $-5.0000$ 3.6667  $-2.0000 - 17.0000$
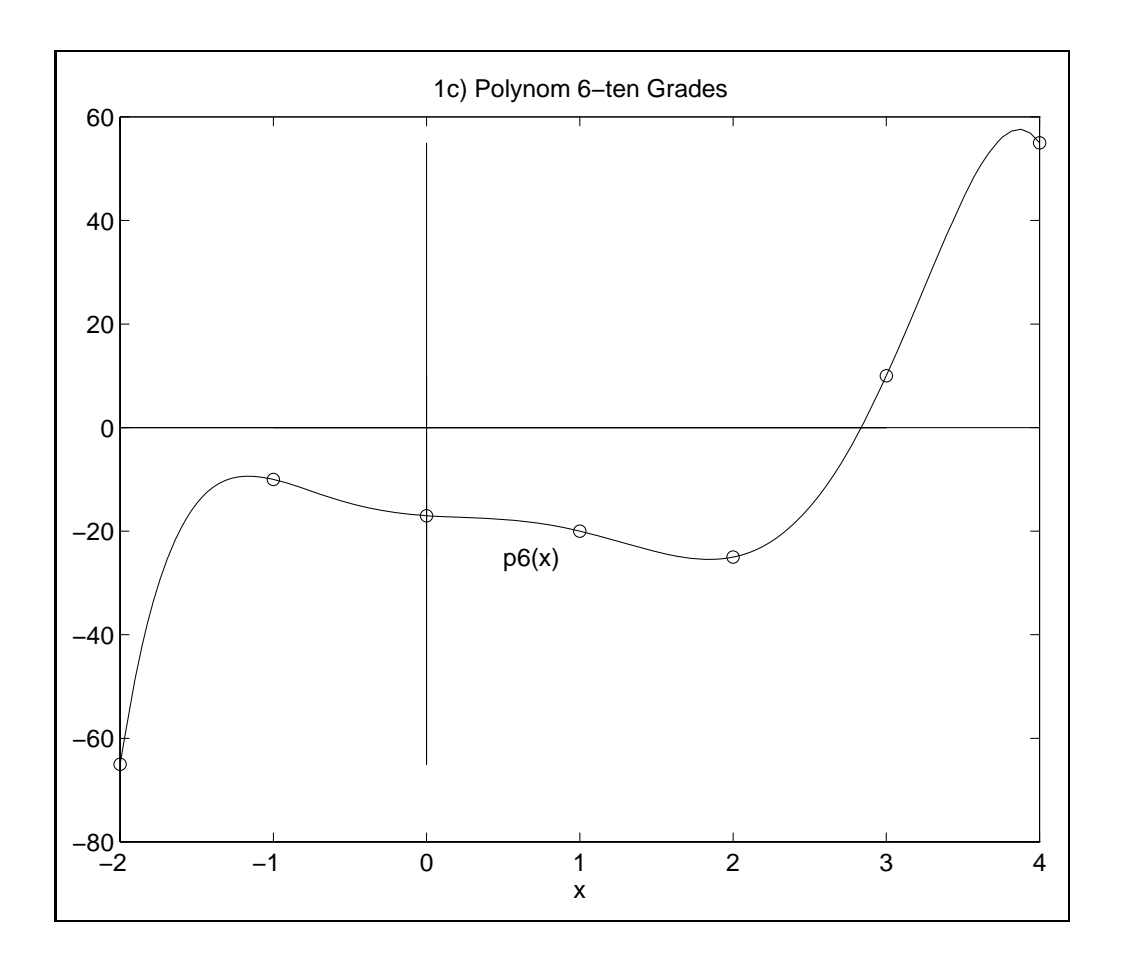

```
% 4. Vergleich von Teil 3 mit MATLAB (polyfit)
disp('4. MATLAB polyfit')
pc = polyfit(xc,yc,nc)% Graphik wie in 3.
```
#### Ergebnisse zu 4.

```
4. MATLAB polyfit
```
 $pc =$ 

 $-0.3333$ 2.0000  $-1.3333$  $-5.0000$ 3.6667  $-2.0000 - 17.0000$ 

#### Fehler und Konvergenz 2.6

Für die Grundvarianten der Interpolation einer Funktion erhält man den schon erwähnten Interpolationsfehler  $R_n(x) = f(x) - p_n(x)$ .

Man hofft, daß mit wachsendem n bei hinreichend glatter Funktion das Interpolationspolynom  $p_n(x)$  immer genauer wird, d.h.

$$
||f - p_n||_{\infty} = \max_x |f(x) - p_n(x)| \rightarrow 0 \text{ für } n \rightarrow \infty.
$$

Dabei sind natürlich einige Aspekte zu berücksichtigen.

- Glattheit der zu interpolierenden Funktion und Beschränkheit ihrer Ableitungen,
- Endlichkeit des Intervalls [a, b] mit Stützstellen  $x_i$ ,
- Verteilung der Stützstellen  $x_i$  verbunden mit der Kondition der Interpolation.

### Beispiel 1

Gegeben sei aus der Wurzelfunktion die Referenz (100, 10), (121, 11), (144, 12). Mit welcher Genauigkeit kann der Wert  $\sqrt{115}$  mit der Lagrangeschen oder Newtonschen Interpolationsformel berechnet werden?

Werte:

\n
$$
n = 2, \ a = 100, \ b = 144 \text{ und}
$$
\n
$$
f(x) = \sqrt{x}, \ f \in C^{\infty}(\mathbb{R}^{+}), \ f'''(x) = \frac{3}{8}x^{-5/2}.
$$
\n
$$
|R_2(115)| = |f(115) - N_2(115)|
$$
\n
$$
\leq \frac{\max_{[100,144]} |f'''(x)|}{3!} |(15)(-6)(-29)|
$$
\n
$$
\leq \frac{\max_{[100,144]} x^{-5/2}}{16} |(15)(-6)(-29)|
$$
\n
$$
\approx 1.63 \cdot 10^{-3}.
$$

Genauigkeit bis auf 2 Nachkommastellen ist möglich. Überprüfen wir den Sachverhalt.

```
% Newtonsches Interpolationspolynom und Fehler
% Referenz
x = [ 100 121 144 ];y = sqrt(x);n = max(size(x)) - 1;f = 'sqrt(x)';% symbolische Definition
% f = sqrt(x);
disp('')disp('Koeffizienten der Normalform')
format long
a = polyfit(x, y, n)format short
x0 = 115p_x0 = polyval(a, x0)f_x0 = numeric(subs(f,x0,'x'))% auch moeglich
% f_x 0 = numeric(subs(f, 115, 'x'))% f_x 0 = numeric(subs(f,'115','x'))
% Graphik
xi = 1inspace(min(x), max(x), 100);
pixi = polyval(a, xi);
```

```
plot(x, y, 'o', x0, min(y), '+w', x0, p_x0, 'r+', x0, f_x0, 'w-', ...xi, pxi, '': ', [x0 x0], [min(y) p_x0], 'r')title(['3) Polynom ', sprintf('%1g', n), '-ten Grades mit Fehler'])
xlabel('x')text(130, 11.3, ['p', sprintf('%1g', n), '(x)']print ser5gr16.ps -dps
disp(['x0=115, |p(x0)-f(x0)| = ', num2str(abs(p_x0-f_x0))])
Ergebnisse
Koeffizienten der Normalform
a =-0.000094108789760.06841709015622 4.09937888198763
x0 =115
p_x = 010.7228
f_x 0 =10.7238
```
## $x0=115$ ,  $|p(x0)-f(x0)| = 0.00105$

Der wirkliche Fehler liegt unter der oben berechneten Schranke.

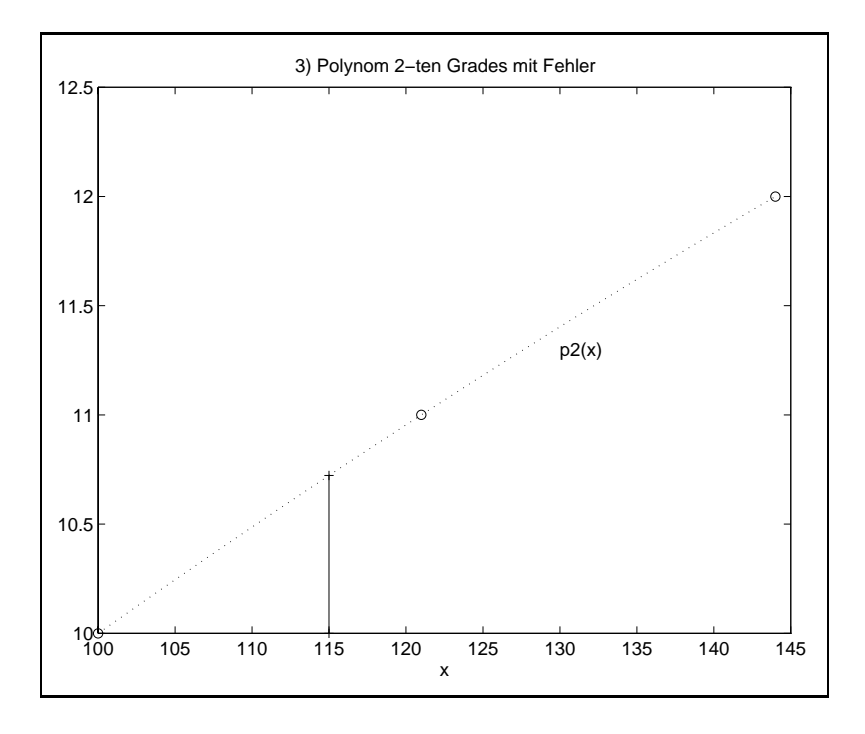

 $f(x) = |x|, x \in [-1,1], x_0 = -1, x_n = 1, x_i$  aquidistant. Beispiel 2

Interpolationspolynome

$$
n = 2 \t p_2(x) = x^2
$$
  
\n
$$
n = 4 \t p_4(x) = -\frac{4}{3}x^4 + \frac{7}{3}x^2
$$
  
\n
$$
n = 8 \t p_8(x) = -\frac{1024}{63}x^8 + \frac{1408}{45}x^6 - \frac{172}{9}x^4 + \frac{533}{105}x^2
$$
  
\n
$$
n = 10 \t p_{10}(x) = \frac{390625}{5184}x^{10} - \frac{1015625}{6048}x^8 + \frac{221875}{1728}x^6 - \frac{13375}{324}x^4 + \frac{1627}{252}x^2
$$

Weiter gilt  $|f(x) - p_{20}(x)| \approx 100$  für x nahe 1.

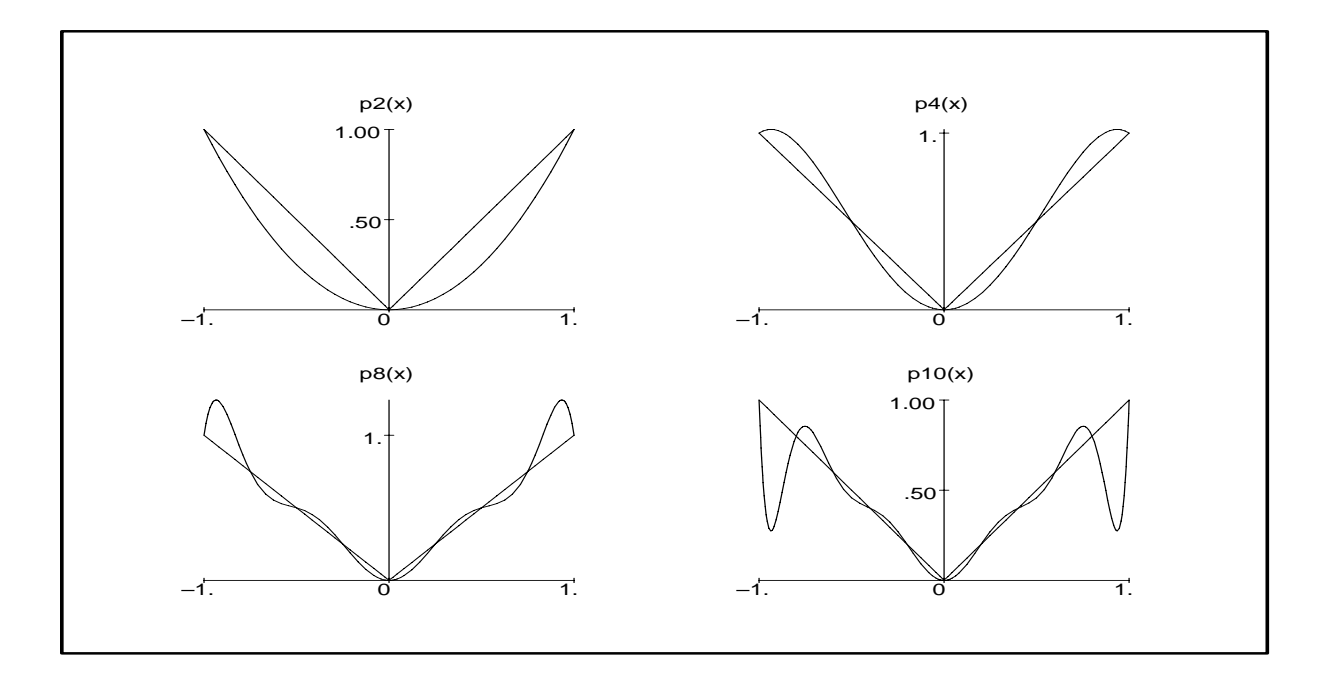

Ein Grund für das wachsende oszillierende Verhalten der Interpolationspolynome ist, daß die Funktion im Punkt 0 keine Ableitung besitzt. Das ist aber nicht die alleinige Ursache. Man bemerke, daß in der Mitte des Intervalls eine gute Näherung vorliegt, während zu den Rändern hin die Approximation immer schlechter wird. Dieser Sachverhalt wird Rungescher oder Gibbscher Effekt genannt.

**Beispiel 3** 
$$
f(x) = \frac{1}{25x^2 + 1}
$$
,  $x \in [-1, 1]$ ,  $x_0 = -1$ ,  $x_n = 1$ ,  $x_i$  äquidistant

Trotz Glattheit der Funktion tritt auch hier bei äquidistanten Stützstellen der Rungesche Effekt auf. Also ist eine andere Stützstellenverteilung zu wählen  $(\rightarrow$  nicht äquidistant). Mit der linearen Transformation  $5x \rightarrow x'$  erhalten wir die Funktion

$$
f(x) = \frac{1}{x^2 + 1}, \ x \in [-5, 5]
$$

Dann führen wir den Parameter  $a > 0$  ein, um die Glockenkurve in der Mitte anzuheben und steiler zu machen.

$$
f(x) = \frac{1}{x^2 + a}, \ x \in [-5, 5].
$$

Die  $n+1$  Stützstellen  $x_i$  in  $[-5,5]$  wählen wir äquidistant als  $x_i = x_0 + ih$ ,  $h = (x_n - x_0)/n$ . Da die Funktion gerade ist, treten im Interpolationspolynom nur geradzahlige Potenzen von  $x$  auf.

```
f = '1/(x*x+a); % symbolische Definition
ai = -5;ei = 5;% f = 1/(x*x+a)% Referenz
a = 1;n = 12;h = (ei-ai)/n;disp('Stuetzstellen x')
x = 1inspace(ai,ei,n+1)
y = [];
for i=0:ny = [y, numeric(subs(subs(f,ait+ik, 'x'), a, 'a'))];
% f = 1/((ai+i*h)*(ai+i*h)+a);\chi y = [y,f];
end:
disp('')disp('Stuetzwerte y')format long
disp(y)format short
disp('')disp('SDD, NIP und NF')
[neff,c] = newtsdd(n,x,y) % UP und m-File
ak = allinvhs(neff, x, c)% Graphik
xi = 1inspace(min(x), max(x), 200);
fxi = [];
for i=1:200fixi = [fixi, numeric(subs(subs(f,xi(i), 'x'), a, 'a'))];
end;
% fxi = 1./(xi.*xi+a);
                         % viel schneller als symbolisch
pixi = polyval(ak, xi);plot(x,y,'o',xi,fxi,'y',xi,pxi,'g',x,0.*y,'w',... [0 0],[min(pxi) max(pxi)],'w')
title(['6) Polynom ', sprintf('%1g', neff),...
       '-ten Grades, f(x)=1/(x*x+a), a=',num2str(a)])
xlabel('x')print ser5gr12.ps -dps
```
## Ergebnisse

```
Stuetzstellen x
x =-5.0000 - 4.1667-3.3333 - 2.5000 - 1.6667-0.8333 0
   0.8333 1.6667
                      2.5000 3.3333 4.1667
                                                 5.0000
Stuetzwerte y
                    0.05446293494705   0.08256880733945
  0.26470588235294
                    0.59016393442623
                                      1.0000000000000
                                                       0.59016393442623
                                      0.08256880733945   0.05446293494705
  0.26470588235294
                    0.13793103448276
SDD, NIP und NF
neff =12c =0.0385 0.01920.0087 0.0044 0.0025
                                                  0.00110.00010.0003 -0.0002 0.00010.00000000000ak =0.00000372685037 0.00000000000000 -0.00023924308895 0.00000000000000
  0.00563649022313
                                                       0.0000000000000
  0.31795734970342
                    0.0000000000000-0.783313429185230.0000000000000
   1.00000000000000
```
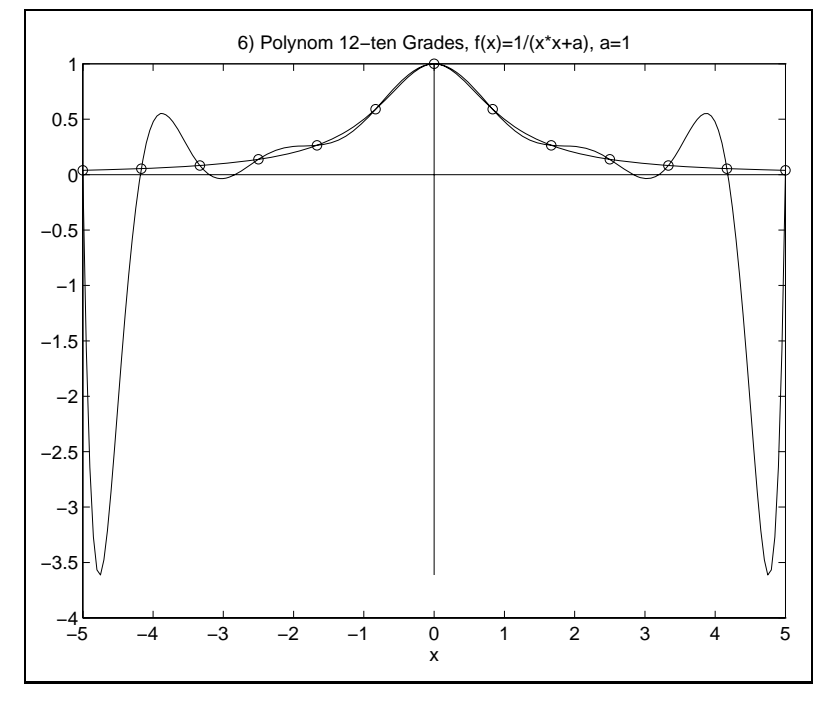

Analog kann man Rechnungen mit anderen Werten  $n$  und  $a$  durchführen.

Für die Parameterwerte  $a = 0.1$  und  $a = 0.02$  notieren wir nur die Koeffizienten der Normalform Hier wird sich das oszillierende Verhalten des Interpolationspolynoms noch verstärken.

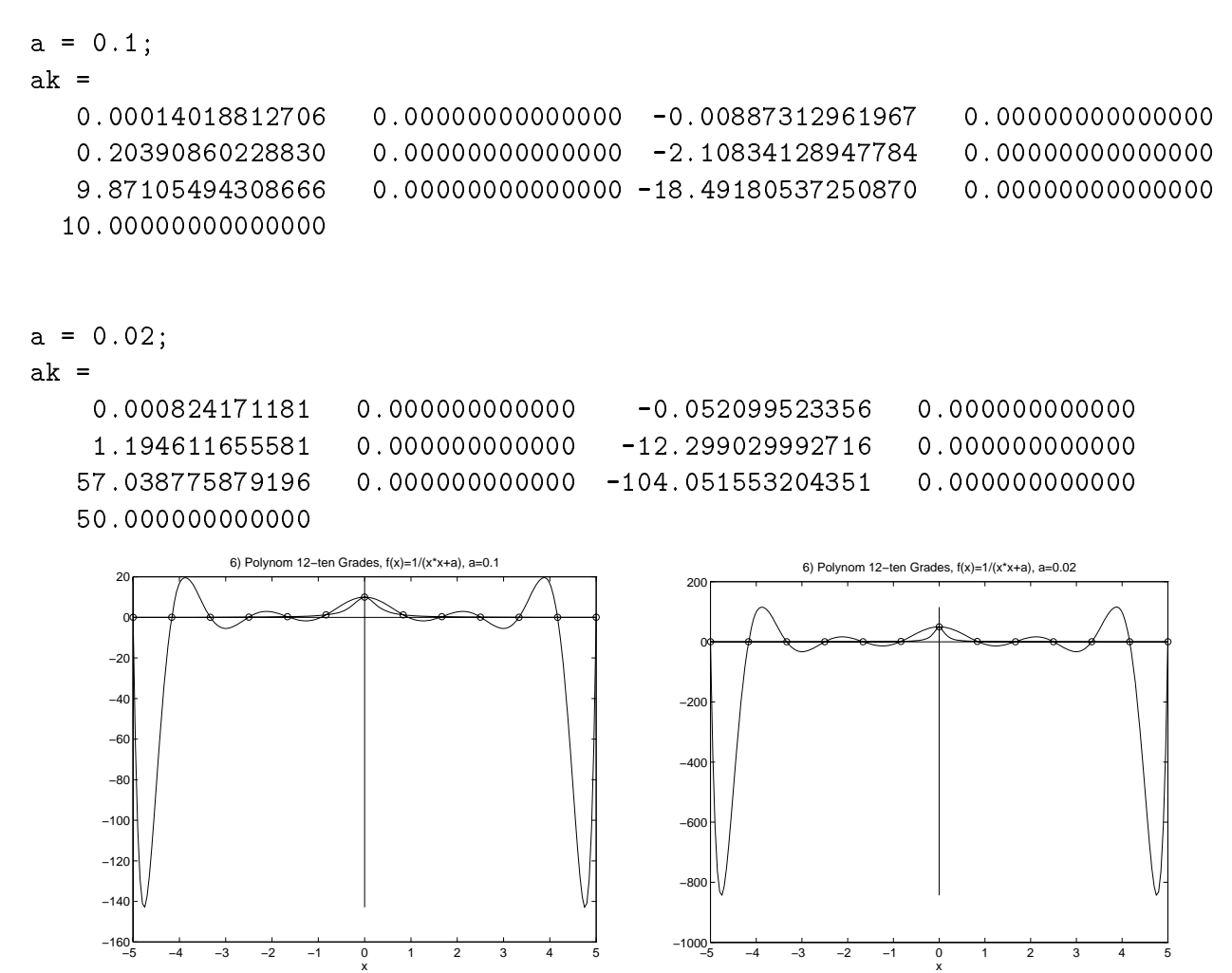

#### Newton-Interpolation für äquidistante Stützstellen 2.7

Wir denieren dafur eine MA TLAB Funktion- die die NewtonInterpolation sowie die Bestimmung der Normalform des Interpolationspolynoms enthalt

```
% newton_i.m
 Polynominterpolation nach Newton mit Schema der dividierten
 Differenzen fuer aequidistante Stuetzstellen und NF
function a = newton_i(n, x0, h, f)% Eingangsparameter
 n Umfang der Referenz n
 Punkte
x erste Studiese Studiese Studiese Studiese Studiese Studiese Studiese Studiese Studiese Studiese Studiese Stu
 h Abstand der Stuetzstellen
```

```
%
  fStuetzwerte
% Ergebnisse
% a
            Koeffizienten des Polynoms in Normalform:
\gamma pn(x)=a[0]x^n+a[1]x^(n-1)+...+a[n]
% SDD
a = f;
for j=1:nfor i=n+1:-1:j+1a(i) = (a(i)-a(i-1))/(j*h);end;
end;
% Inverses HS
for j=n-1:-1:0xh = -(x0+j*h);for i=j+1:na(i) = a(i) + a(i+1) * xh;end;
end;
for i=1:fix((n+1)/2)ha = a(i);a(i) = a(n+2-i);a(n+2-i) = ha;end;
% Ende Funktion newton_i
```
Es bleibt noch die Aufgabe, den effektiven Grad des Polynoms zu berechnen und eine kleine Anwendung zu demonstrieren.

```
x0 = -1;h = 1;n = 4;
x = [-1 \ 0 \ 1 \ 2 \ 3 ];
y = [ 1 0 1 4 9 ];
a = newton_i(n, x0, h, y)% Effektiven Grad des Polynoms bestimmen
j = 1;while (a(j) == 0) & (j < n+1)j = j+1;endneff = n+1-j
```
Es werden exakte Ergebnisse geliefert.

 $= 0$  $\Omega$  $\mathbf{1}$  $\Omega$  $\overline{0}$  $\mathbf{a}$  $neff = 2$ 

Nun stellen wir noch einen Vergleich mit der Funktion polyfit an. Dabei berechnen wir zusätzlich Polynomwerte, Nullstellen und Ableitungen. Es wird deutlich, daß hier die numerischen Rechnungen nicht zu exakten Werten und in den komplexen Zahlenbereich führen und damit unerwünschte Nebeneffekte auftreten.

```
disp('Koeffizienten der NF')
format long e
p = polyfit(x, y, n)p =1.451396787132872e-016 -5.671482051623341e-016
                                                       1.00000000000000e+000
    3.806736168603597e-016
                             2.369190090501221e-017
disp('(Komplexe) Wurzeln des Polynoms als Spaltenvektor')
r = \text{roots}(p)r =1.953801366346874e+000 +8.300550981237336e+007i
     1.953801366346874e+000 -8.300550981237336e+007i
    -1.903368084301798e-016 +4.867432681097107e-009i
    -1.903368084301798e-016 -4.867432681097107e-009idisp('Bestimmung der Koeffizienten aus den Wurzeln')
disp('(ev. komplexe Zahlen)')
kk = p(1) \cdot * poly(r)kk =1.451396787132872e-016
    -5.671482051623338e-0169.99999999999994e-001
     3.806736168603594e-016
     2.369190090501220e-017 -8.922184596644220e-041i
disp('Realteil der Koeffizienten (falls Imaginaerteil = Null)')rk = real(kk)rk =9.99999999999994e-001
    1.451396787132872e-016 -5.671482051623338e-016
    3.806736168603594e-016 2.369190090501220e-017
```

```
disp('Koeffizienten der Ableitung')
ps = polyder(p)ps =5.805587148531489e-016 -1.701444615487002e-015 2.000000000000000e+000
    3.806736168603597e-016
format short
disp('Polynom- und Ableitungswertberechnung')
y1 = polyval(p,1)ys1 = polyval(ps, 1)y1 =1.0000
y s1 =2.0000
% Graphik
xi = 1inspace(min(x), max(x), 100);
pi = polyval(p, xi);plot(x, y, 'o', x, y, ' : ', xi, pi, 'y-, 'x, 0.*y, 'w', 0.*x, y, 'w')title(['Polynom ', sprintf('%1g', n), '-ten Grades'])
xlabel('x')text(1.5, 2, ['p', sprintf('%1g', n), '(x)']print int2gr1.ps -dps
```
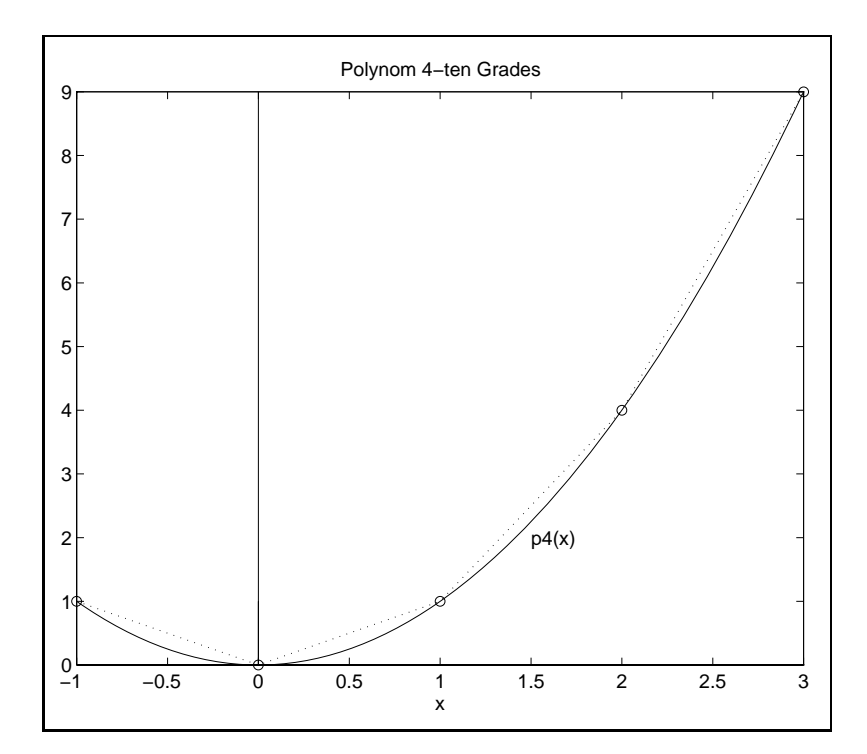

# 3 Hermite-Interpolation

Verallgemeinerte Polynominterpolation im  $\mathbb{R}^1$ 

- $\bullet$  Grundintervall  $I$  $I = [a, b] \subset \mathbb{K}$  mit  $-\infty < a < b < \infty$  und (bekannte oder unbekannte) reelle Funktion  $f \in C^{\alpha}(I)$ ,  $\alpha \geq 0$ .
- $\bullet$  Keferenz

$$
R = \{ (x_i, y_i) \mid a \le x_0 < x_1 < x_2 < \ldots < x_n \le b \}.
$$

• Interpolationspolynom vom Grade  $\leq m$ 

$$
p_m(x) = a_0 x^m + a_1 x^{m-1} + \dots + a_{m-1} x + a_m, \ \ a_i \in \mathbb{R}.
$$

 $\bullet$  Interpolationsforderung (Interpolationsbedingung)  $\bullet$ 

$$
p_m(x_0) = f(x_0), \ p'_m(x_0) = f'(x_0), \dots, \ p_m^{(\alpha_0 - 1)}(x_0) = f^{(\alpha_0 - 1)}(x_0),
$$
  

$$
p_m(x_1) = f(x_1), \ p'_m(x_1) = f'(x_1), \dots, \ p_m^{(\alpha_1 - 1)}(x_1) = f^{(\alpha_1 - 1)}(x_1),
$$

$$
\hspace{20mm}
$$

$$
p_m(x_n) = f(x_n), \ p'_m(x_n) = f'(x_n), \dots, \ p_m^{(\alpha_n - 1)}(x_n) = f^{(\alpha_n - 1)}(x_n),
$$

wobei  $\alpha_i \geq 1$  Vielfachheiten,  $m = \sum_{i=1}^n a_i$ i  $\alpha_i = 1, \alpha = \max_{i=0}(1)_n \alpha_i = 1.$ 

 $\bullet$  Interpolationsaufgabe  $\hspace{0.1mm}$ Gesucht sind Koezienten a- a- - am- so da die Interpolationsforderung erfullt ist

## Dividierte Differenzen mit mehrfachen Argumenten

Sei  $f$  hinreichend oft stetig differenzierbar auf  $I$ . Dann gilt

$$
f[x_0, ..., x_0, x_1, ..., x_1, ..., x_n, ..., x_n] =
$$
  
=  $\lim_{x_i^{(j)} \to x_i} f[x_0, x_0^{(1)}, ..., x_0^{(k_0-1)}, x_1, x_1^{(1)}, ..., x_1^{(k_1-1)}, ..., x_n, x_n^{(1)}, ..., x_n^{(k_n-1)}],$ 

wobei alle  $x_i^{y\prime}$  voneinander verschieden sind.

### Folgerung

Sei  $f(x)$  k-mal stetig differenzierbar  $(k \geq 1)$  in einer Umgebung von x. Dann gilt

$$
f[x, x, ..., x] = \frac{f^{(k)}(x)}{k!}.
$$

#### Hermitesche Interpolationsformel

1. Das Polynom höchstens  $m$ -ten Grades

$$
H_m(x) = f(x_0) + \sum_{j=1}^m f[x_j, x_{j-1}, ..., x_0](x - x_0)(x - x_1) \cdot ... \cdot (x - x_{j-1})
$$

heißt Hermitesche Interpolationsformel.  $H_m(x)$  löst die Interpolationsaufgabe eindeutig.  $x_j$  sind hier die Stützstellen nach Umnummerierung.

2. Der Interpolationsfehler (Restglied der Interpolation) lautet

$$
R_m(x) = f(x) - H_m(x)
$$
  
= 
$$
\frac{f^{(m+1)}(\xi)}{(m+1)!} (x - x_0)(x - x_1) \cdot ... \cdot (x - x_m)
$$

mit  $\xi \in I$ , vorausgesetzt  $f \in C^{m+1}(I)$ .

#### 3.1 Bestimmung des Hermite-Interpolationspolynoms

Gegeben seien zum Beispiel die Werte

$$
\begin{array}{c}\nx_0 \\
x_1\n\end{array}\n\bigg|\n\begin{array}{c}\nf(x_0), \\
f'(x_0), \\
f'(x_1)\n\end{array}\n\bigg|\n\begin{array}{c}\nf''(x_0) \\
f(x_1)\n\end{array}\n\bigg|
$$

Vielfachheiten:  $\alpha_0 = 3$ ,  $\alpha_1 = 2 \Rightarrow m = 4$ . Bestimmung von  $H_4(x)$ .

Entsprechend den Vielfachheiten ist das Ausgangsschema der dividierten Differenzen so zu erganzen- da die Paare xi- fi imal aufzunehmen sind- dazu entsprechend

$$
f[x_i, x_i] = f'(x_i), \ f[x_i, x_i, x_i] = \frac{f''(x_i)}{2!}, \dots, \ f[\underbrace{x_i, \dots, x_i}_{\alpha_i - mal}] = \frac{f^{(\alpha_i - 1)}(x_i)}{(\alpha_i - 1)!}.
$$

#### Ausgangsschema der dividierten Differenzen

$$
- - \begin{array}{c|c} x_0 & f_0 \\ - - & x_0 \\ x_0 & f_0 \end{array} \begin{array}{c} f_0 \\ f_0 \\ f_1 \\ f_2 \\ f_3 \end{array} \begin{array}{c} f[x_0, x_0] \\ f[x_0, x_0, x_0] \\ f_1 \\ f_2 \end{array}
$$

$$
- - \begin{array}{c|c} x_1 \\ x_1 \\ f_1 \\ f_1 \end{array} \begin{array}{c} f[x_1, x_1] \\ f_1 \end{array}
$$

mit den speziellen dividierten Differenzen

$$
f[x_0, x_0] = \frac{f'(x_0)}{1!}, \ f[x_1, x_1] = \frac{f'(x_1)}{1!}, \ f[x_0, x_0, x_0] = \frac{f''(x_0)}{2!}.
$$

Erweitertes Schema der dividierten Differenzen

Interpolationsformel

$$
H_4(x) = f_0 + f[x_0, x_0](x - x_0) + f[x_0, x_0, x_0](x - x_0)^2
$$
  
+ 
$$
f[x_1, x_0, x_0, x_0](x - x_0)^3 + f[x_1, x_1, x_0, x_0, x_0](x - x_0)^3(x - x_1).
$$

Liegen an den Stützstellen  $x_k$ ,  $k = 0, 1, ..., n$ , genau die Funktionswerte  $y_k$  und Ableitungswerte  $y'_{k}$  vor, kann man eine explizite Darstellung, des Hermiteschen Interpolationspolynoms angeben, ähnlich der Lagrange-Formel.

Gegeben sei die Referenz  $R = \{(x_i, y_i, y'_i), i = 0, 1, ..., n\}.$ 

Man zeigt.

(1) Der Grad des Polynoms

$$
p(x) = \sum_{k=0}^{n} \frac{\Pi_k^2(x)}{\Pi_k^3(x_k)} \left\{ y_k \Pi_k(x_k) + (x - x_k) \left[ y_k' \Pi_k(x_k) - 2y_k \Pi'_k(x_k) \right] \right\}
$$

mit  $\Pi_k(x) = \prod_{j=0, j \neq k}^{n} (x - x_j)$  ist  $\leq 2n + 1$ .

(2) 
$$
p(x_k) = y_k, \quad p'(x_k) = y'_k.
$$

Bei einer Stützstelle mit Funktionswert und Ableitungen bis zum Grad n erhält man das Interpolationspolynom

$$
p(x) = \sum_{k=0}^{n} \frac{f^{(k)}(x_0)}{k!} (x - x_0)^k,
$$

was nichts anderes als die Taylorreihe der Funktion ist. Man spricht deshalb auch von der Taylor-Interpolation.

#### $3.2$ **MATLAB** Funktion für die Hermite-Interpolation

Wir betrachten die Hermite-Interpolation mit maximal 1.Ableitungen. Es ist sinvoll, einen Indikatorvektor für vorhandene Ableitungswerte zu definieren. Damit und mit der erweiterten Referenz wird das Schema der dividierten Differenzen aufgebaut. Insbesondere kann man die Funktion auch für die Newton-Interpolation verwenden.

Mögliche Parameter der Funktion sind der nachfolgenden Beschreibung zu entnehmen.

```
% hermsdd.m
```

```
% Polynominterpolation nach Hermite mit Schema der dividierten Differenzen
% mit vollstaendiger/unvollstaendiger Referenz
```

```
function [\text{nnax}, \text{neff}, c, xx] = \text{hermsdd}(n, x \text{_,ein}, y \text{_,ein}, y \text{_,vol1})% Eingangsparameter
%
  {\bf n}Umfang der Referenz, n+1 Punkte
% x_ein
             Stuetzstellen, paarweise verschieden
% y_ein
             Stuetzwerte
% ys_ein
             Ableitungswerte
% voll
             Indikatorvektor fuer vorhandene Ableitungswerte y'
% Ergebnisse
% nmax
             maximal moeglicher Grad des Polynoms
% neff
             effektiver Grad des Polynoms <= nmax
\%\mathsf{C}Koeffizienten des Polynoms in Newtonscher Form:
%
  pn(x)=c[0]+c[1](x-xx[0])+...%
              +c[neff](x-xx[0])(x-xx[1])... (x-xx[neff-1])%
             Stuetzstellen, ev. mit Wiederholungen
  XX
 nmax = 0;
  for k=1:n+1nmax = nmax+1;
    xx(nmax) = x_{\text{min}}(k);yy(nmax) = y_ein(k);if voll(k) == 1t(nmax) = ys_ein(k);nmax = nmax+1;xx(nmax) = x_{\text{ein}}(k);yy(nmax) = y_ein(k);end;
    if k<n+1
      t(nmax) = (y_{e}in(k+1)-y_{e}in(k))/(x_{e}in(k+1)-x_{e}in(k));end:
  end;
  c(1) = yy(1);c(2) = t(1);
```

```
for j=2:mmax-1for i=1:mmax-jt(i) = (t(i+1)-t(i))/(xx(j+i)-xx(i));end;
    % disp(t);
    c(j+1) = t(1);end;
 j = nmax;while (c(j)=0) & (j>1)j = j - 1;end;
 nmax = nmax-1;neff = j-1;% Ende Funktion hermsdd
```
#### Beispiele für die Hermite-Interpolation 3.3

Wir verwenden dabei die vorgestellten und weitere MATLAB-Routinen und -Kommandos für Polynome und Interpolation.

Bei der graphischen Darstellung der Daten der erweiterten Referenz werden die Ableitungen als Geradenstücken mit entsprechenden Anstiegen gezeichnet (vergleiche Richtungsfeld).

## Beispiel 1

Referenz

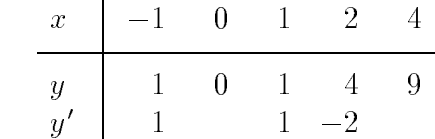

Damit ist der Indikatorvektor für die Ableitungen  $(1,0,1,1,0)$ .

```
disp('Anwendung von UP: hermsdd, allinvhs')
% Referenz und Dimension
x = [-1 \ 0 \ 1 \ 2 \ 3];y = [ 1 0 1 4 9];ys = [1 \ 0 \ 1 \ -2 \ 0];% Ableitungswerte
indicate = [1 \ 0 \ 1 \ 1 \ 0];% bei x(1), x(3), x(4)n = max(size(x)) - 1;[nnax, neff,c,xx] = hermsdd(n,x,y,ys,indicate)% Darstellung als Polynom in Normalform:
% pn(x)=a[0]x^nh+a[1]x^-(n-1)+...+a[n]format long e
a = allinvhs(neff,xx,c)format short
```

```
as = polyder(a)disp('Kontrolle der Ableitungen in x')
polyval(as, x)% Graphik
1 = 0;
for k=1:n+1if indicate(k) == 11 = 1 + 1;\text{plx}(1,1:2) = [x(k)-0.3, x(k)+0.3];ply(1, 1:2) = [y(k)-0.3*ys(k), y(k)+0.3*ys(k)];end:
end;
plot(x, y, 'o', x, 0.*y, 'w', 0.*x, y, 'w')title('Referenz mit (einigen) Ableitungen')
xlabel('x')axis([-1.5 3.5 -2 10])hold on
for i=1:1plot(plx(i, : ), ply(i, : ))end;
hold off
print int3gr2.ps -dps
xi = 1inspace(min(x), max(x), 100);
pxi = polyval(a, xi);plot(x, y, 'o', x, y, ' : ', xi, pxi, 'y-, 'x, 0.*y, 'w', 0.*x, y, 'w')title(['Polynom ',sprintf('%1g',neff),'-ten Grades'])
xlabel('x')axis([min(x) max(x) min(pxi)-0.5 max(pxi)+1])text(2.4,2,['p',sprintf('%1g',neff),'(x)'])
print int3gr3.ps -dps
Ergebnisse
nmax =\overline{7}neff =\overline{7}C =1.0000
               1.0000
                        -2.00001.5000 - 1.00000.5000-0.66670.4792
```
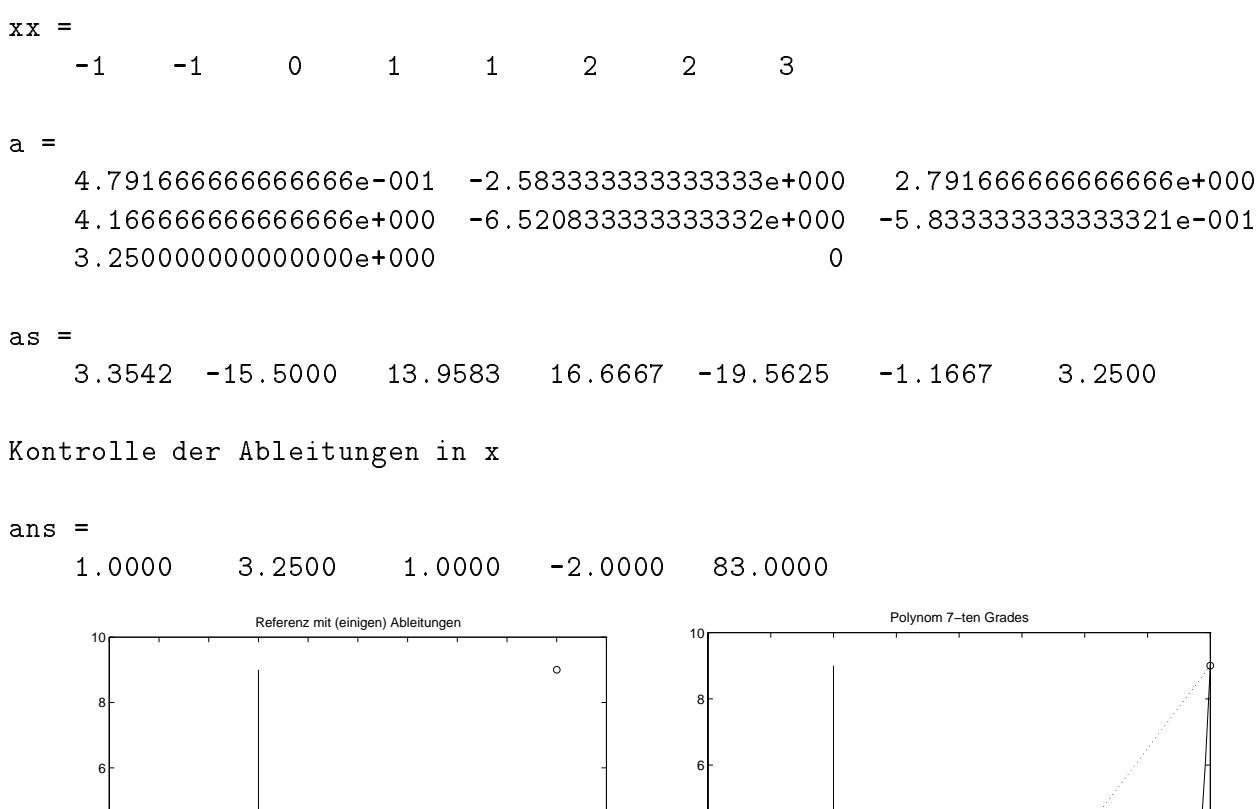

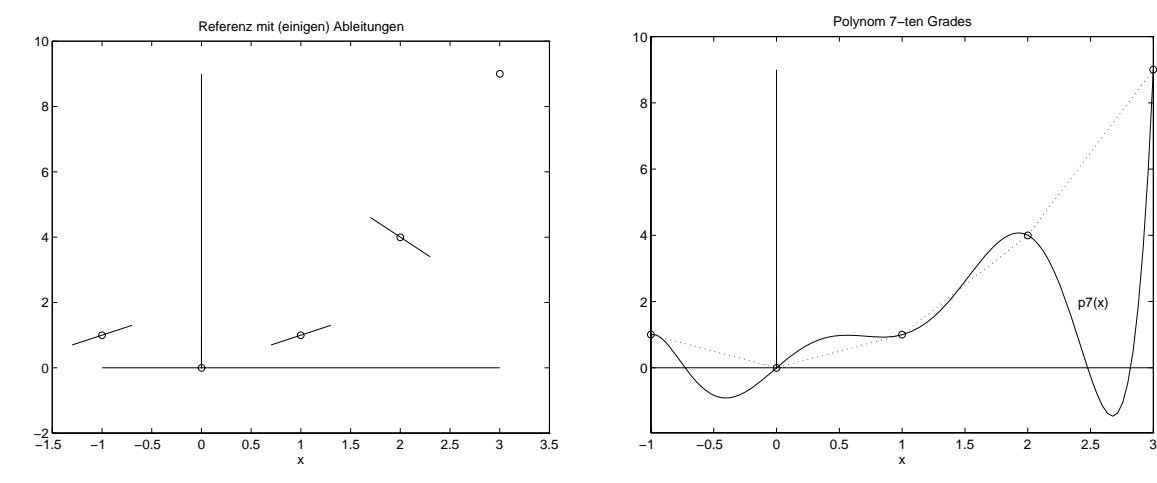

#### Beispiel 2

Referenz  $\overline{x}$  $-1$  $\overline{0}$  $\overline{7}$  $6\quad 22$  $\overline{y}$  $-1$  $0 - 56$  $y'$ 

Damit liegen alle Werte der 1.Ableitung vor und der Indikatorvektor ist  $(1,1,1)$ .

 $\overline{2}$ 

```
% Referenz
x = [-1 \ 0 \ 2];y = [7 \ 6 \ 22];ys = [-1 \ 0 \ 56];indicate = \begin{bmatrix} 1 & 1 & 1 \end{bmatrix}; % alle Ableitungen definiert
n = max(size(x)) - 1;disp('SDD, HIP, Normalform')
[nnax, neff,c,xx] = hermsdd(n,x,y,ys,indicate)
```

```
% Koeffizienten des Polynoms in Normalform:
% pn(x)=a[0]x^nh+a[1]x^-(n-1)+...+a[n]format long e
a = allinvhs(neff,xx,c)format short
as = polyder(a)disp('Kontrolle der Ableitungen in x')
polyval(as,x)
% Graphik
1 = 0;for k=1:n+1if indicate(k) ==1
    1 = 1 + 1;
    if k<n+1
                % steile Anstiege extra behandeln
      \text{plx}(1,1:2) = [x(k)-0.2, x(k)+0.2];ply(1, 1:2) = [y(k)-0.2*ys(k), y(k)+0.2*ys(k)];else
      \text{plx}(1,1:2) = [x(k)-0.03, x(k)+0.03];ply(1,1:2) = [y(k)-0.03*ys(k), y(k)+0.03*ys(k)];end;
  end;
end;
plot(x,y,'o',x,0.*y,'w',[0 0],[0 max(y)],'w')
title('5a) Referenz mit Ableitungen')
xlabel('x')hold on
for i=1:1plot(plx(i, : ), ply(i, : ))end:
hold off
print ser5gr08.ps -dps
xi = 1inspace(min(x), max(x), 100);
pxi = polyval(aa,xi);plot(x,y,'o',x,y,':',xi,pxi,'y-',x,0.*y,'w',[0 0],[0 max(y)],'w')
title(['5a) Polynom ', sprintf('%1g', neff), '-ten Grades'])
xlabel('x')axis([min(x) max(x) min(pxi)-0.5 max(pxi)+1])print ser5gr09.ps -dps
```
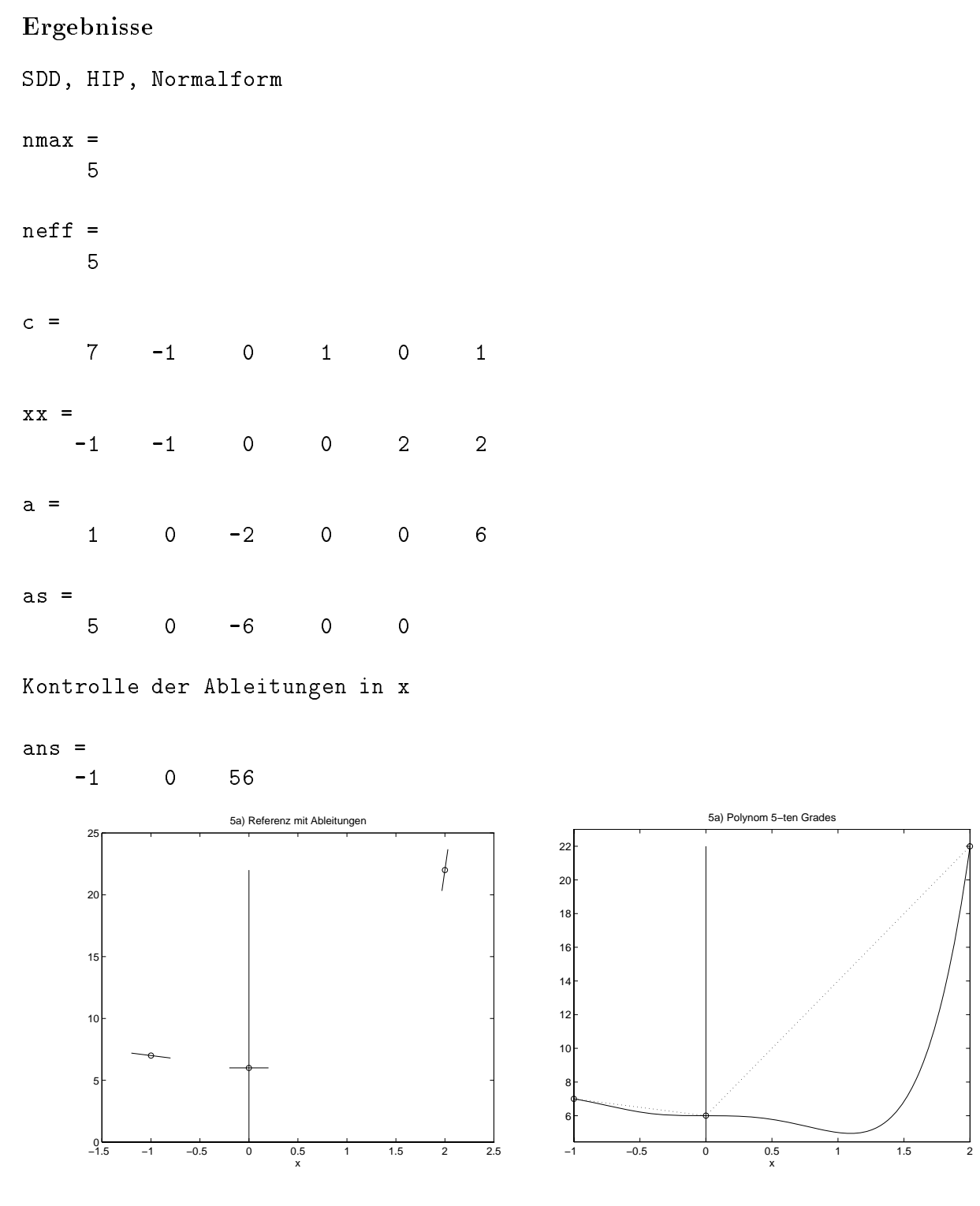

### Beispiel

Referenz mit allen 1. und 2. Ableitungen

 $f(0) = 1$ ,  $f(0) = 0$ ,  $f(0) = -8$  $f(1) = 0$ ,  $f(1) = 1$ ,  $f(1) = 4$ 

Das Ausgangstableau der dividierten Differenzen wird spaltenweise generiert.

 $\frac{9}{6}$  $\mathbf x$  $\mathbf y$ 

 $\mathbf n$ 

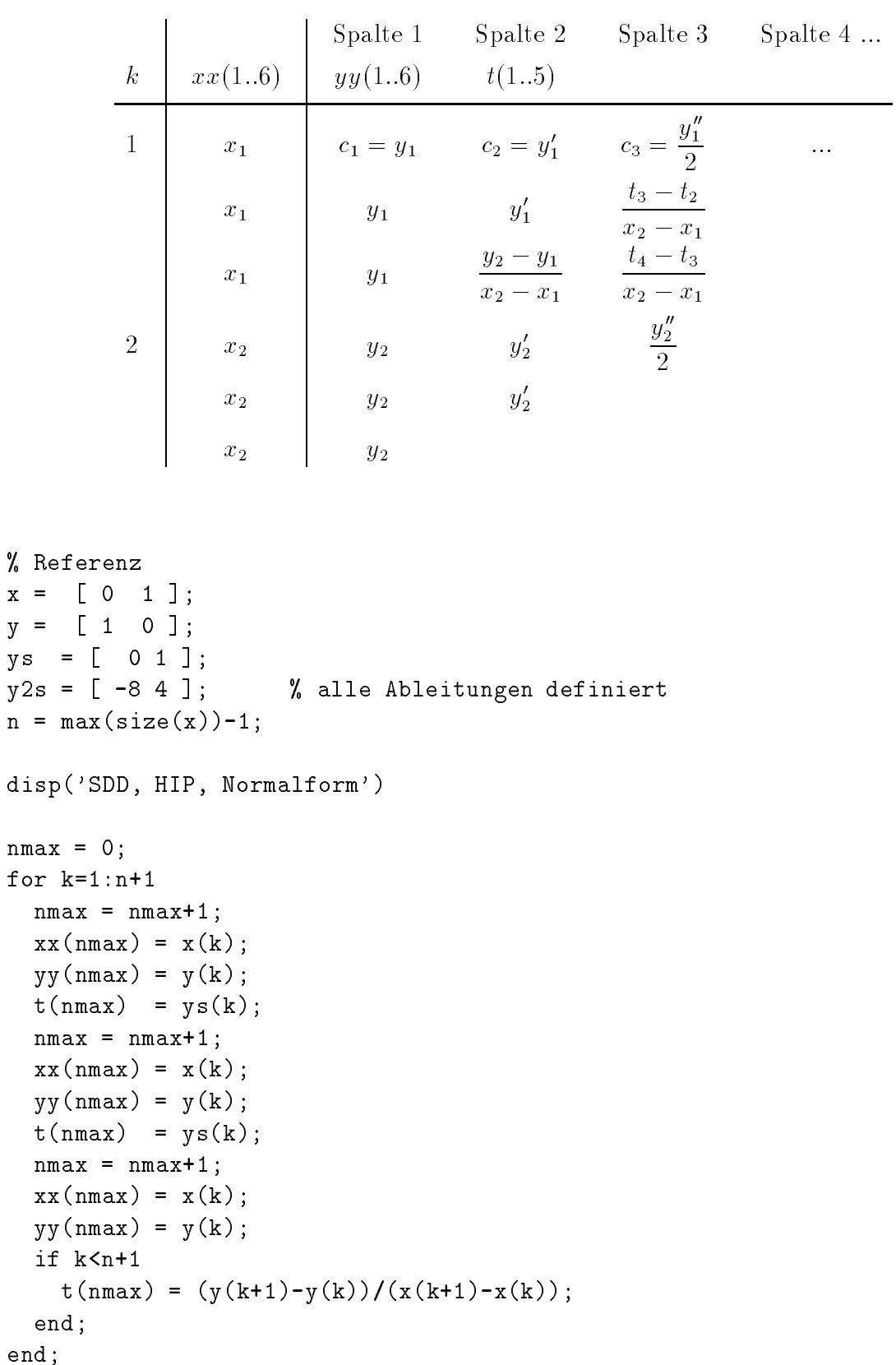

Mit jeder neuen Spalte wird ein nächster Koeffizient c<sub>i</sub> der Newtonschen Interpolationsformel erzeugt (Bezeichnung und Nummerierung wie in MATLAB).

```
c(1) = yy(1);c(2) = t(1);% nmax=5
nmax = nmax-1;% SDD ergaenzen mit 2.Ableitungen, 3.Spalte
1 = 1;
for k=1:nmax-1if rem(k, 3) == 1t(k) = y2s(1)/2;% 2.Ableitung beruecksichtigen
    1 = 1 + 1;
   else
    t(k) = (t(k+1)-t(k))/(xx(k+2)-xx(k));end;
end;
c(3) = t(1);% SDD, Spalten 4..nmax+1
for k=nmax-2:-1:1for j=1:kt(j) = (t(j+1)-t(j))/(xx(j+nnax+1-k)-xx(j));end;
  c(nmax+2-k) = t(1);end;
disp('Koeffizienten des NIP')
disp(c)% Effektiven Grad des Polynoms bestimmen
j = nmax+1;while (c(j) == 0) & (j > 1)j = j - 1;end
neff = j-1% Koeffizienten des Polynoms in Normalform:
% pn(x) = a[0] x^n n + a[1] x^n (n-1) + ... + a[n]disp('Koeffizienten der NF')
a = allinvhs(neff,xx,c)disp('Koeffizienten der Ableitung der NF');
as = polyder(a)disp('Kontrolle der 1.Ableitungen in x')
polyval(as,x)
```

```
disp('Koeffizienten der 2.Ableitung der NF');
a2s = polyder(as)disp('Kontrolle der 2.Ableitungen in x')
polyval(a2s,x)% Graphik
for k=1:n+1\text{plx}(k,1:2) = [x(k)-0.1, x(k)+0.1];ply(k, 1:2) = [y(k)-0.1*ys(k), y(k)+0.1*ys(k)];end;
xh = [-0.2 1.2];plot(x, y, 'o', xh, 0.*xh, 'w', [0 0], xh, 'w')title('5b) Referenz mit 1. und 2. Ableitungen')
xlabel('x')hold on
for i=1:n+1plot(plx(i, : ), ply(i, : ))end:
hold off
print ser5gr10.ps -dps
xi = 1inspace(min(x), max(x), 100);
pixi = polyval(aa, xi);plot(x,y,'o',x,y,':',xi,pxi,'y-',x,0.*y,'w',[0 0],[0 max(y)],'w')
title(['5b) Polynom ', sprintf('%1g', neff), '-ten Grades'])
xlabel('x')axis([min(x) max(x) min(pxi)-0.5 max(pxi)+1])print ser5gr11.ps -dps
Ergebnisse
SDD, HIP, Normalform
Koeffizienten des NIP
     \mathbf{1}\overline{0}-43<sup>7</sup>\overline{0}-3neff =\overline{5}Koeffizienten der NF
a =-36
                   \mathsf{O}-4\circ\mathbf{1}Koeffizienten der Ableitung der NF
as =-1524
                   \mathsf{O}\xspace-8\circ
```
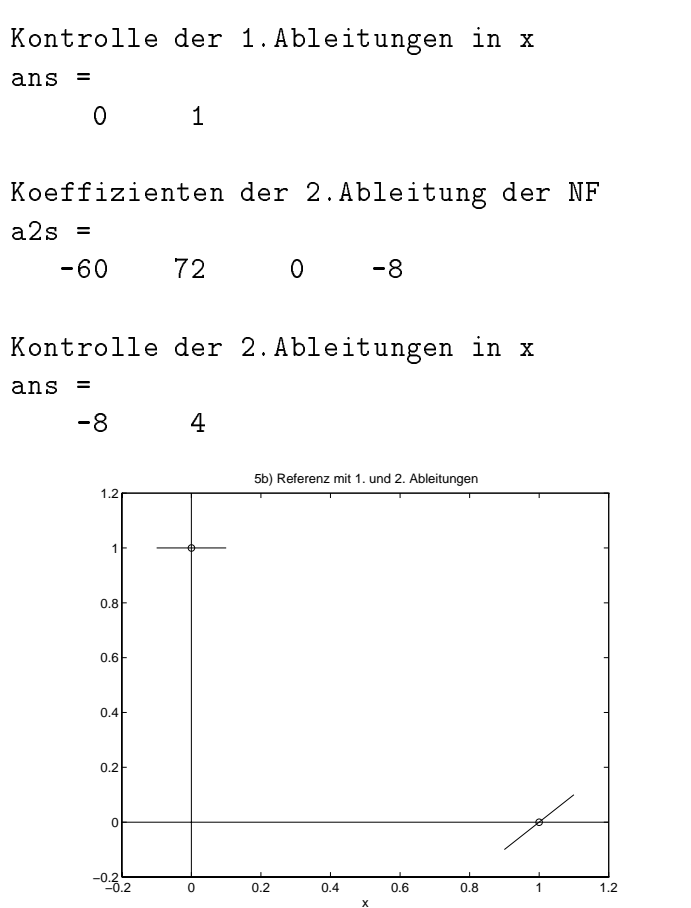

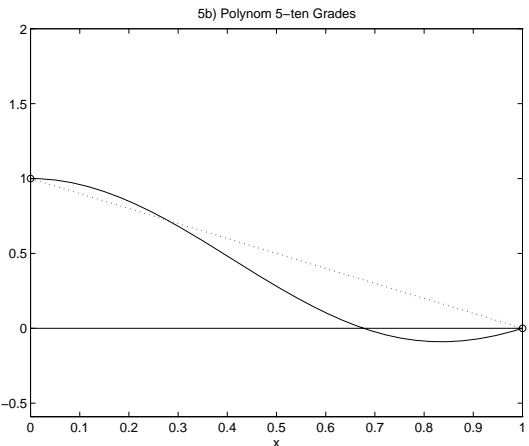

# 4 Spline-Interpolation im  $\mathbb{R}^1$

o ist eine intervallweise Intervalle Intervallen, wooden die eine die eine Soldenballe verwenden Grades in die zu einer glatten Gesamtfunktion zusammensetzt

 $\bullet$  Grundintervall  $I$ 

 $I = [a, b] \subset \mathbb{K}$  mit  $-\infty < a < b < \infty$  und (bekannte oder unbekannte) reelle Funktion  $f: I \to \mathbb{R}$ .

 $\bullet$  Stutzstellen  $x_k$ , Stutzwerte  $y_k$  und Schrittweite  $n_k = x_{k+1} - x_k$ 

$$
R = \{ (x_k, y_k) \mid a \le x_0 < x_1 < x_2 < \ldots < x_n \le b \}.
$$

 $R$ eferenz (Stutzstellenfolge) mit  $n \pm 1$  paarweise verschiedenen Stutzstellen und den  $\pm 1$  $\alpha$  -  $\alpha$  -  $\alpha$ 

- Splinefunktion = zusammengesetztes Polynom  $s(x) = s(x, R)$  vom Grade m  $(m \geq 1)$  mit
	- $(1)$  s(x) ist ein Polynom vom Grade  $\leq m$  auf jedem der Teilintervalle, d.h.

$$
s(x) \in \mathcal{S}_m(R), \quad s(x) = s^{(k)}(x) = \alpha_{k0} + \alpha_{k1}x + \ldots + \alpha_{km}x^m, \quad x \in [x_k, x_{k+1}],
$$

- (2) Glattheit  $s(x) \in C^{m-1}(I)$ .
- $\bullet$  Interpolationsforderung (Interpolationsbedingung)  $\bullet$ 
	- sxk yk <sup>f</sup> xk- k - n
	- $\begin{array}{ccc} \n\text{A} & \text{B} & \text{C} & \text{A} & \text{A} & \text{A} & \text{A} & \text{B} & \text{A} & \text{B} & \text{B} & \text{B} & \text{B} & \text{B} & \text{B} & \text{B} & \text{B} & \text{B} & \text{B} & \text{B} & \text{B} & \text{B} & \text{B} & \text{B} & \text{B} & \text{B} & \text{B} & \text{B} & \text{B} & \text{B} & \text{B} & \text{B} & \text{B} & \text{B} & \text{B} & \$  $\lim_{n \to \infty} \frac{1}{n}$  and  $\lim_{n \to \infty} \frac{1}{n}$  and  $\lim_{n \to \infty} \frac{1}{n}$  and  $\lim_{n \to \infty} \frac{1}{n}$

$$
s^{(k-1)}(x_k) = s^{(k)}(x_k),
$$
  
\n
$$
s^{(k-1)}(x_k)' = s^{(k)}(x_k)',
$$
  
\n
$$
\cdots \cdots \cdots
$$
  
\n
$$
s^{(k-1)}(x_k)^{(m-1)} = s^{(k)}(x_k)^{(m-1)}.
$$

 $\bullet$  Interpolationsaufgabe  $\hspace{0.1mm}$ 

Gesucht sind auf n Teilintervallen insgesamt  $n(m + 1)$  Koeffizienten  $\alpha_{kl}$ ,  $\kappa = 0, 1, ..., n-1, i = 0, 1, ...$  hetap die Interpolationsforderung erfullt ist.

 $L$ unachst stellt man fest, uab man fur uie  $n(m+1) = n+1 \mp mn = 1$  Onbekannten nur  $n \pm 1 \pm m(n-1) = n \pm 1 \pm mn = m$  Interpolationsbedingungen  $(1) \pm (2)$  zu verfugung  $\max$ . Damit hat  $s(x)$  uie  $m = 1$  freien Farameter. Zwecks Eindeutigkeit sind diese durch zusätzliche Bedingungen zu binden.

- m eindeutige Parameter- eine Parameter von de Stellen andere Stellen und Deutschen und Deutschen und Deutschen
- m 
 freier Parameter- quadratischer Spline-
- $m=3$ : m freie Parameter- kubischer Spline

#### 4.1 Einfache Typen von Splines

#### • Linearer Spline

Fur  $x \in [x_k, x_{k+1}]$  sei  $s^{(k)}(x) = a_k + b_k(x - x_k)$ ,  $k = 0(1)n - 1$ .

 $2n$  Bedingungen

$$
s^{(k)}(x_k) = f_k, \ k = 0(1)n - 1, \quad s^{(n-1)}(x_n) = f_n,
$$
  

$$
s^{(k)}(x_k) = s^{(k-1)}(x_k), \ k = 1(1)n - 1.
$$

Ergebnis: Newtonsche und Lagrangesche Form mit

$$
s^{(k)}(x) = f_k + \frac{f_{k+1} - f_k}{x_{k+1} - x_k}(x - x_k),
$$
  
= 
$$
\frac{x_{k+1} - x}{x_{k+1} - x_k} f_k + \frac{x - x_k}{x_{k+1} - x_k} f_{k+1}, \quad k = 0, (1)n - 1
$$

#### • Quadratische Splines

Fur  $x \in [x_k, x_{k+1}]$  sei  $s^{(k)}(x) = a_k + b_k(x - x_k) + c_k(x - x_k)^2$ ,  $k = 0(1)n - 1$ .

 $3n$  Bedingungen

$$
s^{(k)}(x_k) = f_k, \ k = 0(1)n - 1, \ s^{(n-1)}(x_n) = f_n,
$$
  
\n
$$
s^{(k)}(x_k) = s^{(k-1)}(x_k), \ k = 1(1)n - 1,
$$
  
\n
$$
s^{(k)}(x_k)' = s^{(k-1)}(x_k)', \ k = 1(1)n - 1,
$$
  
\n
$$
s^{(0)}(x_0)' = m_0 \ (m_0 \text{ gegeben oder approximiert}).
$$

Anstelle der letzten Bedingung  $\,s^{\gamma\gamma}(x_0)\,=m_0\,$ sind auch andere moglich. Sie werden  $\,$ Endbedingungen genannt- falls sie am Ende des untersuchten Bereichs deniert werden

- 
$$
s^{(k)}(\bar{x}) = \bar{y}
$$
,  $\bar{x}$  zusätzliche Stelle

$$
-s^{(n-1)}(x_n)'=m_n
$$

-  $s^{\gamma}(x_0) = s^{\gamma(\gamma)}(x_n)$ , Periodizitat verbunden mit  $f_0 = f_n$ 

- 
$$
s^{(0)}(x_0)' = -s^{(n-1)}(x_n)'
$$
, Antiperiodizität verbunden mit  $f_0 = f_n$ 

 $-K(s) = \int_{a}^{b} \omega(s)$ x- $\omega(x)[s''(x)]^2 dx \rightarrow \min, \omega(x) > 0$  Gewichtsfunktion

 $G$ es manten manten mini $\pi$  der Kurve minimal minimal minimal minimal minimal minimal minimal minimal minimal minimal minimal minimal minimal minimal minimal minimal minimal minimal minimal minimal minimal minimal minima

## 4.2 Kubische Splines

## denition Naturlic he kubische Splinefunktion Naturlic he kubische Splinefunktion Naturlic he kubische Splin

Eine natürliche kubische Splinefunktion  $s(x)$  mit den Stützstellen (Knoten)  $\alpha$  )  $\alpha$  is the state  $\alpha$  function mithematical mitrician mitological mitological mitological mitological mitological mitological mitological mitological mitological mitological mitological mitological mitological mit

- (a)  $s(x)$  ist in jedem Temmervall  $x_k, x_{k+1}$ ,  $\kappa = 0$ (T) $n = 1$ , ein Folynom hochstens 3. Grades.
- (b)  $s(x)$  ist in den Intervallen ( $-\infty, x_0$ ) und ( $x_n,\infty$ ) ein Polynom T.Grades.
- (c)  $s(x)$ ,  $s(x)$ ,  $s(x)$  sind stetig in R und  $s(x)$  interpoliert  $f(x)$  an den  $n+1$  Stutzstellen  $x_k$ .

### Darstellung des Splines  $s(x)$

$$
Sei s(x) = s^{(k)}(x) \text{ für } x \in [x_k, x_{k+1}] \text{ mit}
$$

$$
s^{(k)}(x) = a_k + b_k(x - x_k) + c_k(x - x_k)^2 + d_k(x - x_k)^3, \ k = 0, 1, ..., n - 1.
$$

Bedingungen mit  $f_k = f(x_k)$ 

(a) 
$$
s^{(k)}(x_k) = f_k
$$
,  $k = 0(1)n$ ,  
\n(b)  $s^{(k)}(x_k) = s^{(k-1)}(x_k)$ ,  $k = 1(1)n$ ,  
\n $s^{(k)}(x_k)' = s^{(k-1)}(x_k)'$ ,  $k = 1(1)n$ ,  
\n $s^{(k)}(x_k)'' = s^{(k-1)}(x_k)''$ ,  $k = 1(1)n$ ,  
\n(c)  $s^{(0)}(x_0)'' = 0$ ,  $(2 \text{ Zusatzbedingungen})$   
\n $s^{(n)}(x_n)'' = 0$ ,

mit der zusatzlichen Funktion auf  $|x_n,\infty\rangle$ 

$$
s^{(n)}(x) = a_n + b_n(x - x_n) + c_n(x - x_n)^2.
$$

Die Funktion  $s \sim (x)$  wurde kunstlich minzugefugt, ohne die Aufgabenstellung zu verandern, so daß die Anzahl der unbekannten Koeffizienten = Anzahl der Bedingungen =  $4n + 3$ beträgt.

#### Weitere Typen kubischer Splines neben den natürlichen

- $\bullet$  Eingespannte Splines (clamped spline)  $\hspace{0.1mm}$  $s(x_0) = m_0, \quad s(x_n) = m_n \quad (m_0, m_n \text{ gegeben}).$
- Periodische Splines  $s(x_0) = s(x_n), \; s(x_0) = s(x_n),$  wobel  $f_0 = f_n$  sinnvoll ist.
- $\bullet$  Splines mit not-a-knot Bedingung  $\hspace{0.1mm}$ s  $(x) = const$  ist auf  $|x_0, x_1|$  und  $|x_1, x_2|$  sowie  $|x_{n-2}, x_{n-1}|$  und  $|x_{n-1}, x_n|$  identisch.  $\mathbf{u} = \mathbf{u} - \mathbf{u}$ und x- x- bzw xn-- xn und xn- xn identisch  $x_i$  in  $y_i = 1$  , where  $x_i$  is eigenvalued the some  $x_i$  and  $y_i$  and  $y_i$  and  $y_i$  and  $y_i$  and  $y_i$  and  $y_i$  and  $y_i$  and  $y_i$  and  $y_i$  and  $y_i$  and  $y_i$  and  $y_i$  and  $y_i$  and  $y_i$  and  $y_i$  and  $y_i$  and  $y_i$  and  $y_i$  a

Eine besondere Form der Spline-Interpolation erhält man durch folgende Vorgehensweise. Voraussetzung sind dabei  $n \geq 2$  sowie gleichabständige und aufsteigend geordnete Stützstellen  $x_{i+1} = x_i + h$ . Nun ergänzt man die Stützstellenfolge links um den Punkt  $x_{-1} = x_0 - h$ und rechts um  $x_{n+1} = x_n + h$ . Die zugehörigen Stützwerte nimmt man aus einer einfachen Extrapolation der Anfangs- bzw. Endwerte.

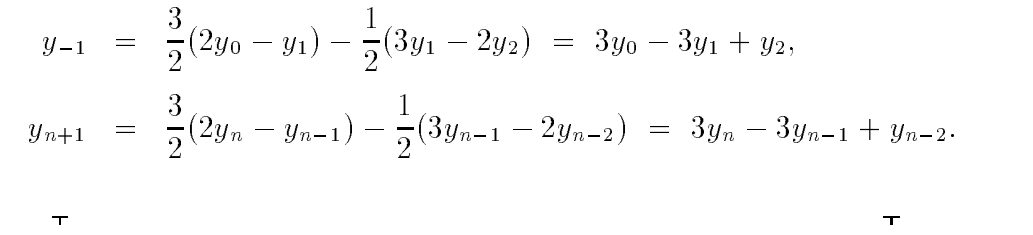

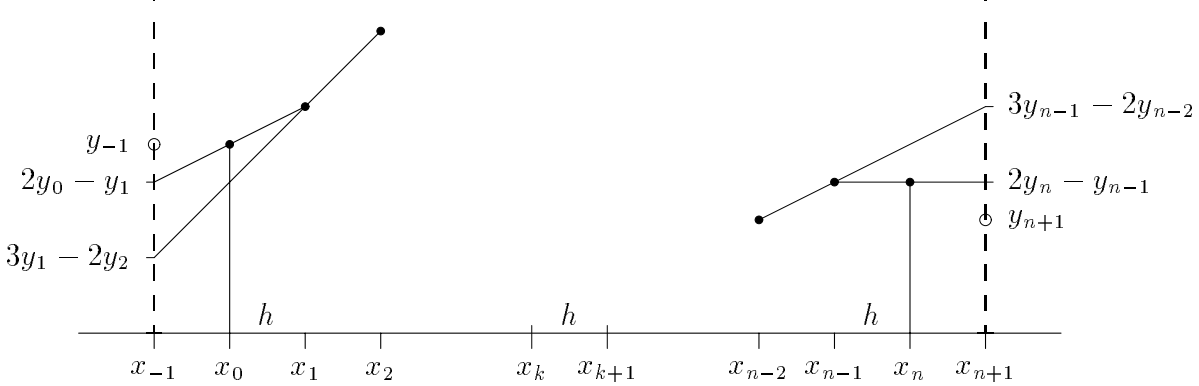

Dann berechnet man für  $k = 0, 1, ..., n-1$  mit der lokalen Referenz aus 4 Punkten  $\{(x_{k-1}, y_{k-1}), (x_k, y_k), (x_{k+1}, y_{k+1}), (x_{k+2}, y_{k+2})\}$  das kubische Interpolationspolynom  $s_3^{(k)}(x)$ , das für die Polynomwertberechnung nur im Intervall  $[x_k, x_{k+1}]$  angewendet wird.

Diese Idee geht zurück auf R.G.KEYS: Cubic Convolution Interpolation for Digital Image *Processing.* IEEE Trans. on Acoustics, Speech, and Signal Processing, Vol.29, No.6, Dec. 1981, pp. 1153-1160.

#### **Beispiel**

$$
n = 3, \quad h = 1, \quad \{(x_i, y_i)\} = \{(0, 0), (1, 1), (2, 8), (3, 27)\}
$$
\n
$$
x_{-1} = -1, \quad y_{-1} = 5, \quad x_4 = 4, \quad y_4 = 58
$$
\n
$$
s_3^{(0)}(x) = 3x^2 - 2x, \qquad x \in [0, 1]
$$
\n
$$
s_3^{(1)}(x) = x^3, \qquad x \in [1, 2]
$$
\n
$$
s_3^{(2)}(x) = 6x^2 - 11x + 6, \quad x \in [2, 3]
$$

Die Ergänzung der kubischen Referenz um die beiden äußeren Punkte bedeutet also nicht unbedingt ihre "kubische Fortsetzung".

### Berechnung der Koeffizienten der natürlichen kubischen Splinefunktion

1. Rechte Seiten der Bestimmungsgleichungen Seien die Schrittweiten  $h_k = x_{k+1} - x_k$  definiert.

$$
e_k = 3\left(\frac{f_{k+1} - f_k}{h_k} - \frac{f_k - f_{k-1}}{h_{k-1}}\right), \quad k = 1(1)n - 1
$$

2. Bestimmungsgleichungen für die  $c_k$ 

$$
h_{k-1}c_{k-1} + 2(h_{k-1} + h_k)c_k + h_kc_{k+1} = e_k, \quad k = 1(1)n - 1
$$

sowie  $c_0 = c_n = 0$ .

3. Restliche Splinekoeffizienten

$$
a_k = f_k, \quad k = 0(1)n,
$$
  
\n
$$
b_k = \frac{1}{h_k}(f_{k+1} - f_k) - \frac{1}{3}(2c_k + c_{k+1})h_k, \quad k = 0(1)n - 1,
$$
  
\n
$$
d_k = \frac{1}{3h_k}(c_{k+1} - c_k), \quad k = 0(1)n - 1.
$$

Algorithmus

#### (Lösung der Bestimmungsgleichungen)

Dies ist ein Gleichungssystem mit diagonal dominanter Tridiagonalmatrix, das mit einer speziellen Variante des Gaußalgorithmus gelöst werden kann.

> (1)  $\gamma_0 = 1, \gamma_1 = 2(h_0 + h_1), g_1 = e_1,$ (2)  $\gamma_k = 2(h_{k-1} + h_k) - \frac{h_{k-1}^2}{\gamma_{k-1}},$  $g_k = e_k - \frac{h_{k-1}}{\gamma_{k-1}} g_{k-1}, \quad k = 2(1)n - 1,$ (3)  $\gamma_n = 1, g_n = 0,$ (4)  $c_n = 0$ ,  $c_k = \frac{1}{\gamma_k} (g_k - h_k c_{k+1}), \ k = n - 1(-1)1,$  $c_0 = 0.$

Herleitung der Beziehungen für  $a_k$ ,  $b_k$ ,  $c_k$ ,  $d_k$ 

• Einsetzen in Interpolationsbedingungen

(a) 
$$
a_k = f_k
$$
,  $k = 0(1)n$ ,  
\n(b1)  $a_k = a_{k-1} + b_{k-1}h_{k-1} + c_{k-1}h_{k-1}^2 + d_{k-1}h_{k-1}^3$ ,  $k = 1(1)n$ ,  
\n(b2)  $b_k = b_{k-1} + 2c_{k-1}h_{k-1} + 3d_{k-1}h_{k-1}^2$ ,  
\n(b3)  $2c_k = 2c_{k-1} + 6d_{k-1}h_{k-1}$ ,  
\n(c)  $c_0 = 0$ ,  
\n $c_n = 0$ .

 $\bullet$  <code>Umstellung</code>

(b3) 
$$
d_k = \frac{1}{3h_k}(c_{k+1} - c_k),
$$
  $k = 0(1)n - 1,$   
\t $d_{k-1}$  in (b2), (b1) einsetzen  
\t $(b2)$   $b_k = b_{k-1} + (c_k + c_{k-1})h_{k-1},$   $k = 1(1)n,$   
\t $(b1)$   $b_k = \frac{1}{h_k}(a_{k+1} - a_k) - \frac{1}{3}(2c_k + c_{k+1})h_k, \quad k = 0(1)n - 1,$   
\t $(c)$   $c_0 = c_n = 0.$ 

 $\bullet$  (01) in (02) einsetzen

$$
\frac{1}{h_k}(a_{k+1} - a_k) - \frac{1}{3}(2c_k + c_{k+1})h_k = \frac{1}{h_{k-1}}(a_k - a_{k-1}) - \frac{1}{3}(2c_{k-1} + c_k)h_{k-1} + (c_k + c_{k-1})h_{k-1}
$$
\n
$$
h_{k-1}(c_k + c_{k-1} - \frac{2}{3}c_{k-1} - \frac{1}{3}c_k) + \frac{h_k}{3}(2c_k + c_{k+1}) = \frac{1}{h_k}(a_{k+1} - a_k) - \frac{1}{h_{k-1}}(a_k - a_{k-1})
$$
\n
$$
h_{k-1}c_{k-1} + 2(h_{k-1} + h_k)c_k + h_kc_{k+1} = \frac{3}{h_k}(f_{k+1} - f_k) - \frac{3}{h_{k-1}}(f_k - f_{k-1}) = e_k,
$$
\n
$$
k = 1(1)n - 1
$$
\n
$$
c_0 = c_n = 0.
$$

Kubischer Spline s(x)

Losung des Systems mit Tridiagonalmatrix  $\Rightarrow c_k \Rightarrow d_k, b_k.$ 

### Beispiel Naturlic her kubischer Spline

$$
n = 2, \quad h_k = h = 0.5,
$$
  $x_k$   $0$   $0.5$   $1$   
 $y_k$   $1$   $-0.5$   $2$ 

Bestimmung von  $c_k$ 

$$
c_0 = c_2 = 0
$$
,  $2(h_0 + h_1)c_1 = e_1 = \frac{3}{h}(f_2 - 2f_1 + f_0)$ ,  $a_k = f_k$ ,  $\Rightarrow$   $c_1 = 12$ 

Bestimmung von  $b_k$ 

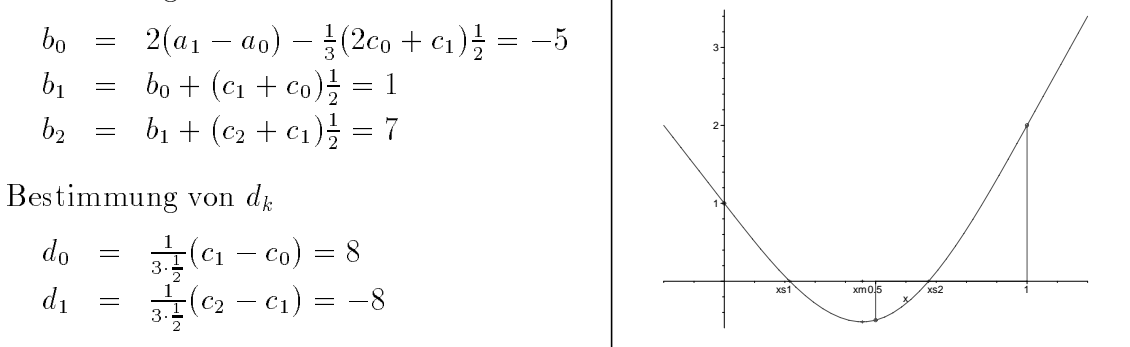

$$
x_1^* \approx 0.216, x_2^* \approx 0.675, x_{min} \approx 0.456, s(x_{min}) \approx -0.521
$$

Damit

$$
s(x) = \begin{cases} 1 - 5x, & x \in (-\infty, 0] \\ s^{(0)}(x) = 1 - 5x + 8x^3, & x \in [0, 0.5] \\ s^{(1)}(x) = -\frac{1}{2} + (x - \frac{1}{2}) + 12(x - \frac{1}{2})^2 - 8(x - \frac{1}{2})^3, & x \in [0.5, 1] \\ s^{(2)}(x) = 2 + 7(x - 1), & x \in [1, \infty) \end{cases}
$$

## Existenz und Eindeutigkeit der kubischen Splinefunktion

Zu paarweise verschiedenen Stützstellen  $x_k$  existiert stets genau eine natürliche kubische Splinefunktion.

## Optimalität kubischer Splines

In der Klasse  $C^2([x_0, x_n])$  der Funtionen  $f(x)$ , die die Interpolationsbedingung  $f(x_k) = y_k$ ,  $k = 0(1)n$ , erfüllen, minimiert die natürliche kubische Splinefunktion  $s(x)$ das Integral für die Gesamtkrümmung

$$
\int\limits_{x_0}^{x_n} [f''(x)]^2 dx.
$$

## MATLAB Funktion zur Berechnung der natürlichen kubischen Splines

$$
s^{(k)}(x) = a_k + b_k(x - x_k) + c_k(x - x_k)^2 + d_k(x - x_k)^3, \quad k = 0, 1, ..., n - 1,
$$

nach obigen Algorithmus. Man beachte dabei die Verschiebung des Index um 1.

```
% spline_k.m
% Spline-Interpolation
% Intervallweise natuerliche kubische Splines
function [a, b, c, d] = spline_k(n,x,f,ind)
% Eingangsparameter
\frac{9}{6}Umfang der Referenz, n+1 Punkte, n Intervalle
  \mathbf n%
  \mathbf{x}Stuetzstellen x[1], \ldots, x[n+1], paarweise verschieden
%
  fStuetzwerte
\frac{y}{h}ind
             Ausgabe (1) des LGS fuer c, sonst 0
% Ergebnisse
%
   a, b, c, d Koeffizienten des kubischen Splinepolynoms
   pk(x) = a[k]+b[k](x-x[k])+c[k](x-x[k])^2+d[k](x-x[k])^3%
%
            x[k] \le x \le x[k+1], k=1,2,...,nfor k=1:nh(k) = x(k+1) - x(k);a(k) = f(k);end;
  e(1) = 0;for k=2:ne(k) = 3*((f(k+1)-f(k))/h(k)-(f(k)-f(k-1))/h(k-1));end;
```

```
al(1) = 1;al(2) = 2*(h(1)+h(2));g(2) = e(2);for k=3:nal(k) = 2*(h(k-1)+h(k)) - h(k-1)^2/al(k-1);g(k) = e(k)-h(k-1)*g(k-1)/al(k-1);end;
al(n+1) = 1;g(n+1) = 0;c(n+1) = 0;c(1) = 0;for k=n:-1:2c(k) = (g(k)-h(k)*c(k+1))/a1(k);end;
b(n+1) = 0;d(n+1) = 0;for k=1:nb(k) = (f(k+1)-f(k))/h(k) - (2*c(k)+c(k+1)) * h(k)/3;d(k) = (c(k+1)-c(k))/(3*h(k));end;
if ind==1ma = zeros(n-1);ma(1,1) = 2*(h(1)+h(2));ma(1,2) = h(2);for k=2:n-2ma(k, k-1) = h(k);ma(k, k) = 2*(h(k)+h(k+1));ma(k, k+1) = h(k+1);end;
  ma(n-1, n-2) = h(n-1);ma(n-1, n-1) = 2*(h(n-1)+h(n));disp('Gleichungssystem')
  disp('Tridiagonalmatrix fuer c')
  disp(ma)disp('')disp('Rechte Seite e')
  disp(e(2:n)')end;
```
% Ende Funktion spline\_k

# 4.3 Einige MATLAB Funktionen für Splines

## $\bullet$  spline

Die kubische Spline-Interpolation mittels im Stützstellenbereich mit den Werten  $x_i$ benutzt diese Funktion in den Formen

```
yi = spline(x, y, xi)pp = spline(x, y)
```
xi ist ein Argument bzw ein Argumentvektor aus dem Stutzstellenin tervall- an dem die Werte der Splinefunktion berechnet werden

pp on the selection of the property of the property of the polynomial-selection of the Best and the Best and th bung des Splines- um diese zB fur das Kommando ppval zu verwenden

Die kubische SplineInterpolation wird mit der notaknot Bedingung durchgefuhrt die schon beschrieben worden ist

## Einige Erläuterungen zu  $pp$ -Form

Die Darstellung und der Aufbau des Vektors pp ist abhangig vom Umfang der Re ferenz.

Wir beziehen uns auf die Nummerierung in MATLAB- also der Punktfolge x y x
y
xn yn n!

```
Stutzstellen-Stutzstellen-Stutzstellen-Stutzstellen-Stutzstellen-Stutzstellen-Stutzstellen-Stutzstellen-Stutzs
```

```
Lineare Interpolation
      pp to the contract of the contract of the contract of the contract of the contract of the contract of the contract of the contract of the contract of the contract of the contract of the contract of the contract of the cont
      pp ( ) and the latterneed and the intervalled of \mathcal{A}ppx
 ppx

     pp(6)=2 (Anzahl der Koeffizienten
                     der Geraden geraden und der Geraden und der Geraden und der Geraden und der Geraden und der Geraden und der Ge
      ppk
 ppk

Stutzstellen-Stutzstellen-Stutzstellen-Stutzstellen-Stutzstellen-Stutzstellen-Stutzstellen-Stutzstellen-Stutzs
     Quadratische Interpolation
      pp

 pp


      ppe and intervalle and intervalle and intervalle and intervalle and intervalle and intervalle and intervalle a
      ppx
 ppx
     pp(6)=3 (Anzahl der Koeffizienten
                    der Parabelgleichung k
xx

k
xx
k 
      ppk
 ppk
 ppk
- 4 und mehr Stützstellen, n\geq 3Kubische Spline-Interpolation mit not-a-knot Bedingung
      pp

 pp


     pp(3)= n (Anzahl der Intervalle)
      ppx
 ppx
 ppnxn
```

```
pp(n+5)=4 (Anzahl der Koeffizienten der kubischen Parabel
              pix ki
xxiki
xxi
kixxiki
              wie in the folgo winter with a form when \lambdapp nk

 pp nk
 pp
nkn
pp
nk

 pp
nk

 ppnkn

ppnk
 ppnk
 ppnkn
ppn – ppn – ppn – ppn – ppn – ppn – ppn – ppn – ppn – ppn – ppn – ppn – ppn – ppn – ppn – ppn – ppn – ppn – ppn – ppn – ppn – ppn – ppn – ppn – ppn – ppn – ppn – ppn – ppn – ppn – ppn – ppn – ppn – ppn – ppn – ppn – ppn –
```
Aus dem Vektor pp sind also die gewünschten Informationen herauszufiltern.

## Anwendungen

```
disp('Spline-Interpolation mit MATLAB-Funktion spline')
% Referenz
x  
-

y = [6445423576445]\mathbf{r} lines with the state \mathbf{r} and \mathbf{r} and \mathbf{r} and \mathbf{r} and \mathbf{r}
```

```
% Kubischer Spline mit not-a-knot Bedingung
fs=spline(x, y, xx); % keine Splinekoeffizienten
plot(x,y,'o',xx,fs,'y-'',x,0.*y,'w')title('Punkte mit kubischer Splinekurve')
print interest and print interest and print interest and print interest and print interest and print interest
```
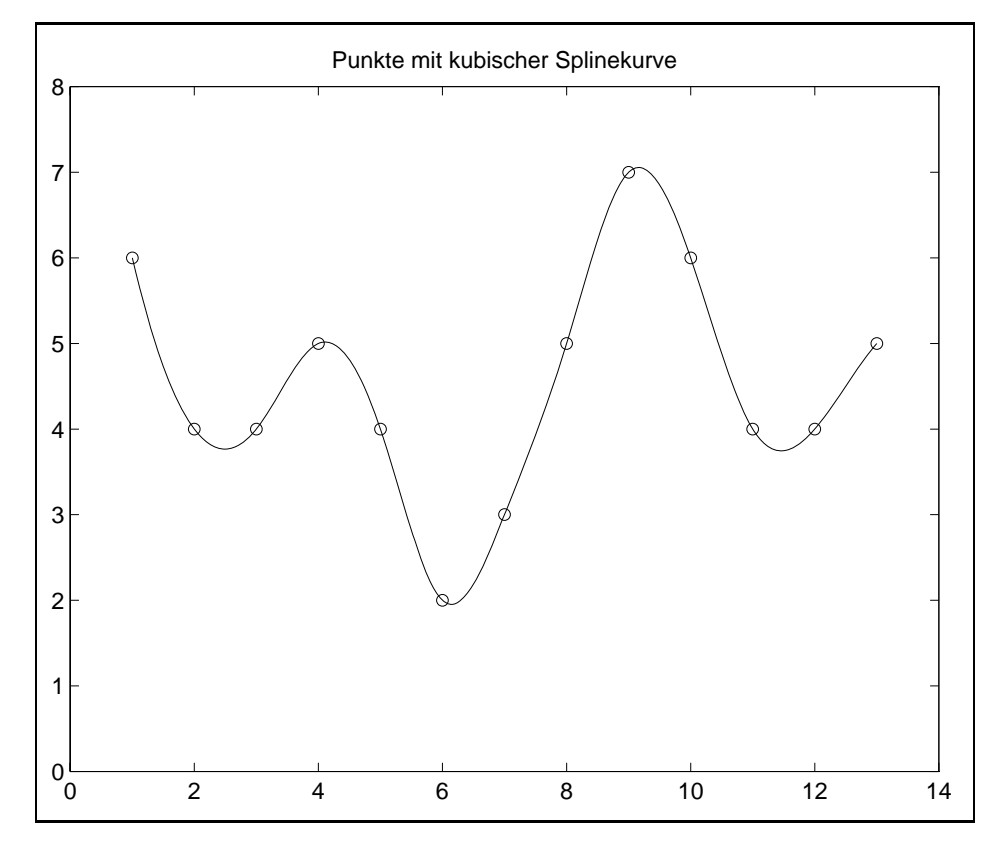

```
 Lineare Interpolation
not be a series of the control of the control of the control of the control of the control of the control of the
xa  

ya = [2 6];pa = spline(xa,ya);% Darstellung des linearen Splinepolynoms:
 p
xk
xx
k

s = [];
s
  sprintf 
fabspa	
if (pa(7) < 0)s
   s

end	
s  ss

s and the spring of the space of the space of the space \mathcal{S} and \mathcal{S} are specified to the space of the space of the space of the space of the space of the space of the space of the space of the space of the space
if xa

       s3 = ['+'', s3];else
       s3 = ['-'', s3];
end	
s2 = [\prime(x', s3, \prime)'];
s = [s, s2];s the spring of the space of the space of the space of the space of the space of the space of the space of the
if (pa(8) >=0)
     s
   s

end	
s state in the state of the state of the state of the state of the state of the state of the state of the state
dispLinearer Spline auf x
x
 S
x  s
disp('Berechnung von piecewise polynomial mittels ppval')
ppvalpanent in the contract of the contract of the contract of the contract of the contract of the contract of
ppvalpaxa 

\mathbf{r} is a set of \mathbf{r} and \mathbf{r} and \mathbf{r} and \mathbf{r} and \mathbf{r} and \mathbf{r} and \mathbf{r}fs1 = spline(xa,ya,xxa);% keine Splinekoeffizienten
xxa
 minxa-

-
maxxa	
ta film and the state of the state of the state of the state of the state of the state of the state of the state of the state of the state of the state of the state of the state of the state of the state of the state of th
plotxayaoxxafs
yxxa
fs
rxayaw
title('Punkte mit kubischer Splinekurve = linearer Spline')
print int5gr2.ps -dps
Ergebnisse
pa 
       10
                   \mathbf{1}2 \qquad 2 \qquad 4 \qquad 2Linearer Spline auf x
x
 S
x  x
```

```
Berechnung von piecewise polynomial mittels ppval
ans 
        \overline{4}ans =2 6 -6 10 Quadratische Interpolation
n = 2;\mathbf{r} and \mathbf{r} and \mathbf{r} and \mathbf{r} and \mathbf{r} and \mathbf{r} and \mathbf{r} and \mathbf{r}yb  

pb = spline(xb,yb)% Darstellung des quadratischen Splinepolynoms:
 p
xk
xx

k
xx
k
% analog zu oben mit pb(7), pb(8), pb(9)disp(['Quadratischer Spline auf [x(1), x(3)]S2(x) = ', s]disp('Berechnung von piesewise polynomials mittels "ppval"')
ppvalphone and the contract of the contract of the contract of the contract of the contract of the contract of
ppvalppcture to the property of the property of the property of the property of the property of the property o
\mathbf{r} is a linear particle of the state of the state \mathbf{r}% keine Splinekoeffizienten
fs1 = spline(xb,yb,xxb);xxb
  minxb-

-
maxxb	
. For the contract of the contract of the contract of the contract of the contract of the contract of the contract of the contract of the contract of the contract of the contract of the contract of the contract of the con
plots that is a property to the property of the property of the property of the property of the property of th
title('Punkte mit kubischer Splinekurve = quadratischer Spline')
print int5gr3.ps -dps
Ergebnisse
pb =1.0000
                                        1.0000 1.0000
                                                                          3.00003.0000-4.50008.5000 2.0000
Quadratischer Spline auf x
x
       \mathcal{S} is a set of the set of the set of the set of the set of the set of the set of the set of the set of the set of the set of the set of the set of the set of the set of the set of the set of the set of the set of th
Berechnung von piecewise polynomial mittels ppval
ans 
ans 
        2 \t 6 \t 1
```

```
% Kubische Spline-Interpolation
n = 3; xc = [1 2 3 4]; yc = [2 6 1 1];
pc = spline(xc, yc)% Darstellung des kubischen Splinepolynoms pi(x) auf [x[i], x[i+1]]
% ki1*(x-x[i])^3+ki2*(x-x[i])^2+ki3*(x-x[i])+ki4
for k=1:ns = [];
 s1 = sprintf(' %3.1f', abs(pc(n+5+k)));
 if (pc(n+5+k)\lt0)s1 = [' - ', s1];end:
 s = [s, s1];s3 = sprintf('%3.1f', abs(xc(k)));
 if (xc(k)<0)
    s3 = ['+'', s3];else
    s3 = ['-'', s3];end;
 s2 = [\prime(x', s3, \prime)'];
 s = [s, s2, '3'];
 s1 = sprintf(' %3.1f', pc(2*n+5+k));
 if (pc(2*n+5+k))=0)s1 = [' + ', s1];end;
 s = [s, s1, s2, '2'];
 s1 = sprintf(' %3.1f', pc(3*n+5+k));
 if (pc(3*n+5+k)=0)s1 = [' + ', s1];end:
 s = [s, s1, s2];s1 = sprintf(' %3.1f', pc(4*n+5+k));
 if (pc(4*n+5+k))=0)s1 = [' + ', s1];end;
 s = [s, s1];disp(['Kubischer Spline auf [x(',num2str(k),'),...
       x(', num2str(k+1),')] S3(x) = ',s])
end:
% Eine einzige NF
k = 1:
ak = allinvhs(3, [xc(k) xc(k) xc(k) xc(k)],...
     [pc(4*n+5+k) pc(3*n+5+k) pc(2*n+5+k) pc(n+5+k)]disp(['NF : ', poly2sym(ak, 'x')])
```
```
disp('Berechnung von piecewise polynomial mittels ppval')
 ppvalper and the contract of the contract of the contract of the contract of the contract of the contract of the contract of the contract of the contract of the contract of the contract of the contract of the contract of t
 pp = ppx = ppx = ppx = ppx = ppx = ppx = ppx = ppx = ppx = ppx = ppx = ppx = ppx = ppx = ppx = ppx = ppx = ppx
 \mathbf{r} is a set of \mathbf{r} and \mathbf{r} is a set of \mathbf{r} is a set of \mathbf{r}fs1 = spline(xc,yc,xxc);% keine Splinekoeffizienten
 \mathbf{r} and \mathbf{r} and \mathbf{r} and \mathbf{r} and \mathbf{r} and \mathbf{r} and \mathbf{r} and \mathbf{r}. For the contract of the contract of the contract of the contract of the contract of the contract of the contract of the contract of the contract of the contract of the contract of the contract of the contract of the con
 plots the complete three completes in the complete three contributions of the complete three contributions of t
title('Punkte mit kubischer Splinekurve')
print int5gr4.ps -dps
```
#### Ergebnisse

Das kubische Splinepolynom hat auf dem Intervall - die einheitliche Darstellung

$$
S_3(x) = \frac{7}{3}x^3 - \frac{37}{2}x^2 + \frac{259}{6}x - 25
$$

 $pc =$ 

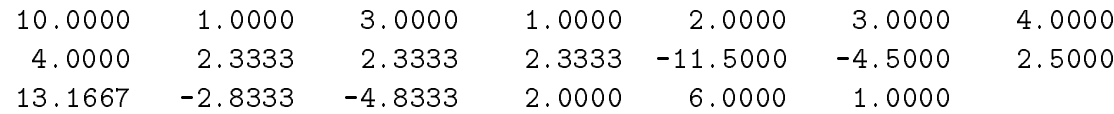

```
Kubischer Spline auf x
x

      Sx  
x

x

x

Kubischer Spline auf [x(2),x(3)]S3(x) = 2.3(x-2.0)^3 - 4.5(x-2.0)^2 - 2.8(x-2.0) + 6.0Kubischer Spline auf [x(3),x(4)]\mathcal{S} is a strong strong strong strong strong strong strong strong strong strong strong strong strong strong strong strong strong strong strong strong strong strong strong strong strong strong strong strong strong stro
```
 $ak =$ 

 $43.1667 -25.0000$ 

NF - x and the state of the state of the state of the state of the state of the state of the state of the state of th +3037584123669163/70368744177664\*x . . . . . . . . . . .  $-25$ 

Berechnung von piecewise polynomial mittels ppval ans  $=$ 

ans  $=$ 

```
% Kubische Spline-Interpolation
n = 4;
xd = [1 2 3 4 5];yd = [2 6 1 1 3];pd = spline(xd, yd)% Darstellung des kubischen Splinepolynoms pi auf [x[i], x[i+1]]
% ki1*(x-x[i])^3+ki2*(x-x[i])^2+ki3*(x-x[i])+ki4
for k=1:n\mathbf{1} , \mathbf{1} , \mathbf{1}s = [s, s1];disp(['Kubischer Spline auf [x(',num2str(k),'),...
        x(', num2str(k+1),')S3(x) = ', s])
 ak = allinvhs(3, [xd(k) xd(k) xd(k) xd(k)],...[pd(4*n+5+k) pd(3*n+5+k) pd(2*n+5+k) pd(n+5+k)]end:
disp('Berechnung von piecewise polynomial mittels ppval')
ppval(pd,1.5)ppval(pd, [xd -1 5])xxd = linespace(min(xd),max(xd),100);fs1 = spline(xd, yd, xxd);% keine Splinekoeffizienten
xxd1 = min(xd):0.1:max(xd);fs2 = ppval(pd, xxd1);plot(xd,yd,'o',xxd,fs1,'y-',xxd1,fs2,'r+',xd,0.*yd,'w')
title('Punkte mit kubischer Splinekurve')
print int5gr5.ps -dps
Ergebnisse
Die kubischen Splinepolynome im 1. und 2. bzw. 3. und 4. Intervall sind identisch.
pd =10.0000
              1.0000
                         4.0000
                                   1.0000
                                              2.0000
                                                        3.00004.0000
    5.0000
              4.0000
                         3.0417
                                   3.0417
                                             -1.2083-1.2083 -13.6250-4.50004.6250
                         1.000014.5833
                                             -3.5417-3.41672.2083
```

```
Kubischer Spline auf [x(1),x(2)]S3(x) = 3.0417(x-1.0000)^3 - 13.6250(x-1.0000)^2 + 14.5833(x-1.0000) + 2.0000ak =3.0417 - 22.750050.9583 - 29.2500Kubischer Spline auf [x(2),x(3)]S3(x) = 3.0417(x-2.0000)^3-4.5000(x-2.0000)^2-3.5417(x-2.0000)+6.0000ak =
```
1.0000

 $3.0417 - 22.7500$  $50.9583 - 29.2500$ 

1.0000

6.0000

2.0000

```
Kubischer Spline auf [x(3),x(4)]Sx  

x
x

x

ak =15.5000 -63.7917
                                              85.5000
Kubischer Spline auf [x(4),x(5)]\mathcal{L} and \mathcal{L} and \mathcal{L} and \mathcal{L} and \mathcal{L} and \mathcal{L} and \mathcal{L} and \mathcal{L} and \mathcal{L} and \mathcal{L} and \mathcal{L} and \mathcal{L} and \mathcal{L} and \mathcal{L} and \mathcal{L} and \mathcal{L} and \mathcal{L} and 
                  15.5000 -63.7917
                                              85.5000
Berechnung von piecewise polynomial mittels ppval
ans 
      6.2656
ans
```
Graphiken zu n - - - intgr
ps

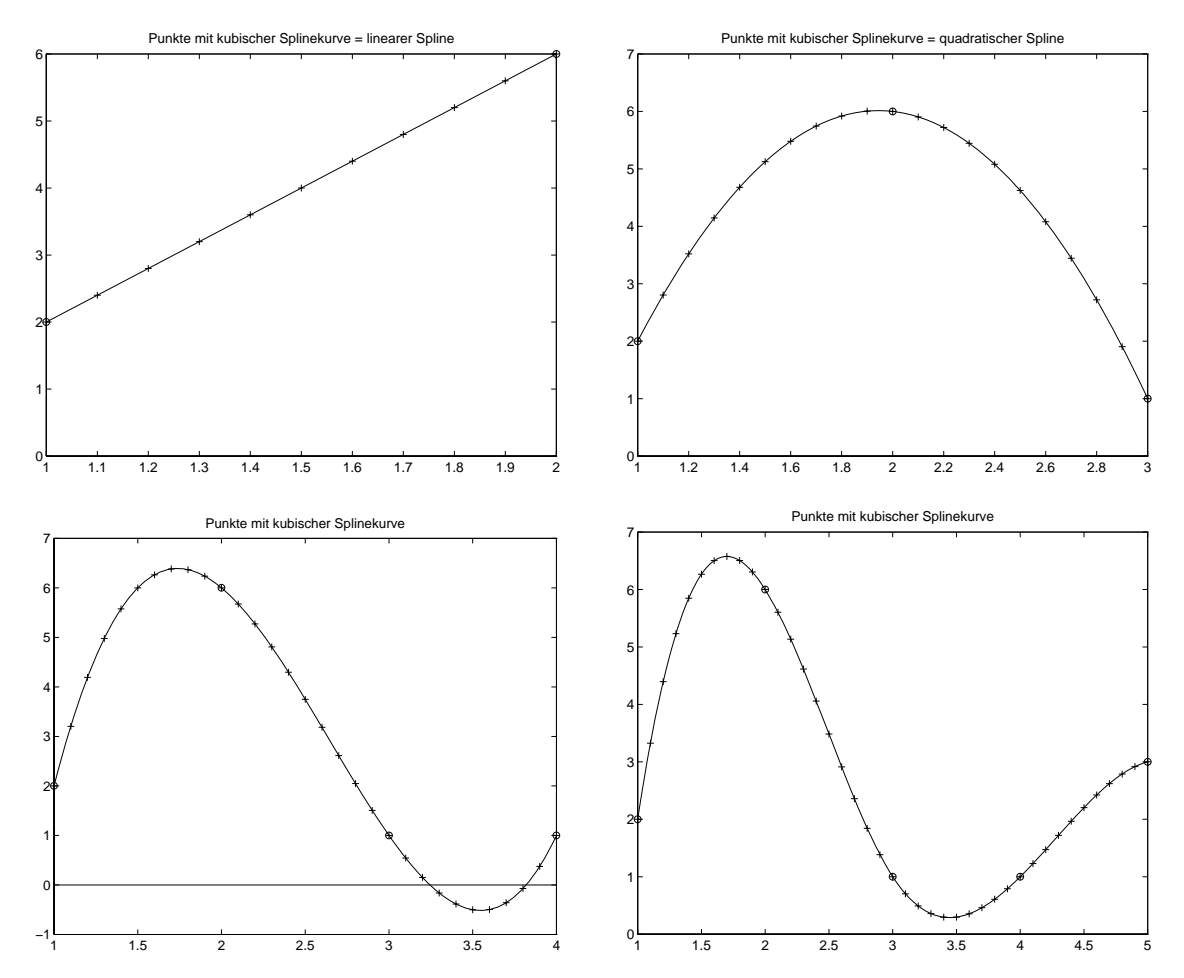

### $\bullet$  interpl

Die eindimensionale Interpolation im Stützstellenbereich mit monoton wachsenden Werten  $x_i$  benutzt diese Funktion in den Formen

```
yi  interp
xyxi
i is a strong formulation of the contract of the contract of the contract of the contract of the contract of the contract of the contract of the contract of the contract of the contract of the contract of the contract of t
\mathbf{y} = (x_1, x_2, \dots, x_n) , \mathbf{y} = (x_1, x_2, \dots, x_n) , \mathbf{y} = (x_1, x_2, \dots, x_n)yi  interp
xyxispline
```
wobei die ersten beiden identisch sind. Die letzte Zeile kann auch mit  $y$ i=spline $(x, y, xi)$  notiert werden.

xi ist ein Argument bzw ein Argumentvektor aus dem Stutzstellenin tervall- an dem die Werte der Spline-Funktion berechnet werden.

Im Fall der Methode cubic müssen die Stützstellen äquidistant und ihre Anzahl  $>$  3 sein.

Die Methode linear erzeugt einen Polygonzug zur Referenz

Die Methode cubic wurde oben als Cubic Convolution Interpolation erläutert und ist eher eine lokale kubische Interpolation mit Verschiebung. Sie benutzt das  $m$ -File icubic

Die Methode spline verwendet das gleichnamige  $m$ -File und ist die kubische Spline-Interpolation mit der notaknot Bedingung- wobei bei 
 Stutzstellen linear bzw bei 3 Stützstellen quadratisch interpoliert wird.

dispInterpolation mit MATLAB Funktion interp

```
% Referenz
- - - - - -
                                                                % aequdistant und monoton
y = [6445423576440]plot(x,y,'o')title('Datenwolke P(x,y)')
xlabel('x')ylabel(y')\mathcal{N} and \mathcal{N} and \mathcal{N} and \mathcal{N} and \mathcal{N} and \mathcal{N} and \mathcal{N} and \mathcal{N} and \mathcal{N} and \mathcal{N} and \mathcal{N} and \mathcal{N} and \mathcal{N} and \mathcal{N} and \mathcal{N} and \mathcal{N} and \mathcal{N} and 
t  interp
xy
                                                                 % Argumente in [\min(x), \max(x)]t and the contract of the contract of the contract of the contract of the contract of the contract of the contract of the contract of the contract of the contract of the contract of the contract of the contract of the cont
plot in the state of the state of the state of the state of the state of the state of the state of the state o
\frac{1}{2} . The state of \frac{1}{2} may mean of \frac{1}{2} , and \frac{1}{2} maximum of \frac{1}{2} , and \frac{1}{2}title('Lineare Interpolation (Polygonzug)')
t
  interp
xyhcubic	
plot(x, y, 'o', h, t2, 'r')axisment maximum and maximum and maximum and maximum and maximum and maximum and maximum and maximum and maximu<br>The contract of the contract of the contract of the contract of the contract of the contract of the contract o
title('Kubische Interpolation (cubic convolution interpolation)')
```
print in the second property in the property of the property of the property of the property of the property of

```
\mathbf{r} is a set of the set of the set of the set of the set of the set of the set of the set of the set of the set of the set of the set of the set of the set of the set of the set of the set of the set of the set of th
fs=spline(x, y, xx);
t  interp
xyhspline	
plot(x,y,'o',h,t3,'b')axisment maximum and maximum and maximum and maximum and maximum and maximum and maximum and maximum and maximu
title('Kubische Spline-Interpolation mit not-a-knot Bedingung')
% 3 Graphen im Vergleich
plotxyoht
w-

axisment maximum and maximum and maximum and maximum and maximum and maximum and maximum and maximum and maximu<br>The contract of the contract of the contract of the contract of the contract of the contract of the contract o
title('3 Interpolationen im Vergleich')
text(2,7.5,'white, dotted - linear')text(2,7.0,'red, dashed - cubic')text(2,6.5,'blue, solid - cubic spline')
hold on
plot(h,t2,'r--')plot(h,t3,'b-')hold off
```
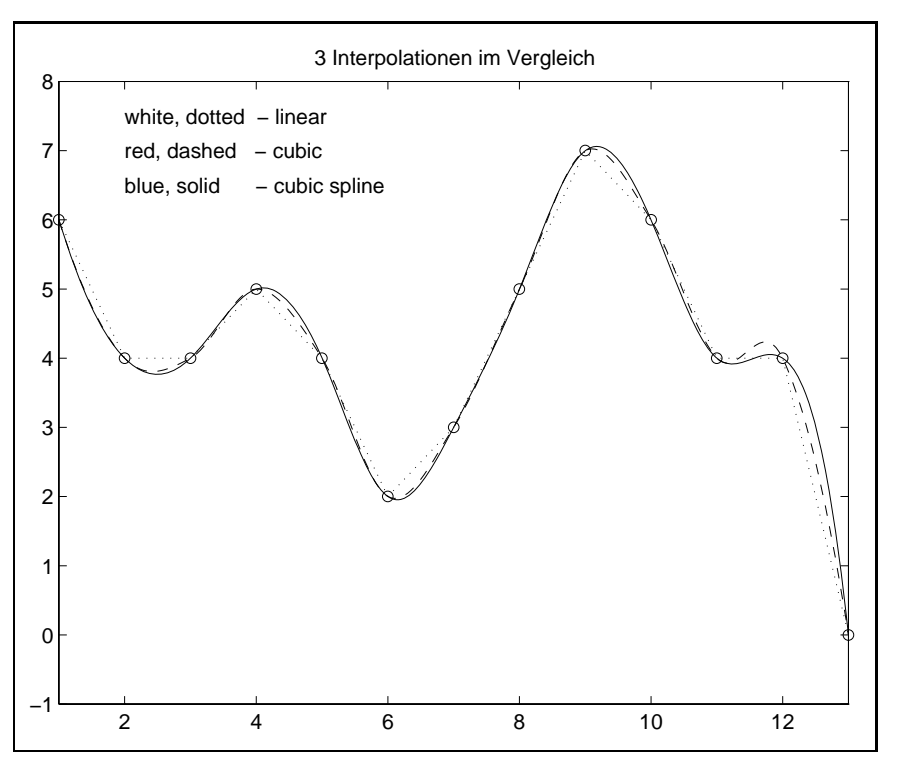

 $\bullet$  ppval

Die eindimensionale Interpolation im Stützstellenbereich mit einer gegebenen Referenz  $\{(x_i, y_i)\}$  liefert mittels  $\texttt{pp}$  = spline(x,y) die Beschreibung des kubischen Splines (piecewise polynomial).

Daraus kann man nun bei gegebenen Argument bzw. Argumentvektor  $xi$  die zugehörigen Werte der Splinefunktion berechnen gemäß  $yi = ppva1(pp, xi)$ .

## 4.4 Beispiele für die Spline-Interpolation

Wir verwenden dabei die vorgestellten und weitere MATLAB Routinen und Kommandos für Polynome und Interpolation.

```
% Kubischer Spline mit not-a-knot Bedingung
 y = spline(xi,yi,x)
% Beschreibung des kubischen Splines mit not-a-knot Bedingung
 pp = spline(xi, yi)% Berechnung von Spline-Werten als piecewise polynomial
 y = ppval(pp, x) Natuerliche kubische Splines ! Koeffizienten intervallweise
% m-File
  a b c d  spline#kn
xiyiind
 Polynomwertberechnung mittels Koeffizienten
 y0 = polyval(a, x0) % x0 Einzelargument
 yy = polyval(a, xx) % xx Argumentvektor
 Funktionswertberechnung aus symbolischer Form der Funktion
 f='sin(x)numeric(subs(fs,xi,'x'))
```
 Koeffizienten der NF des Splinepolynoms auf Intervall  $sk = sym2poly(s)$ 

### Beispiel

Die Ergebnisse sind numerisch und graphisch darzustellen Gegeben sei die Referenz

 $\{(x_i, y_i) = (i\pi/n, f(x_i)), i = 0, 1, ..., n = 5, f(x) = \sin x\}.$ 

- Interpoliere die Funktion f x im Intervall bei dieser Referenz mittels kubischer Splines  $S_3(x)$  unter Verwendung der Funktion spline. Gebeur die Splinker in der Spline andere andere Spline andere Normalform in der Normalformen in der Normalform
- 2. Löse Teil 1 mittels der natürlichen kubischen Splinefunktion  $S(x)$  unter Verwendung der Funktion spline\_k.
- 3. Ermittle die Ableitungen  $|S|(x_i)|, \ i=0,1,...,n,$  und vergleiche diese mit den exakten werten  $f(x_i)$ .

```
% 1. Referenz und kubische Splinefunktion mit y=sin(x)
n = 6;
                   % 6 Stuetzstellen, 5 Intervalle
xi = linspace(0, pi, n)yi = sin(xi)xxi = 1inspace(-pi, 2*pi, 200);
yyi = sin(xxi);z=-pi:0.05:2*pi;
% Kubischer Spline mit not-a-knot Bedingung : spline
disp('Kubischer Spline mit not-a-knot Bedingung : spline')
pp = spline(xi, yi)% Darstellung des kubischen Splinepolynoms pi(x) auf [x[i],x[i+1]]
% ki1*(x-x[i])^3+ki2*(x-x[i])^2+ki3*(x-x[i])+ki4
\gammam = n-1;for i=1:ms = \Boxs1 = sprintf(' %6.4f', abs(pp(m+5+i)));
 if (pp(m+5+i) < 0)\mathtt{s1} = [\cdot \; \texttt{-}', \mathtt{s1} ] \; ;end;
 s = [s, s1];s3 = sprintf('%6.4f', abs(xi(i)));
 if (xi(i) <0)
    s3 = ['+'', s3];else
    s3 = ['-', s3];end;
 s2 = [\prime(x', s3, ')\prime];s = [s, s2, '^3'];
 s1 = sprintf(' %6.4f', pp(2*m+5+i));
 if (pp(2*m+5+i))=0)s1 = [' + ', s1];end;
 s = [s, s1, s2, '2'];
 s1 = sprintf(' %6.4f', pp(3*m+5+i));
 if (pp(3*m+5+i))=0)s1 = [' + ', s1];end;
 s = [s, s1, s2];s1 = sprintf(' %6.4f', pp(4*m+5+i));
 if (pp(4*m+5+i))=0)s1 = [' + ', s1];end:
```

```
s = [s, s1];disp(['Kubischer Spline auf [x(',num2str(i),'), x(',num2str(i+1),']'])
           S3(x) = ', s]disp()end;
[ pp(m+6:2*m+5)' pp(2*m+6:3*m+5)' pp(3*m+6:4*m+5)' pp(4*m+6:5*m+5)']pz = ppval(pp,z);plot(xi,yi,'o',z,pz,xxi,yyi,'g',[-5,10],[0,0],'w',0.*z,pz,'w')
title('1a) Funktion mit Punkten und kubischer Splinekurve ("spline")')
print ser6gr01.ps -dps
Ergebnisse zu 1.
Die NF der kubischen Splines auf dem 1. und 2. bzw. 4. und 5.Intervall sind identisch.
xi =\mathsf{O}0.62831.2566
                                  1.8850
                                             2.5133
                                                       3.1416
y i =\circ0.5878
                        0.95110.95110.58780.0000Kubischer Spline mit not-a-knot Bedingung : spline
pp =10.0000
              1.0000
                        5.0000
                                       \mathsf{O}0.62831.2566
                                                                 1.8850
    2.5133
              3.1416
                        4.0000
                                 -0.1119-0.11190.00000.11190.1119-0.0735-0.2844-0.4952-0.4952-0.28441.0258
    0.80100.3112-0.3112-0.8010\overline{0}0.58780.95110.95110.5878
Kubischer Spline auf [x(1), x(2)]S3(x) = -0.1119(x-0.0000)^3 - 0.0735(x-0.0000)^2 + 1.0258(x-0.0000) + 0.0000Kubischer Spline auf [x(2), x(3)]S3(x) = -0.1119(x-0.6283)^3 - 0.2844(x-0.6283)^2 + 0.8010(x-0.6283) + 0.5878Kubischer Spline auf [x(3), x(4)]S3(x) = -0.0000(x-1.2566)^3 - 0.4952(x-1.2566)^2 + 0.3112(x-1.2566) + 0.9511Kubischer Spline auf [x(4), x(5)]0.1119(x-1.8850)^3-0.4952(x-1.8850)^2-0.3112(x-1.8850)+0.9511S3(x) =Kubischer Spline auf [x(5), x(6)]S3(x) =0.1119(x-2.5133)^{3}-0.2844(x-2.5133)^{2}-0.8010(x-2.5133)+0.5878ans =\circ-0.1119-0.07351.0258
   -0.1119-0.28440.80100.5878
             -0.49520.00000.31120.95110.1119-0.4952-0.31120.9511-0.28440.1119-0.80100.5878
```
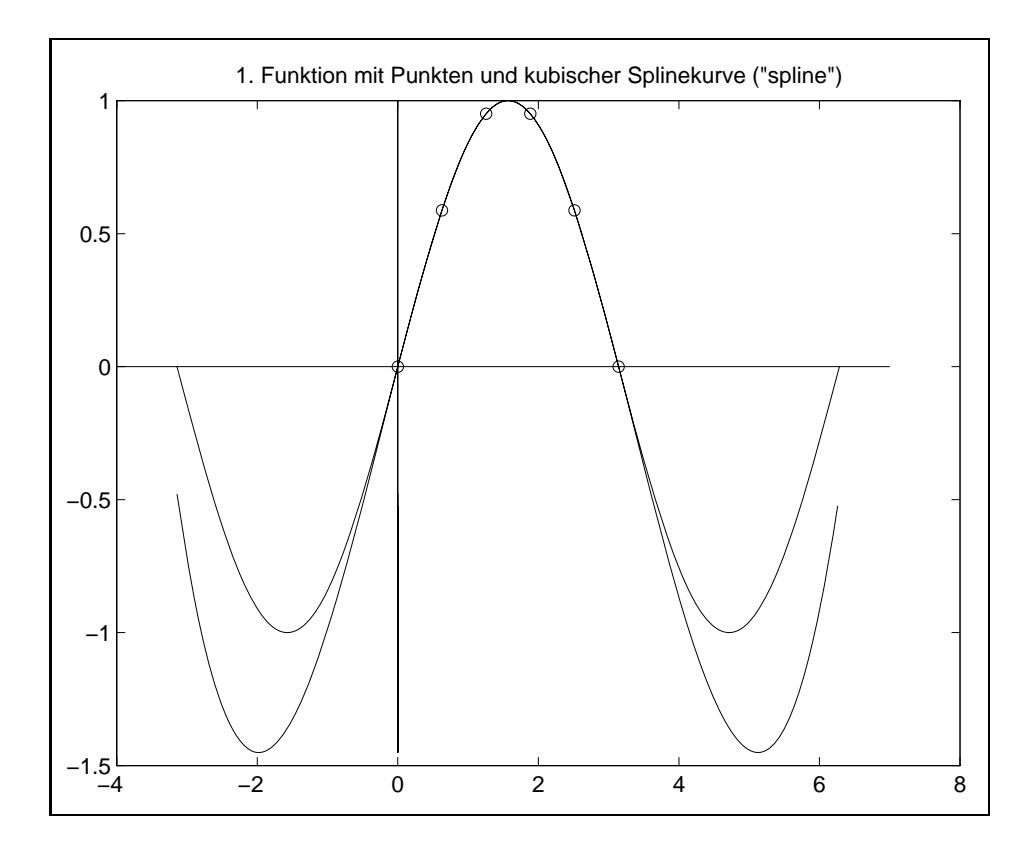

```
 
 Natuerliche kubische Splines -
 spline#k
% pk(x) = a[k]+b[k] * (x-x[k]) + c[k] * (x-x[k])^2 + d[k] * (x-x[k])^3\mathbf{r} , and the contract of the contract of \mathbf{r} and \mathbf{r} and \mathbf{r} and \mathbf{r} and \mathbf{r}a b c d  spline#kn
xiyi	
   intervk-
  sprintffxik sprintffxik

end	
dispNatuerliche kubische Splines - Splines - Splines - Splines - Splines - Splines - Splines - Splines - Splin
disp('')disp('[x[k], x[k+1]]d[k]*(x-x[k])^3+c[k]*(x-x[k])^2+b[k]*(x-x[k])+a[k]')
disp display that we have a second controller than the controller of the controller of the controller of the c
   disponente a construction of the construction of the construction of the construction of the construction of the construction of the construction of the construction of the construction of the construction of the construct
                            sprintf('\frac{9}{7}.4f', c(k)),...
                            sprint f(' %7.4f',b(k)),...sprint f(' %7.4f',a(k))])end	
 d
-
n
 c
-
n
 b
-
n
 a
-
n

Sk = 'd(k)*(x-x(k))^3+c(k)*(x-x(k))^2+b(k)*(x-x(k))+a(k)'
```

```
% Normalformen
disp('Normalformen, symbolisch')
S1 = expand(subs(subs(subs(subs(subs(Sk, xi(1), 'x(k)'))...d(1), 'd(k)'), c(1), 'c(k)'), ...b(1), 'b(k)'), a(1), 'a(k)')numeric(subs(S1, xi(1), 'x'))% Kontrolle
numeric(subs(S1,1,'x'))S1k = sym2poly(S1);Sm(1,1:4) = S1k;S2 = expand(subs(subs(subs(subs(subs(Sk,xi(2),'x(k)'),...
        d(2), 'd(k)'), c(2), 'c(k)'), ...
        b(2), 'b(k)'), a(2), 'a(k)')numeric(subs(S2, xi(2), 'x'))S2k = sym2poly(S2);Sm(2,1:4) = S2k;S3 = expand(subs(subs(subs(subs(subs(sus,sia(s), 'x(k)')),...
        d(3), 'd(k)'), c(3), 'c(k)'), ...
        b(3), 'b(k)'), a(3), 'a(k)')numeric(subs(S3, xi(3), 'x'))S3k = sym2poly(S3);Sm(3,1:4) = SSk;S4 = expand(subs(subs(subs(subs(subs(Sk, xi(4), 'x(k)')), ...
        d(4), 'd(k)'), c(4), 'c(k)'), ...
        b(4), 'b(k)'), a(4), 'a(k)')numeric(subs(S4, xi(4), 'x'))S4k = sym2poly(S4);Sm(4,1:4) = S4k;S5 = expand(subs(subs(subs(subs(subs(sks,xi(5), 'x(k)')),...
        d(5), 'd(k)'), c(5), 'c(k)'), \ldotsb(5), 'b(k)'), a(5), 'a(k)')numeric(subs(S5, xi(5), 'x'))numeric(subs(S5, xi(6), 'x'))S5k = sym2poly(S5);Sm(5,1:4) = SSk;disp('Normalformen intervallweise, numerisch')
хi
disp('x^3x^2x^{\hat{ }}1x^0disp([S1k; S2k; S3k; S4k; S5k])% auch disp(Sm)
```

```
xp = [];
yp = [];
for k=1:n-1xh = \text{linspace}(xi(k), xi(k+1), 20);yh = polyval(Sm(k, 1:4), xh);xp = [xp xh];yp = [yp yh];end;
% Graphik
xxi = linespace(0, pi, 100);yyi = sin(xxi);plot(xi,yi,'o',xxi,yyi,'y',xp,yp,'b', xxi,0.*yyi,'w',0.*xxi,yyi,'w')
title('1a) Funktion mit Punkten und nat. kubischen Spline ("spline_k")')
print ser6gr02.ps -dps
Ergebnisse zu 2.
Natuerliche kubische Splines : spline_k
                   d[k] * (x-x[k])^3 + c[k] * (x-x[k])^2 + b[k] * (x-x[k]) + a[k][x[k], x[k+1]]d[k]c[k]b[k]a[k]-0.1611[0.0000, 0.6283]0.00000.99910.0000[0.6283, 1.2566]-0.0996-0.30370.80830.5878
[1.2566, 1.8850]0.0000-0.4914
                                       0.3087
                                                  0.9511[1.8850, 2.5133]0.0996-0.4914-0.30870.9511[2.5133, 3.1416]0.1611-0.3037-0.80830.5878
ans =-0.1611\circ0.9991\circ-0.0996-0.30370.80830.5878
             -0.49140.00000.3087
                                  0.95110.95110.0996-0.4914-0.30870.1611-0.3037-0.80830.5878
Sk =d(k)*(x-x(k))^3+c(k)*(x-x(k))^2+b(k)*(x-x(k))+a(k)Normalformen, symbolisch
S1 =-2902279292867599/18014398509481984*x^3+1124878168675093/1125899906842624*xans =\overline{0}ans =0.8380
```
 $S2 =$ 

-1793707247837181/18014398509481984\*x^3+5381121743511543/90071992547409920\*x^2\*pi -5381121743511543/450359962737049600\*x\*pi^2+1793707247837181/2251799813685248000\*pi^3 -683833447885397/2251799813685248\*x^2+683833447885397/5629499534213120\*x\*pi -683833447885397/56294995342131200\*pi^2+910045555059519/1125899906842624\*x -910045555059519/5629499534213120\*pi+2647149443198255/4503599627370496

#### $ans =$

0.5878

 $S3 =$ 

-2090579582008261/5070602400912917605986812821504\*x^3 +6271738746024783/12676506002282294014967032053760\*x^2\*pi -6271738746024783/31691265005705735037417580134400\*x\*pi^2 +2090579582008261/79228162514264337593543950336000\*pi^3  $-1106465761322601/2251799813685248*x^2+1106465761322601/2814749767106560*x*pi$  $-1106465761322601/14073748835532800*pi^2+695212941443945/2251799813685248*x$ -139042588288789/1125899906842624\*pi+33462326346837/35184372088832

ans  $=$ 

 $0.9511$ 

 $S4 =$ 

896853623918595/9007199254740992\*x^3-1614336523053471/9007199254740992\*x^2\*pi +4843009569160413/45035996273704960\*x\*pi^2-4843009569160413/225179981368524800\*pi^3 -1106465761322603/2251799813685248\*x^2+3319397283967809/5629499534213120\*x\*pi -9958191851903427/56294995342131200\*pi^2-1390425882887889/4503599627370496\*x +4171277648663667/22517998136852480\*pi+33462326346837/35184372088832

#### $ans =$

0.9511

 $SS =$ 

1451139646433799/9007199254740992\*x^3-4353418939301397/11258999068426240\*x^2\*pi +4353418939301397/14073748835532800\*x\*pi^2-1451139646433799/17592186044416000\*pi^3 -2735333791541587/9007199254740992\*x^2+2735333791541587/5629499534213120\*x\*pi  $-2735333791541587/14073748835532800*pi^2-910045555059519/1125899906842624*x$ +910045555059519/1407374883553280\*pi+165446840199891/281474976710656

#### $ans =$

0.5878

ans  $=$ 

3.0000e-016

```
Normalformen intervallweise, numerisch
xi =\Omega0.62831.2566
                                    1.8850
                                               2.5133
                                                         3.1416
```
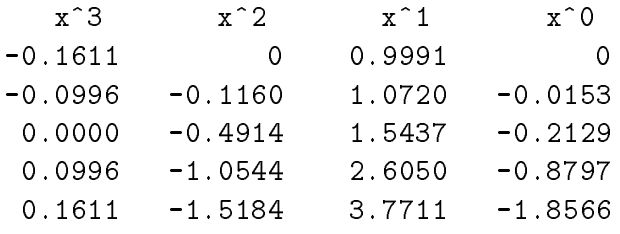

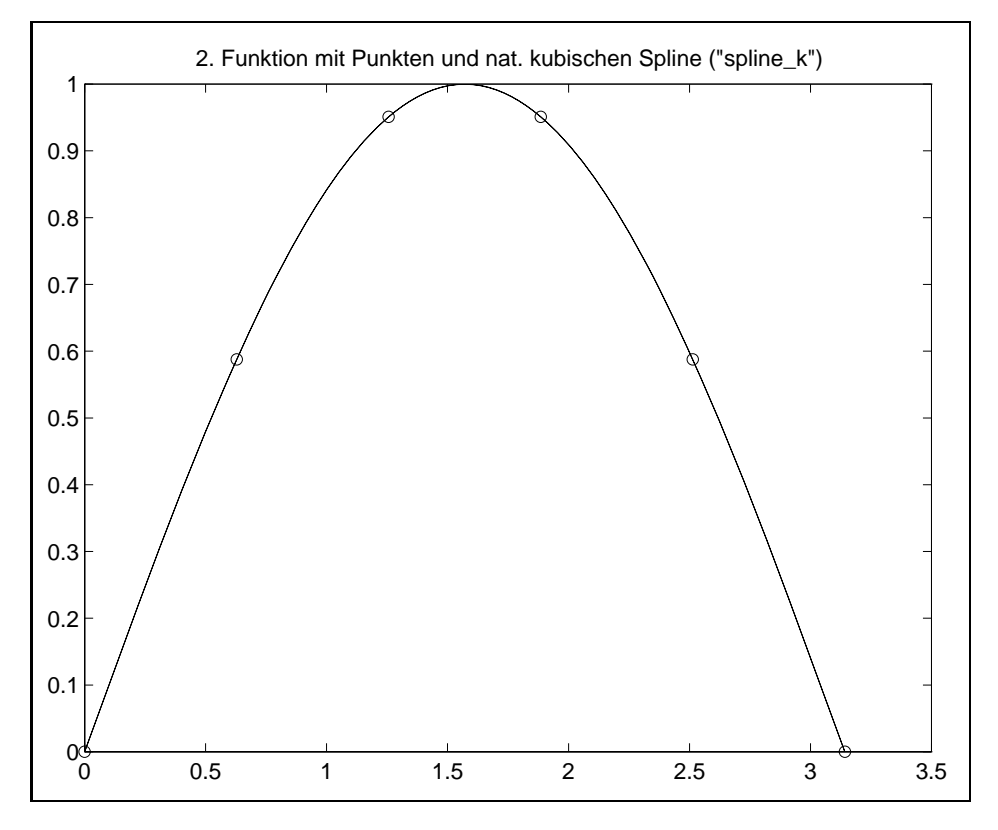

Graphisch ist der kleine Unterschied zwischen  $f(x)$  und  $S(x)$  nicht zu erkennen. Die Differentiation des lokalen kubischen Splinepolynoms liefert

$$
s^{(k)}(x)' = b_k + 2c_k(x - x_k) + 3d_k(x - x_k)^2,
$$

womit die Berechnung der 1. Ableitung an beliebigen Stellen  $x \in [x_k, x_{k+1}]$  erfolgen kann, insbesondere ist  $s^{(k)}(x_k)' = b_k$ .

```
% 3. Ableitungen, Vergleich
ysi = cos(xi)f = 'sin(x)'fs = diff(f)ysi1 = numeric(subs(fs, xi, 'x'));
                                       % wie ysi
ss(1:n-1) = b(1:n-1);ss(n) = 3*d(n-1)*(xi(n)-xi(n-1))^2+...2 * c(n-1) * (xi(n) - xi(n-1)) + b(n-1);y' (x(k)) s'(x(k)) y' (x(k)) - s' (x(k))')disp('\mathbf kdisp([1:n]' ysi' ss' (ysi-ss)'])
```

```
for k=1:nkv(k) = str2num(sprint(f'\\ y1g', k));end;
Ergebnisse zu 3.
ysi =0.30901.0000
             0.8090-0.3090 - 0.8090-1.0000f =sin(x)fs =cos(x)y' (x(k))s'(x(k)) y'(x(k)) - s'(x(k))\mathbf{k}1.0000
            1.0000
                      0.99910.0009
           0.80902.0000
                      0.8083
                               0.00073.00000.30900.30870.00034.0000
           -0.3090-0.3087-0.00035.0000
            -0.8090-0.8083-0.0007-0.99916.0000-1.0000-0.0009
```
#### Beispiel 2

% Referenz

Lineare und natürliche kubische Splines mit spline\_k zur Referenz

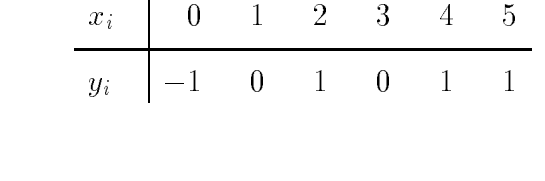

```
n = 6;
x = 1inspace(0,1,n)
y = [-1, 0, 1, 0, 1, 1]plot(x, y, 'o', x, y, [min(x), max(x)], [0, 0], 'w', ...[0,0], [\min(y), \max(y)], 'w')
title('Referenz und Polygonzug')
xlabel('x')ylabel('y')print ser6gr08.ps -dps
% UP-Aufruf mit Angabe des GS
[a \ b \ c \ d] = \text{split}([n-1, x, y, 1));% Ausgabe des LGS
disp('Natuerliche kubische Splines : spline_k')
```

```
disp('Koeffizienten d,c,b,a fuer (x,y) intervallweise')[d(1:n-1)' c(1:n-1)' b(1:n-1)' a(1:n-1)']xp = []; yp = [];for k=1:n-1xh = \text{linspace}(x(k), x(k+1), 20);Syk = d(k) . * (xh - x(k)) . ^3 + c(k) . * (xh - x(k)) . ^2 + b(k) . * (xh - x(k)) + a(k);xp = [xp xh];yp = [yp Syk];end:
plot(x,y,'o',xp,yp,'y',[0,1],[0,0],'w',[0,0],[-1,1.5],'w')
title('Natuerlicher kub. Spline')
print ser6gr09.ps -dps
Ergebnisse
x =\circ0.20000.40000.60000.80001.0000
y =-1\mbox{O}\mathbf{1}\mbox{O}\mathbf{1}\mathbf{1}Gleichungssystem
Tridiagonalmatrix fuer c
    0.80000.2000\circ0
    0.20000.80000.20000
          \circ0.20000.8000
                                      0.2000\mathbf 0\circ0.20000.8000
Rechte Seite e
          \overline{0}-30.000030.0000
  -15.0000Natuerliche kubische Splines : spline_k
Koeffizienten d, c, b, a fuer (x, y) intervallweise
ans =\circ-1.000023.3254
                           4.0670
 -116.626813.9952
                           6.8660
                                            \circ193.1818 -55.9809
                          -1.53111.0000
 -156.100559.9282
                          -0.7416\Omega56.2201 -33.73214.4976
                                      1.0000
```
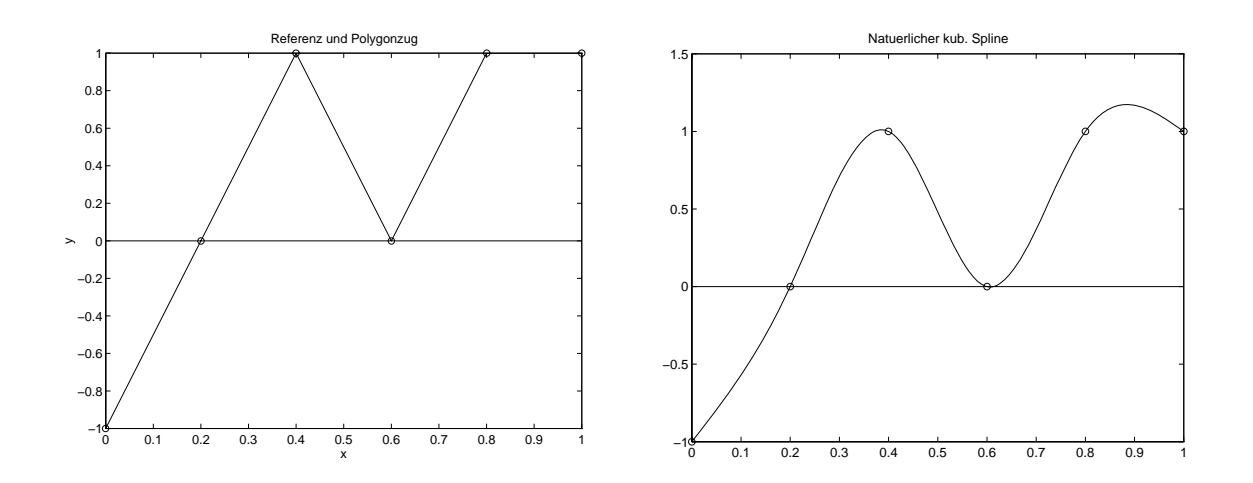

#### Beispiel 3

Vergleich von Interpolationspolynom, kubischen Splines mit not-a-knot Bedingung und natürlichen kubischen Splines zur Referenz

```
\begin{array}{c|cccc} x_i & 1 & 4 & 6 & 9 \\ \hline y_i & 2 & 5 & 3 & 6 \\ \end{array}% Referenz
n = 4;x = [1, 4, 6, 9]y = [2, 5, 3, 6]xx = linespace(min(x),max(x),100);% Polynom 3. Grades
disp('Koeffizienten des Interpolationspolynoms')
p = polyfit(x, y, 3)py = polyval(p, xx);plot(x, y, 'o', xx, py, 'y-', [min(x), max(x)], [0, 0], 'w')title('Vergleich: Polynom, kub. Spline, nat.kub. Spline')
xlabel('x')ylabel('y')text(2,1.4,'y--Interpolations polynomial function 3.Grades')hold on
% Kubischer Spline : spline
pp = spline(x, y)disp('Alle Koeffizienten (Zeile-Intervall-Polynom)')
[ pp(9:11)' pp(12:14)' pp(15:17)' pp(18:20)']
```

```
disp('Normalform im ersten Intervall')
Sk = 'd(k)*(x-x(k))^3+c(k)*(x-x(k))^2+b(k)*(x-x(k))+a(k)'
S1 = expand(subs(subs(subs(subs(subs(sks,x(1), 'x(k)')), ...
        pp(9), 'd(k)'), pp(12), 'c(k)'), ...
        pp(15), 'b(k)'),pp(18), 'a(k)'))
numeric(subs(S1, x(1), 'x'))% Kontrolle
disp('Koeffizienten des kubischen Splines')
S1k = sym2poly(S1)disp('Kub.Spline = Interpolationspolynom 3.Grades')
ppy = spline(x, y, xx);% analog ppy = ppval(pp,xx)
plot(xx, ppy, 'r:')text(2,0.9,'r: - Kubischer Spline = Polynom')% Natuerlicher kubischer Spline : spline_k
[a b c d] = \text{split}_k(n-1, x, y, 0);
disp('Natuerliche kubische Splines : spline_k')
disp('Koeffizienten intervallweise')
[d(1:n-1)' c(1:n-1)' b(1:n-1)' a(1:n-1)']SSk = 'd(k)*(x-x(k))^3+c(k)*(x-x(k))^2+b(k)*(x-x(k))+a(k)';
disp('Normalform im ersten Intervall')
SS1 = expand(subs(subs(subs(subs(subs(sk, x(1), 'x(k)'))...d(1), 'd(k)'), c(1), 'c(k)'), ...
        b(1), 'b(k)'), a(1), 'a(k)')disp('Koeffizienten')
SS1k = sym2poly(SS1)xp = [];vp = [];
for k=1:n-1xh = \text{linspace}(x(k), x(k+1), 20);Syk = d(k) . *(xh-x(k)) . ^3+c(k) . *(xh-x(k)) . ^2+b(k) . *(xh-x(k)) + a(k);xp = [xp xh];yp = [yp Syk];end:
plot(xp,yp,'w.')text(2,0.5,'w. - Natureline line)print ser6gr10.ps -dps
hold off
```

```
Ergebnisse
x =\mathbf{1}6
y =6
                 \overline{3}Koeffizienten des Interpolationspolynoms
p =-1.50006.4000 - 3.00000.1000pp =1.0000 3.0000 1.0000
                                          4.0000 6.0000 9.0000
                       0.10000.1000 - 1.2000-0.3000 0.3000
   3.7000 -0.8000 -0.8000 2.0000 5.0000 3.0000
\mathbb{R}^n . The special contribution and \mathbb{R}^n are special contribution and \mathbb{R}^n and \mathbb{R}^n are special contribution and \mathbb{R}^n are special contribution and \mathbb{R}^n are special contribution and \mathbbSx  
x

x

x

Alle Koeffizienten (Zeile-Intervall-Polynom)
ans =-1.2000 3.7000 2.0000
    0.1000-0.3000 -0.8000 5.00000.10000.3000 -0.8000 3.0000Normalform im ersten Intervall
d(k)*(x-x(k))^3+c(k)*(x-x(k))^2+b(k)*(x-x(k))+a(k)S1 =

x

x

x

ans 
Koeffizienten des kubischen Splines
Kub. Spline = Interpolationspolynom 3. Grades
```

```
Natuerliche kubische Splines -
 spline#k
Koeffizienten intervallweise
ans 
  -0.0833 0 1.7500
                            2.0000
   0.2500 -0.7500 -0.5000 5.0000-0.0833 0.7500 -0.5000 3.0000
Normalform im ersten Intervall

x
x

x

Koeffizienten
  -0.0833 0.2500 1.5000
                            0.3333
```
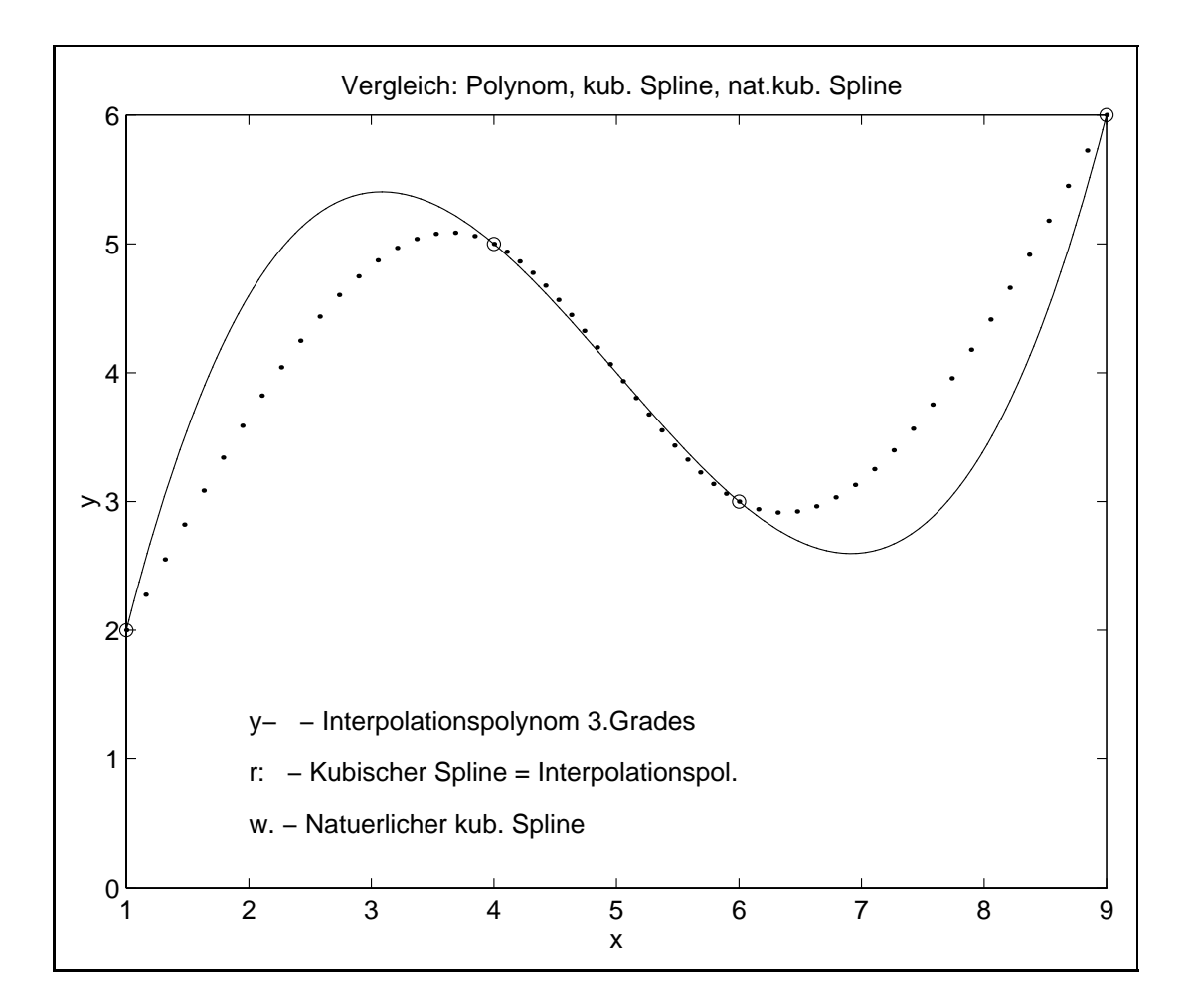

### Parametrische Splines zur Kurvendarstellung

Ziel: Glatte Interpolation einer punktweise gegebenen Kurve in  $\mathbb{R}^2$ 

$$
C = \{ P_k \mid P_k = (x_k, y_k), \ k = 0(1)n \}.
$$

Parameterdarstellung von C

$$
x = x(t), y = y(t), a \le t \le b.
$$

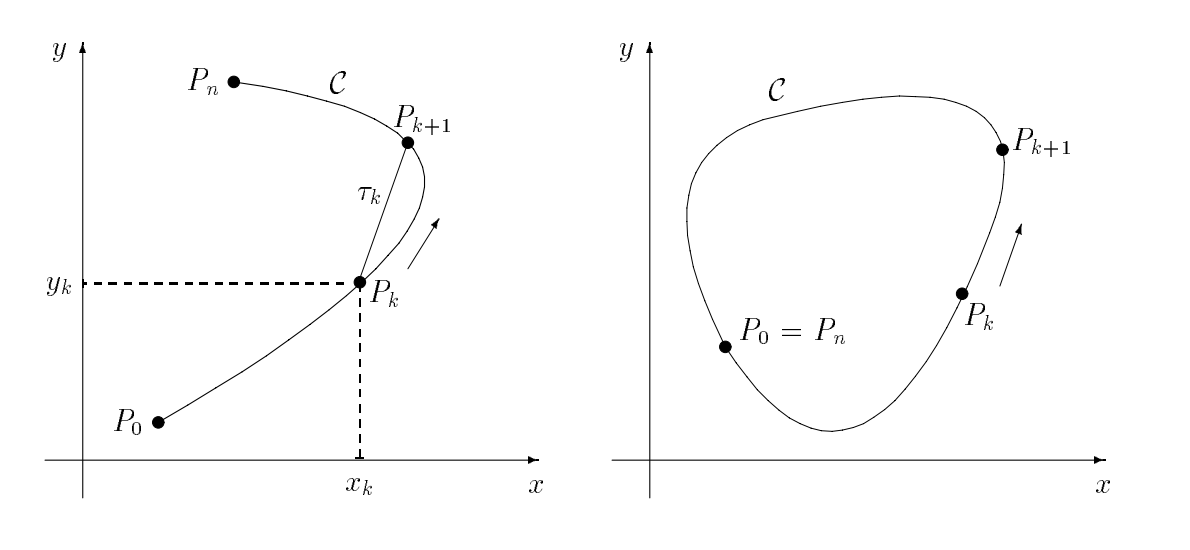

#### Algorithmus

 Bestimmung der tWerte tk zu xk xtk- yk ytk approximation der Bogenlange zwischen Pk – von Jaar – en zwischen Volk-Langen von Der volken zu zwischen von D durch die Verbindungsstrecke

$$
\tau_k = t_{k+1} - t_k = \sqrt{(x_{k+1} - x_k)^2 + (y_{k+1} - y_k)^2},
$$
  
\n
$$
t_{k+1} = t_k + \tau_k, \ k = 0(1)n - 1.
$$

 Interpolation der 
 Funktionen xt- yt durch kubische Splinefunktionen s sytem and the system of the system of the system of the system of the system of the system of the system of the system of the system of the system of the system of the system of the system of the system of the system of

$$
s_x(t_k) = x_k, \quad s_y(t_k) = y_k, \ k = 0(1)n,
$$

und den Glattheitsforderungen für kubische Splines.

#### Bemerkungen

- 1. Approximation offener Kurven durch kubische oder natürliche Splines, Approximation geschlossener Kurven durch periodische Splines
- approximation von Raumkurven mit Parameter arsitetet mit Parameter von Raumkurven von Lieben auf der Parameter  $a \leq t \leq b$ , erfolgt analog mit Einbeziehung der Werte  $z_k$ .

#### **Beispiel**

Gegeben sei die ebene Kurve in Parameterdarstellung  $x = x(t)$ ,  $y = y(t)$ ,  $t \in [0, 1]$ , durch die Punkte  $(x_i, y_i), i = 0, 1, ..., 4,$ 

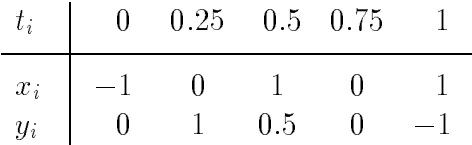

- 1. Interpoliere die Koordinatenfunktionen  $x(t)$  und  $y(t)$  durch Polynome maximal 4. Grades und stelle die Ergebnisse graphisch dar.
- 2. Löse Teil 1 mittels parametrischer kubischer Splines und spline.
- 3. Löse Teil 1 mittels parametrischer natürlicher kubischer Splines.

```
% Interpolation einer ebenen Kurve in Parameterdarstellung
% Referenz
nn = 5;ti = linspace(0,1,nn)xi = [-1, 0, 1, 0, 1]yi = [0, 1, 0.5, 0, -1]plot(xi, yi, 'o', xi, yi, [min(xi), max(xi)], [0,0], 'w', ...[0,0], [\min(y_i), \max(y_i)], w')
title('Referenz und Polygonzug')
xlabel('x')ylabel('y')print ser6gr04.ps -dps
% 1. Interpolation mit Polynomen 4. Grades
disp('1. Interpolation mit Polynomen 4. Grades')
n = 4px = polyfit(ti, xi, n)py = polyfit(ti, yi, n)tt = linspace(0,1,100);pxt = polyval(px,tt);pyt = polyval(py,tt);plot(tt, pxt, 'g', ti, xi, 'go', ...tt, pyt, 'y', ti, yi, 'y+', tt, 0*pyt, 'w')title('1. Polynome px4(t), py4(t)')
xlabel('t')print ser6gr05.ps -dps
plot(xi,yi,'o',pxt,pyt,'r-',[-2,2],[0,0],'w',[0,0],[-1.5,1.5],'w')
title('Parameterkurve P(t)=(px4(t),py4(t))')print ser6gr13.ps -dps
```

```
% 2. Parametrische kubische Splines mit spline
disp('2. Parametrische kubische Splines mit spline')
t = ti:
   tka ta 1980 ta 1981 ta 1981 ta 1981 ta 1981 ta 1981 ta 1981 ta 1981 ta 1981 ta 1981 ta 1981 ta 1981 ta 1981 ta
end	
t
tt tot the second terms of the second terms of the second terms of the second terms of the second terms of the
xt = spline(t, xi, tt);yt = spline(t, yi, tt);plot in the contract of the contract of the contract of the contract of the contract of the contract of the con
title('2. Kubische Splinekurve mit "spline"')
print ser6gr06.ps -dps
persytem is the property of the property of the control of the property of the property of the control of the 

w

w
title('Vergleich')
text
r  Polynome
y-text ( \sim ), ( \sim ), ( \sim ), ( \sim ), ( \sim ), ( \sim ), ( \sim ), ( \sim ), ( \sim ), ( \sim ), ( \sim ), ( \sim ), ( \sim ), ( \sim ), ( \sim ), ( \sim ), ( \sim ), ( \sim ), ( \sim ), ( \sim ), ( \sim ), ( \simhold on
% 3. Natuerliche kubische Splines mit spline_k
 fuer beide Koordinaten
disp('3. Natureiliche kubits the Splines mit spline_k')ax bx cx dx cx dx cx dx cx dx cx dx cx dx cx dx cx dx cx dx cx dx cx dx cx dx cx dx cx dx cx dx cx dx cx dx cx
ay by cy dy cy dy cy dy cy dy cy dy cy dy cy dy cy dy cy dy cy dy cy dy cy dy cy dy cy dy cy dy cy dy cy dy cy
disp('Koeffizienten d,c,b,a fuer x(t)')
 dx
-
nn
 cx
-
nn
 bx
-
nn
 ax
-
nn

disp('Koeffizienten d,c,b,a fuer y(t)')
 dy
-
nn
 cy
-
nn
 by
-
nn
 ay
-
nn

xp = []; yp = [];
   xh  linspacetktk

   Sxk = dx(k) . * (xh-t(k)) . 3+cx(k) . * (xh-t(k)) . 2+bx(k) . * (xh-t(k)) + ax(k);Syk = dy(k) . *(xh-t(k)) . ^3+cy(k) . *(xh-t(k)) . ^2+by(k) . *(xh-t(k))+ay(k);xp = [xp Sxk];yp = [yp Syk];end	
plot(xp,yp,'w.')where the contract of the contract of the contract of the contract of the contract of the contract of the contract of the contract of the contract of the contract of the contract of the contract of the contract of the cont
print ser6gr07.ps -dps
hold off
```
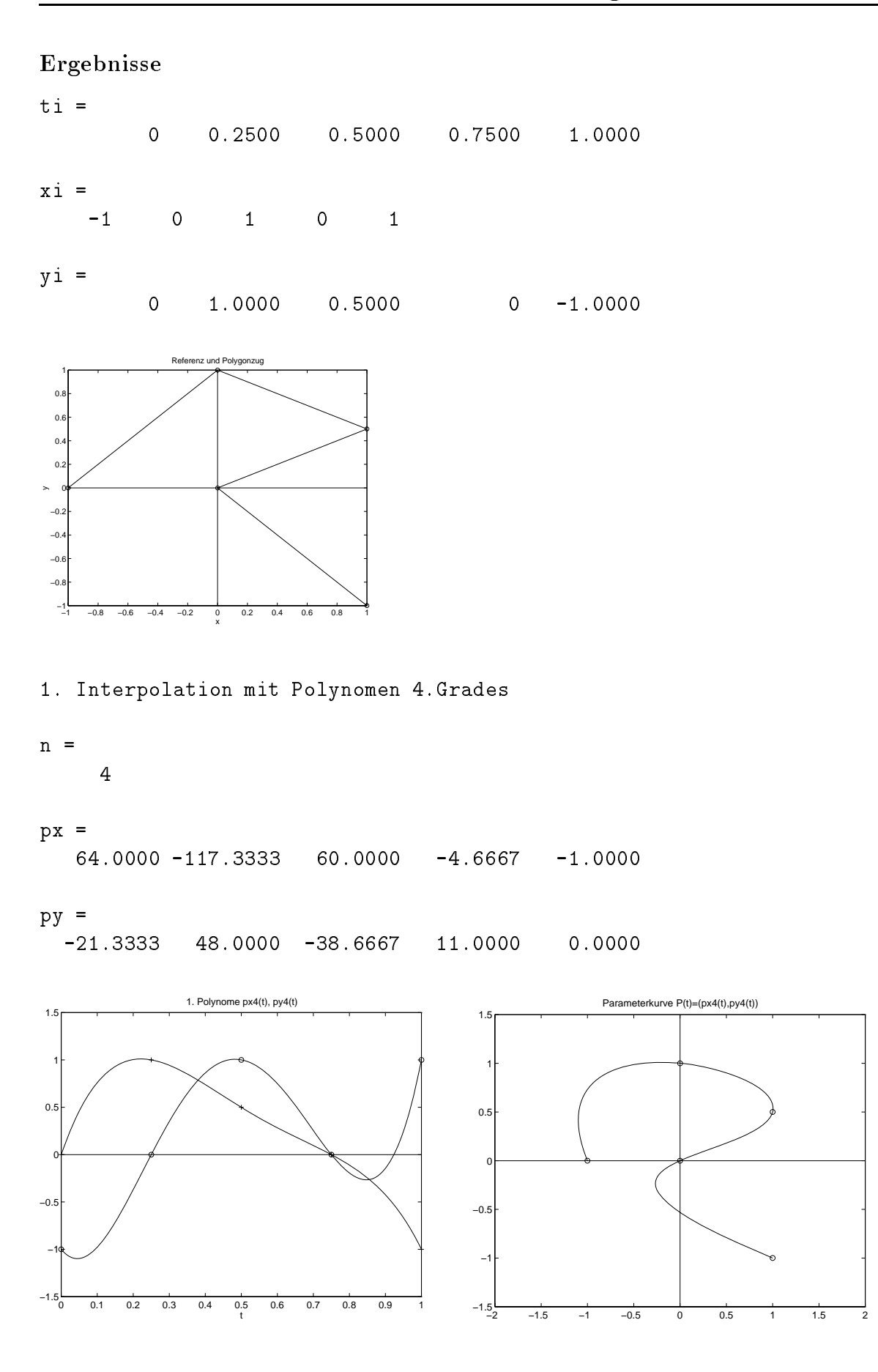

Parametrische kubische Splines mit spline

 $t =$ 

 $\overline{0}$ 

1.4142 2.5322 3.6503 5.0645

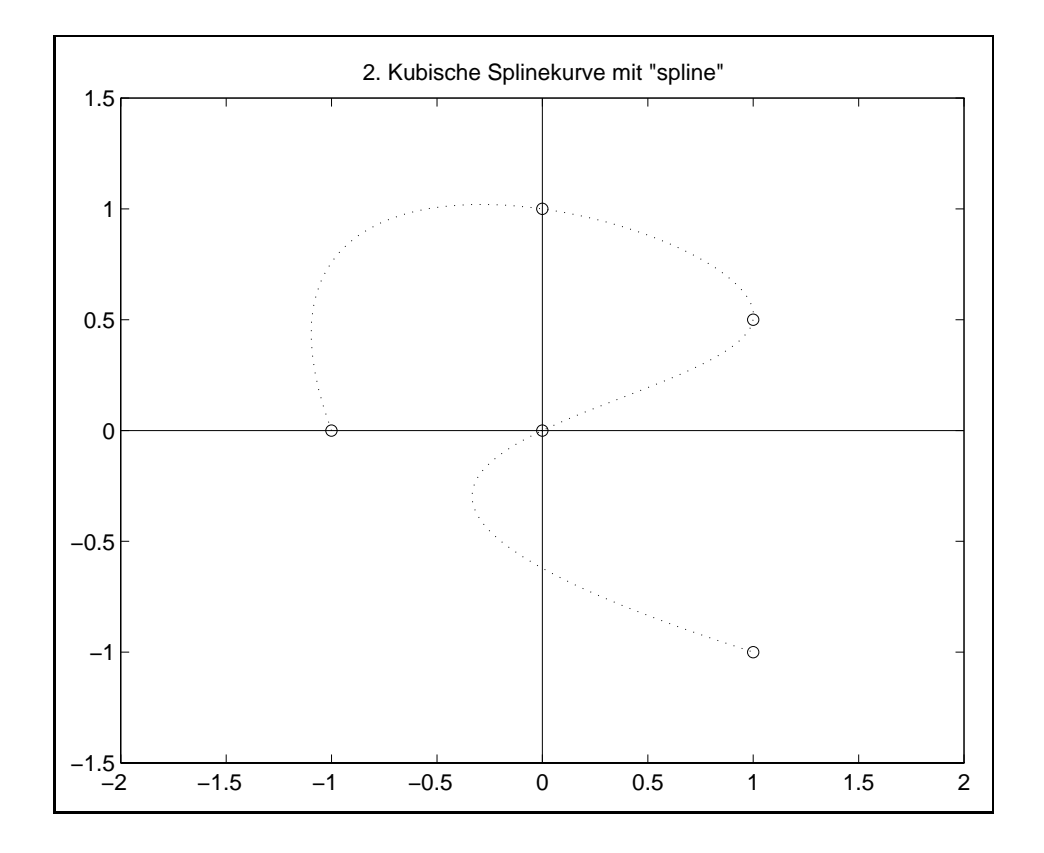

3. Natuerliche kubische Splines mit spline\_k

Koeffizienten  $d,c,b,a$  fuer  $x(t)$ 

ans 

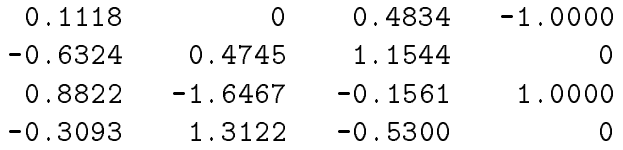

Koeffizienten  $d,c,b,a$  fuer  $y(t)$ 

ans   $1.0539$  0  $0.2895 - 0.7357$  $0.0134$ 1.0000  $0.2354 -0.5459 0.5000$  $0.0485 - 0.2059$  $-0.5130$  0

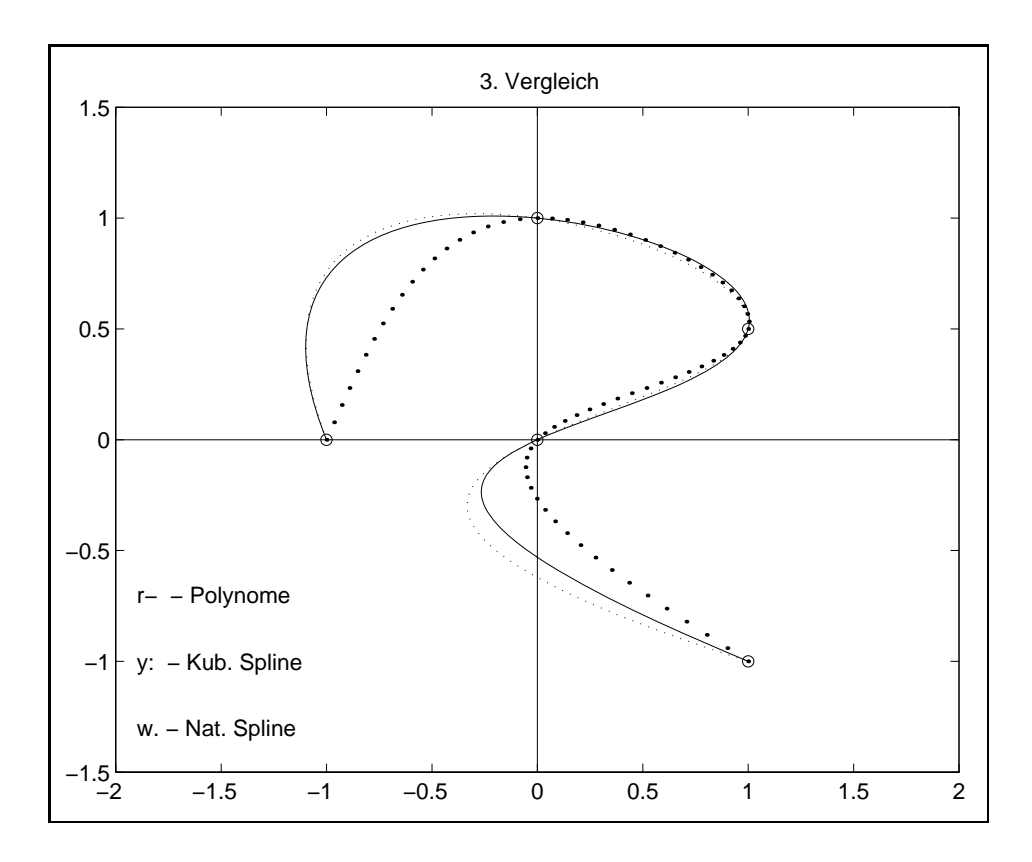

# Anhang

# Anhang A

# Zusammenstellung von Adressen

## 1. World Wide Web (WWW) mit MATLAB Seiten

Die T<sub>F</sub>X Quelle sowie das PostScript file primer<sub>35</sub>, ps der 2. Edition des MATLAB Primers steht stehen mittels  $ftp$  auf ftp.math.ufl.edu im Verzeichnis pub/matlab zur Verfugung

Die MathWorks Inc und MathTools Ltd entwickeln und vertreiben die Computersoft ware MATLAB und andere Komponenten und sind natürlich mit ihrem ganzen Angebot

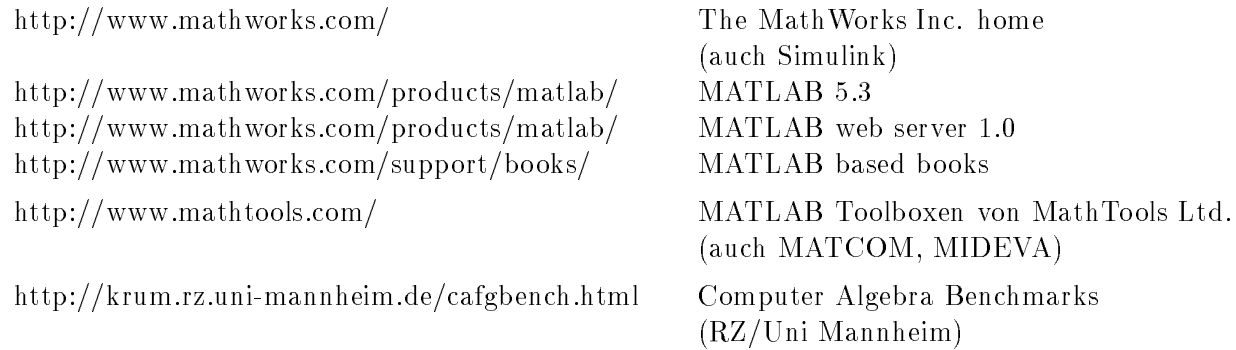

## - Verzeichnisse mit MATLAB mFiles fur Skripte und F unktionen

Zu den Kapiteln 1-4 des Skripts liegen die entsprechenden Files (meist  $m$ -Files) und diverse Daten- und Ergebnisfiles vor.

 $*, m, *, ps, *,eps, *,mat$ 

Die Dateien sind zu finden im Novell-Netz PIVOT des Instituts für Mathematik bzw. auf der persönlichen Homepage im Internet.

 $\P\PPIVOT\SHARE \quad Q:\NEUNDORF\STUD_M93\MATLAB3$ Homepage Navigator  $\rightarrow$  Publications  $\rightarrow$  Computeralgebra  $\rightarrow$  MATLAB3 e mathematiktuilmen en ja mathematiktuilmen van konstantinen metallise on metallise metallise on metallise on

Homepage: http://imath.mathematik.tu-ilmenau.de/ $\sim$ neundorf/index\_de.html

# Literatur

- $\mathbb{R}$  Matrix  $\mathbb{R}$  Matrix  $\mathbb{R}$  Matrix  $\mathbb{R}$  Matrix  $\mathbb{R}$  Matrix  $\mathbb{R}$  Matrix  $\mathbb{R}$  Matrix  $\mathbb{R}$  Matrix  $\mathbb{R}$  Matrix  $\mathbb{R}$  Matrix  $\mathbb{R}$  Matrix  $\mathbb{R}$  Matrix  $\mathbb{$ Department of Mathematics, University of Florida USA 1992.
- $\blacksquare$  Matrix  $\blacksquare$  and  $\blacksquare$
- [3] MATLAB User's Guide and Reference Guide.
- [4]  $MATLAB$  Release Notes 4.1. For Unix Workstations. - no mathematic massachusetts USA - national mathematic USA - no mathematic
- [5] The Student Edition of MATLAB. Version  $\lambda$ . User's Guide. <u>- Alexander Inc-Berger Incorporate Hall Englewood Clis New Jersey Incorpora</u>
- [6] The Student Edition of MATLAB 5. Prentice Hall.
- Redfern D- Campbell C- The MATLAB Handbook SpringerVerlag -
- Kockler N- Numerische Algorithmen in Softwaressystemen unter besonderer Ber uck sichtigung der Presidenten der Stuttgart verwenden der Stuttgart verwenden
- Neundorf W- MATLAB Teil I Vektoren- Matrizen- lineare Gleichungssysteme Pre print M 20/99 IfMath der TU Ilmenau, Juli 1999.
- Neundorf W- MATLAB Teil II Speicheraspekte- spezielle LGS- SDV- EWP- Graphik-NLG- NLGS Preprint M IfMath der TU Ilmenau September -
- , and the control of the state  $\alpha$  mathematical mathematic mathematic mathematic mathematic mathematic mathem 1999.
- ira araba any ara-daharanjarahasin'ilay kaominina mpikambana ara-daharanjarahasin'ilay kaominina dia kaominina University Press 1999.
- , and an and the Methoden in der Technik eine Methoden mit Matten mit Matten andere Matten mit Matten mit Mat Vieweg Braunschweig 1998.
- Golubitsky M- Dellnitz M- Linear algebra and dierential equations using MATLAB-BrooksCole Pub- Co Pacic Grove -
- Mae G- Vorlesungen uber numerische Mathematik II- AkademieVerlag Berlin -

### Anschrift

Dr. Werner Neundorf Technische Universitat Ilmenau- Institut fur Mathematik D - 98684 Ilmenau

e-mail: neundorf@mathematik.tu-ilmenau.de